# **HERRAMIENTA PARA LA SELECCIÓN DE FILTROS PASIVOS DE ARMÓNICOS**

**AUTOR JESÚS FERNANDO ROMERO DAZA**

# **PROGRAMA DE INGENIERIA ELÉCTRICA DEPARTAMENTO DE INGENIERÍA ELÉCTRICA, ELECTRÓNICA Y MECATRÓNICA FACULTAD DE INGENIERIAS Y ARQUITECTURAS**

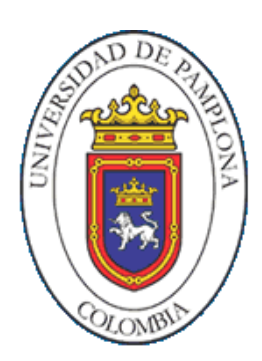

**UNIVERSIDAD DE PAMPLONA** PAMPLONA, DICIEMBRE DEL 2020

# **HERRAMIENTA PARA LA SELECCIÓN DE FILTROS PASIVOS DE ARMÓNICOS**

**AUTOR JESÚS FERNANDO ROMERO DAZA**

**Trabajo de grado presentado como requisito para optar al título de INGENIERO ELÉCTRICO**

**Director: EDISON ANDRÉS CAICEDO PEÑARANDA** M.Sc Ingeniero Eléctrico **[Email:](mailto:jucadesa@hotmail.com) [edison.caicedo@unipamplona.edu.co](mailto:edison.caicedo@unipamplona.edu.co)**

**Co-Director: LUIS DAVID PABÓN FERNÁNDEZ** M.Sc Ingeniero Eléctrico **[Email:](mailto:jucadesa@hotmail.com) davidpabon@hotmail.es**

**PROGRAMA DE INGENIERIA ELÉCTRICA DEPARTAMENTO DE INGENIERÍA ELÉCTRICA, ELECTRÓNICA Y MECATRÓNICA FACULTAD DE INGENIERIAS Y ARQUITECTURAS** PAMPLONA, DICIEMBRE DEL 2020

#### **DEDICATORIA**

Mi tesis de grado la dedico con todo mi amor y cariño a mis padres que me han forjado como la persona que soy en la actualidad; muchos de mis logros se los debo a ustedes que han estado siempre allí, para apoyarme siempre aferrándonos de la mano de Dios, a toda mi familia y profesores les agradezco mucho por brindarme la oportunidad de ser un mejor profesional, su apoyo ha sido incondicional para mí, reflejando sus buenas virtudes y gran empeño por ser cada vez mejores en lo que saben hacer, sentando las bases de responsabilidad y deseo de superación en el transcurso de mi vida; con una buena orientación ética basada en principios y valores enfocados en lo que soy hoy en día.

#### **AGRADECIMIENTOS**

A Humberto José Romero Rodríguez mi padre agradecerle por todos sus consejos, principios, valores y formarme como un profesional en búsqueda de un mejor futuro y conocimiento.

A Yenny M. Daza Galvis mi madre agradecerle por la buena crianza y sus buenas explicaciones, gracias a ella le tomé gran facilidad a los números y ha sido durante mi vida el mayor apoyo que tengo.

A Mi tía Orfilia Romero por ser una de las personas más importantes en mi vida brindándome siempre su apoyo y creando en mí buenas enseñanzas y modales.

A Diana M. Romero Daza y Jorge H. Romero Daza les doy mis agradecimientos por siempre estar en todos y cada uno de mis logros destacando siempre mis cualidades y brindándome enseñanzas de superación personal.

A Roselia Otalora Por forjarme como un excelente estudiante y enseñarme a comprender todos los conceptos literarios que me han ayudado a lograr buenos propósitos para mi vida generándome oportunidades.

A Edison Andrés Caicedo Peñaranda y Luis David Pabón Fernández les agradezco por ser aquellos profesores que siempre han estado pendiente de mi formación como un buen profesional, guiándome desde el comienzo de mi carrera profesional y siendo hoy en día mis directores de trabajo de grado.

# **TABLA DE CONTENIDO**

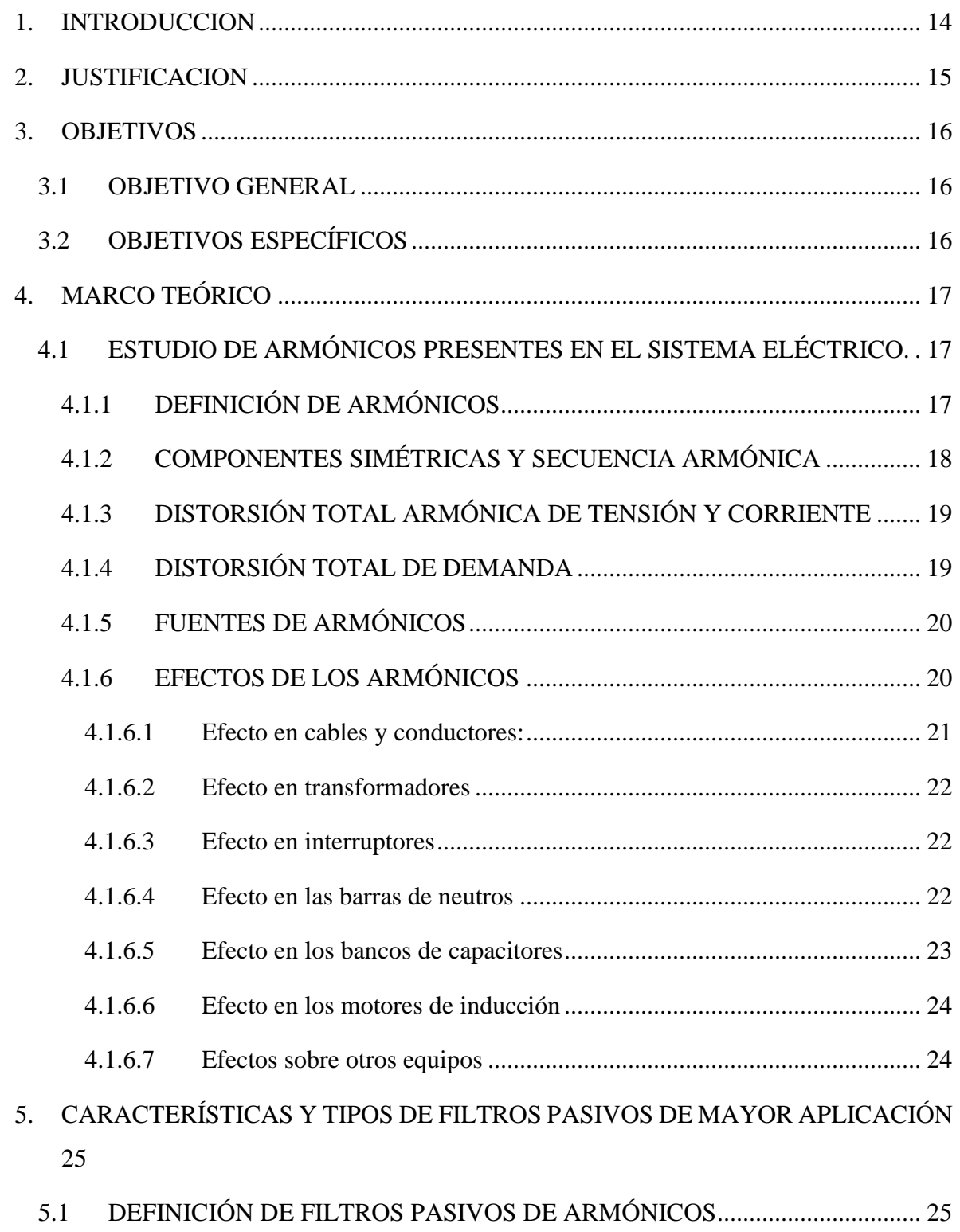

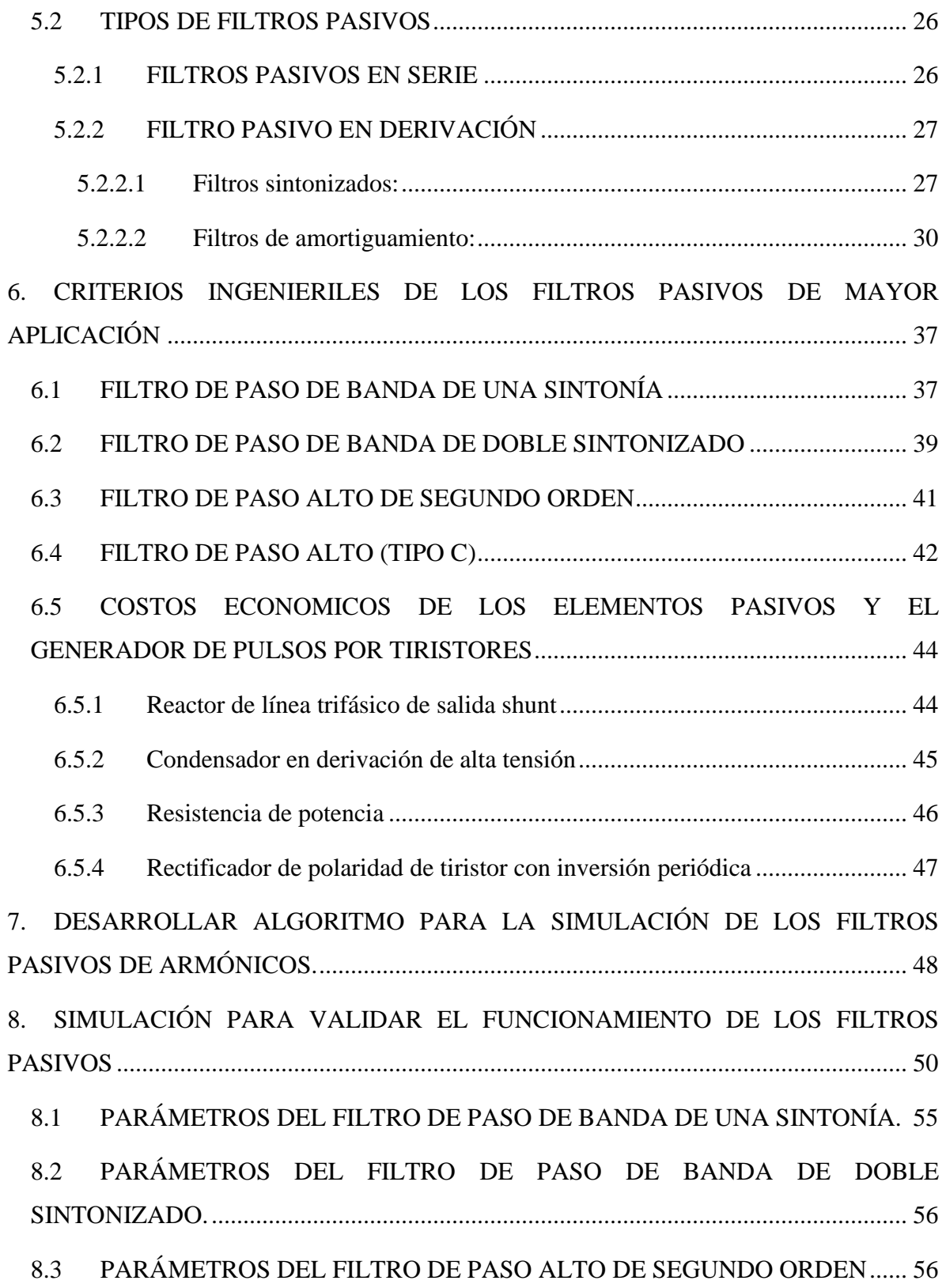

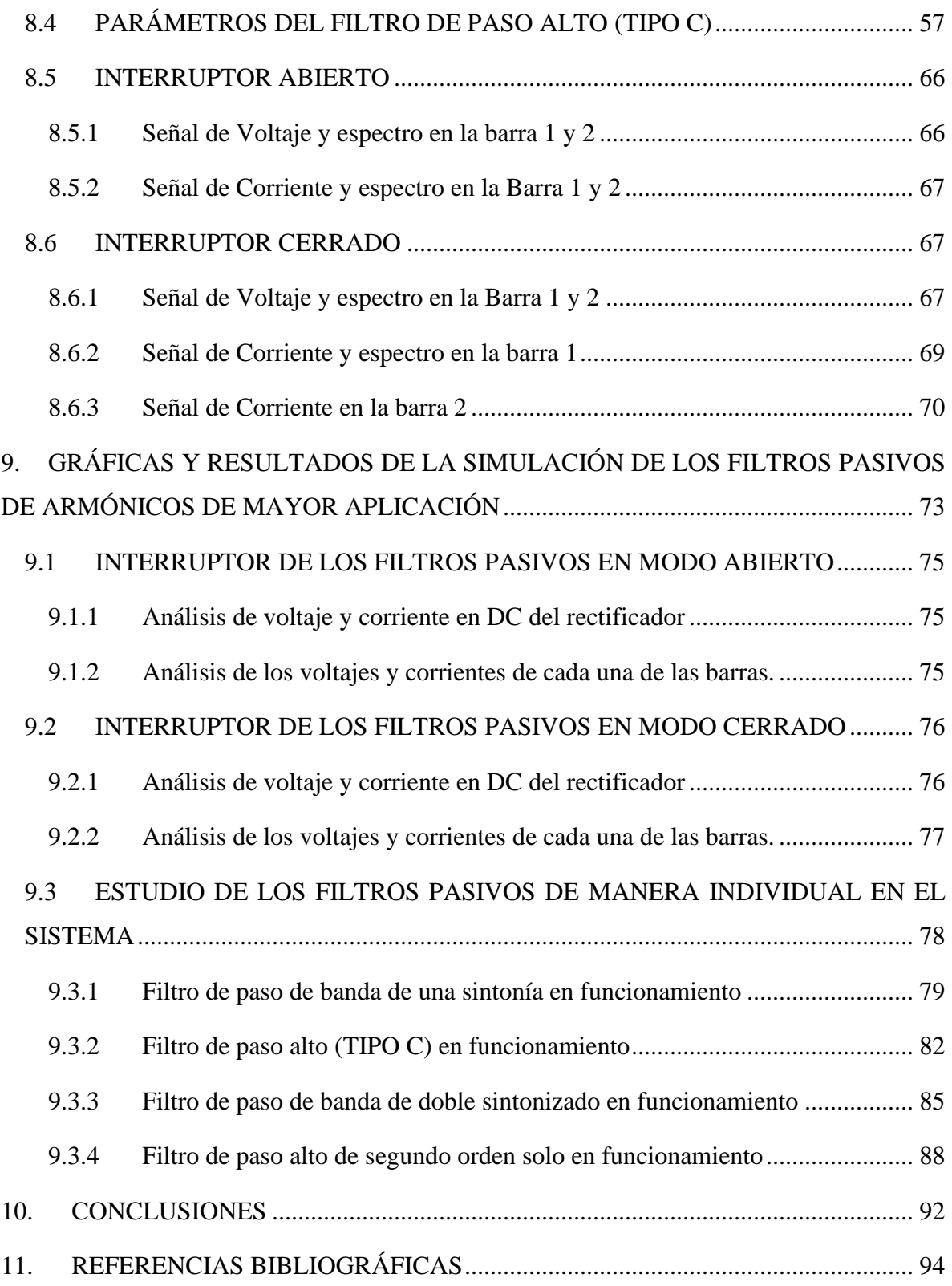

# **LISTA DE TABLAS**

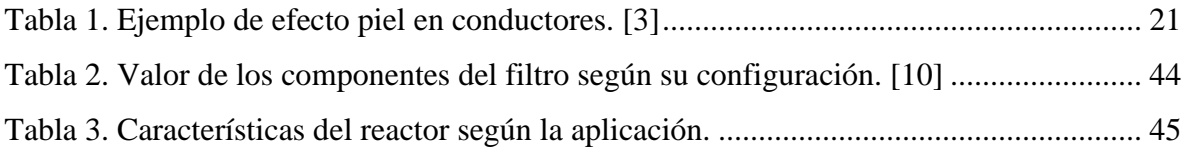

# **LISTA DE FIGURAS**

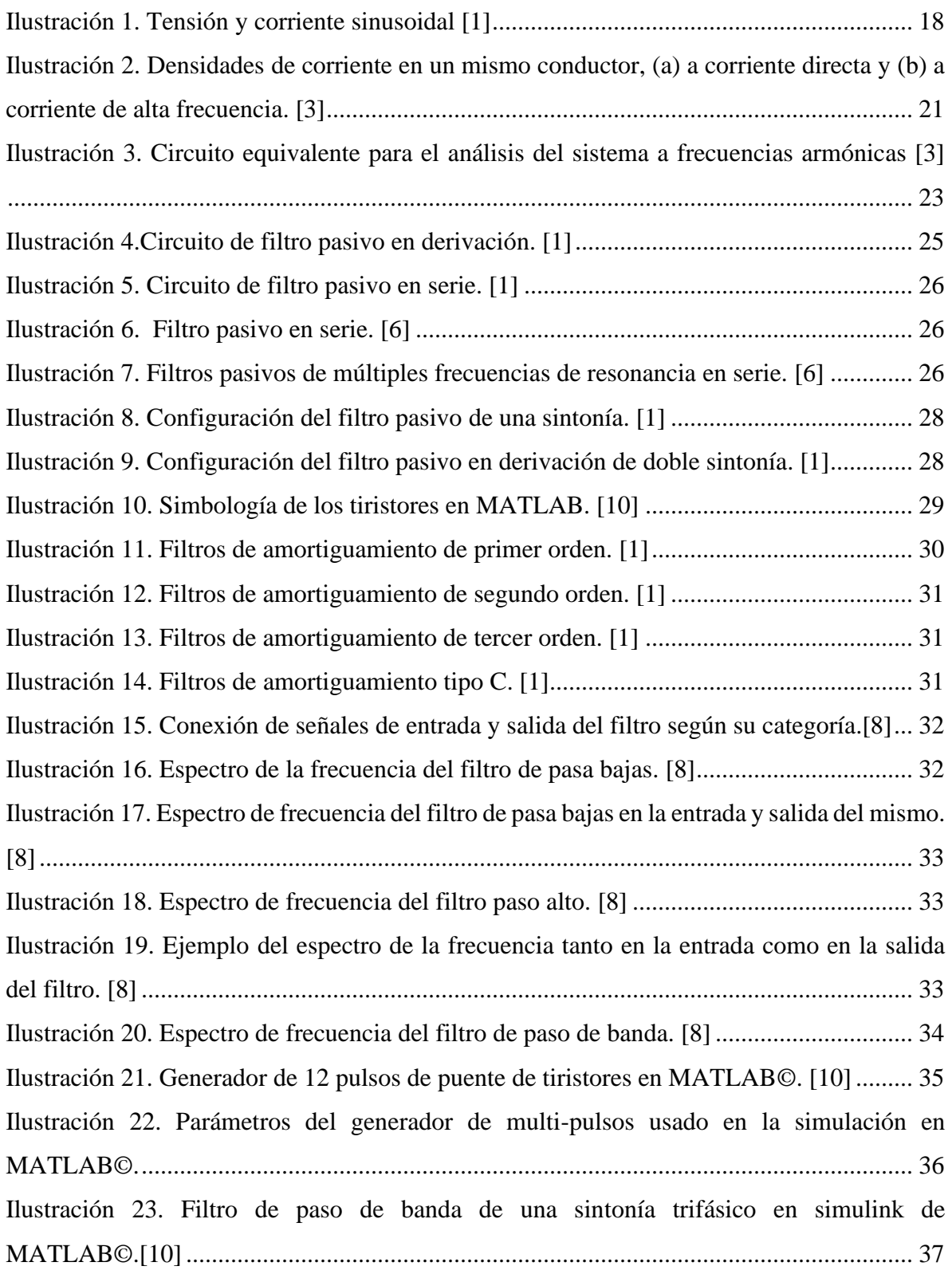

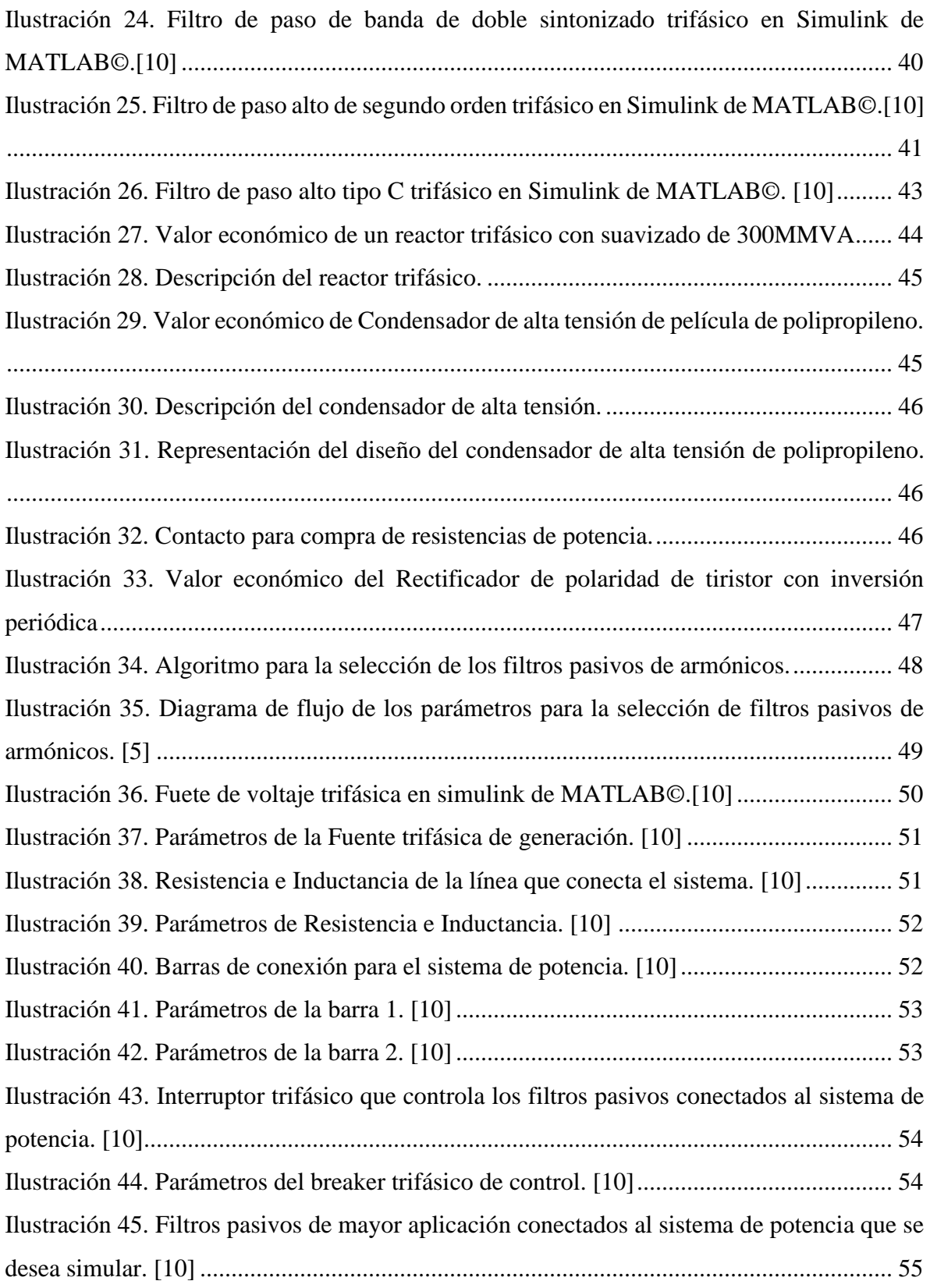

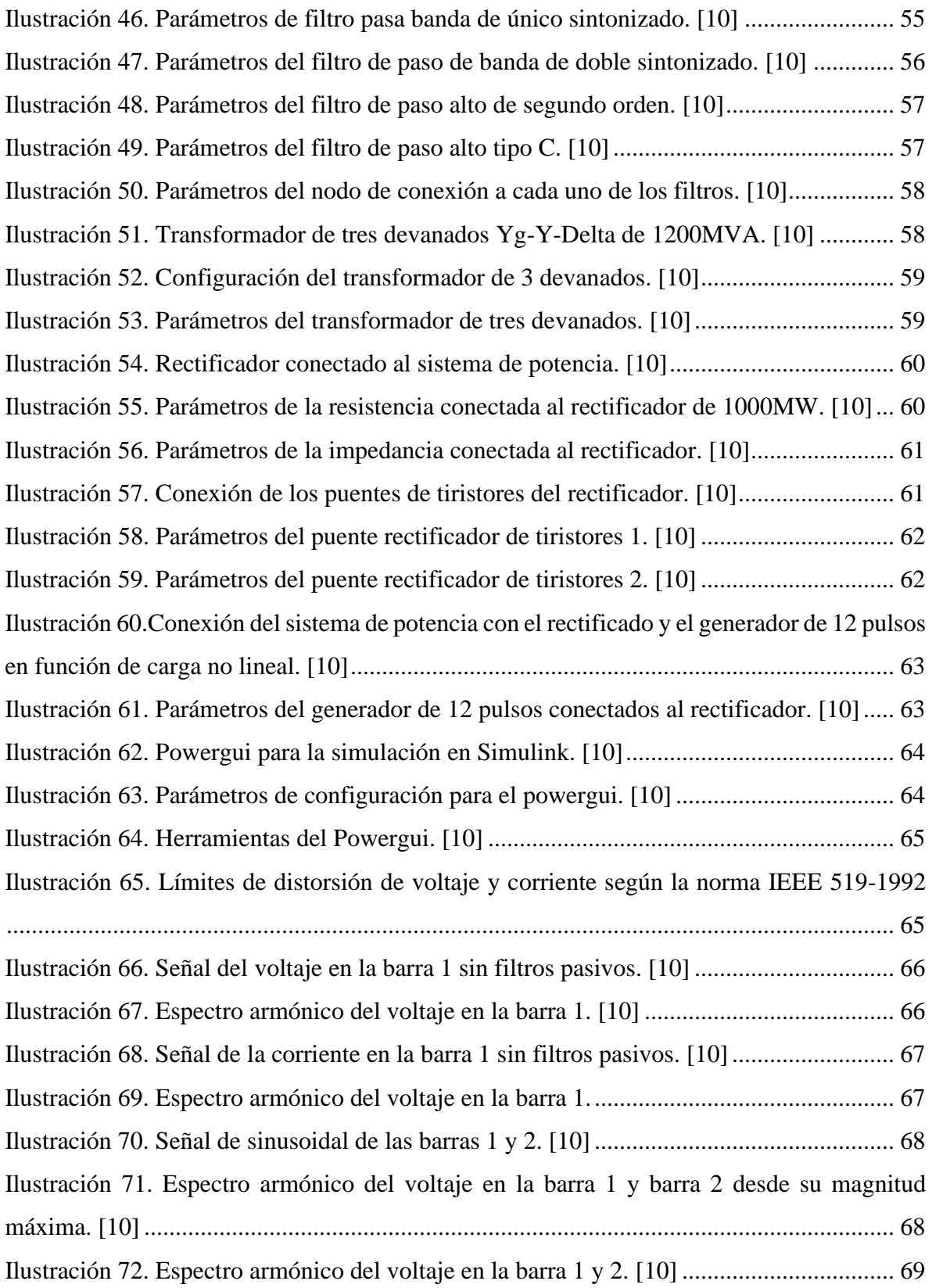

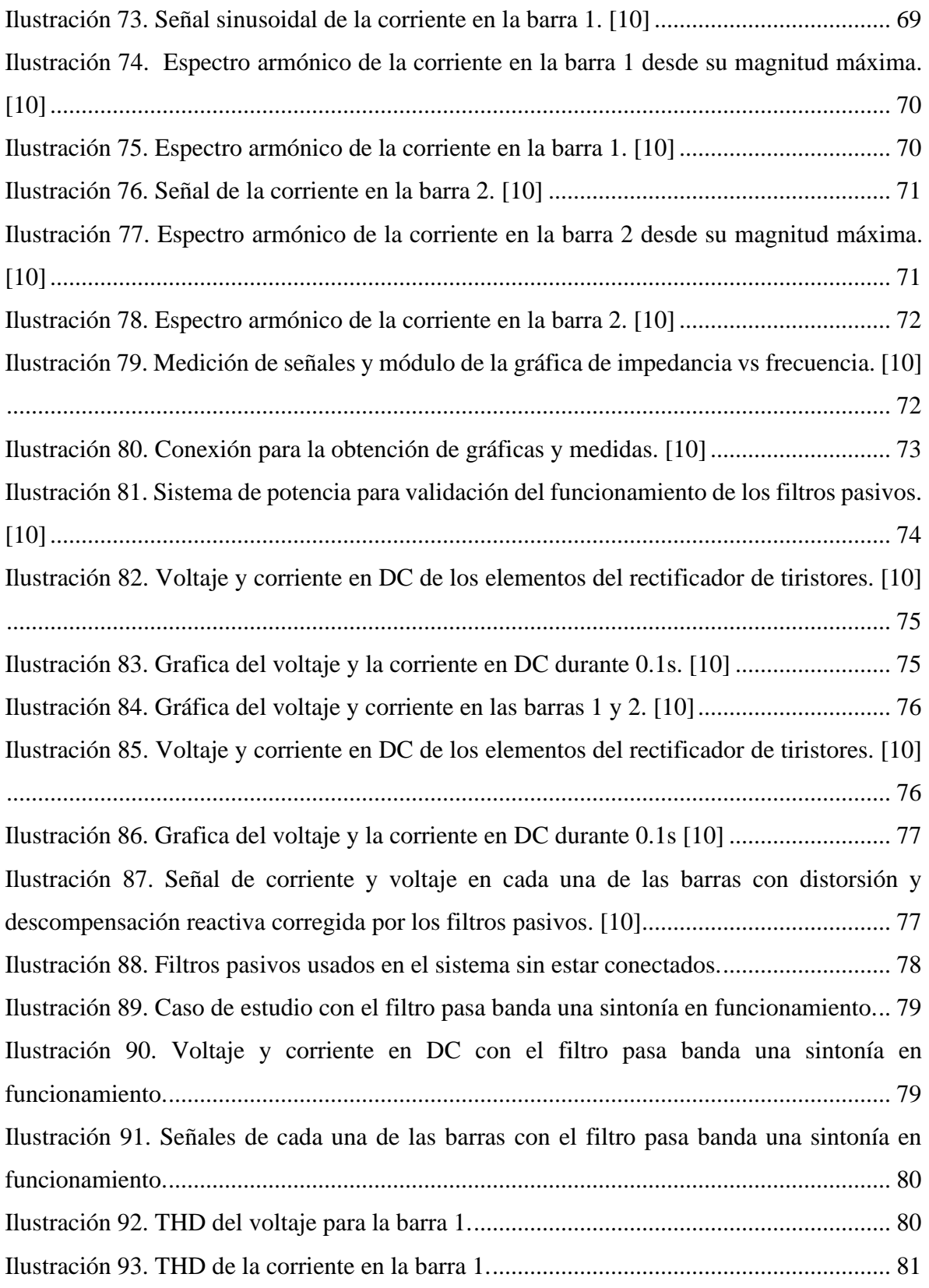

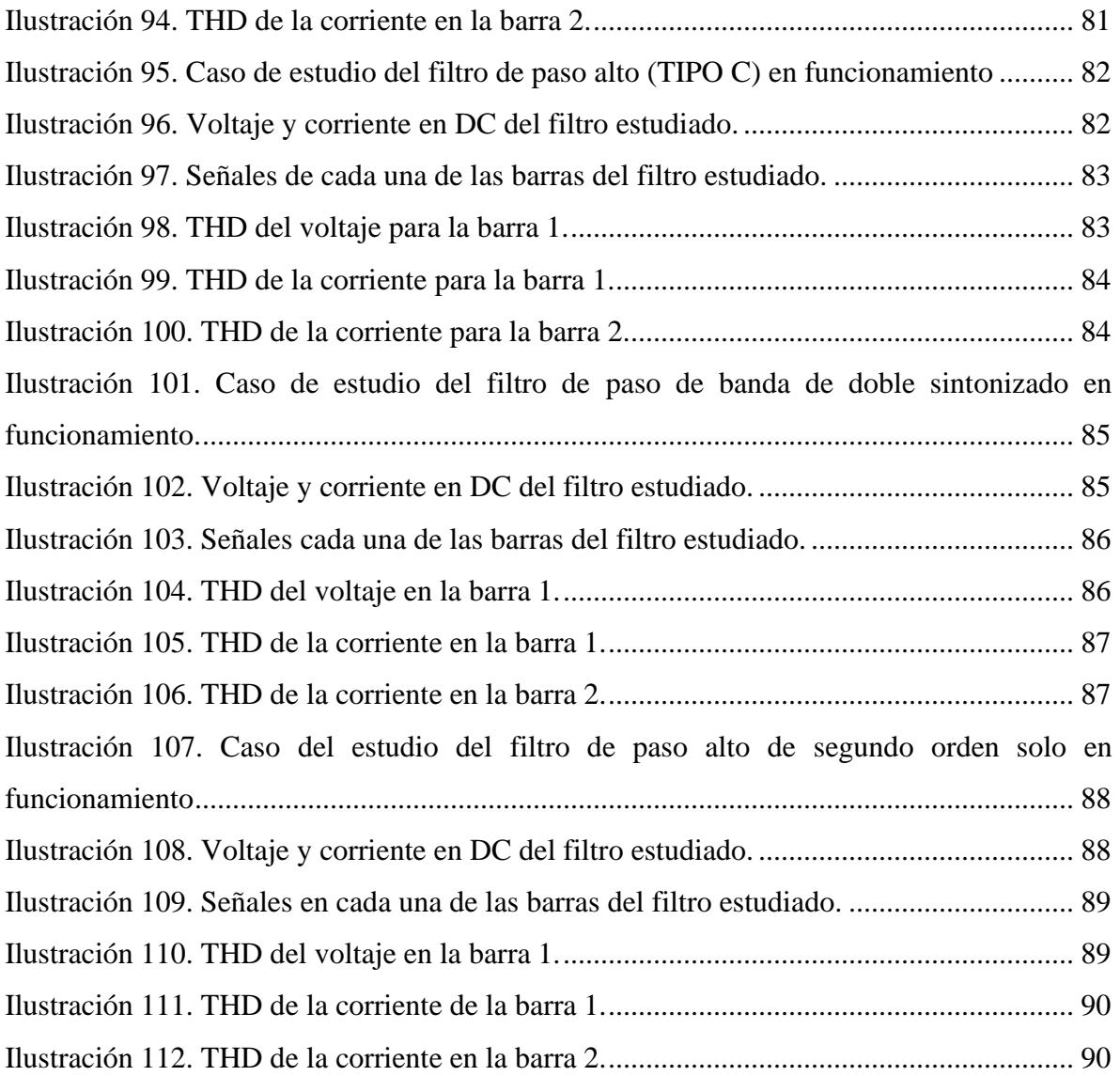

## **RESUMEN**

Este trabajo de grado está encaminado al desarrollo de una herramienta educativa adecuada para la selección e implementación de los filtros pasivos de mayor aplicación con el fin de mantener de manera estable el contenido armónico presentes en el sistema eléctrico actual; en este proceso se debe determinar los tipos de filtros pasivos más usados actualmente, sus aspectos ingenieriles y económicos; así mismo usando el software MATLAB© donde se llevara a cabo la simulación obteniendo resultados y gráficas que nos orienta a observar con mayor precisión su comportamiento.

La compensación de reactivos para la calidad de la energía se soluciona implementando filtros pasivos que se encuentran conectados a la red y proporcionando diferentes funciones en dependencia a las configuraciones seleccionadas, observando el comportamiento de los filtros pasivos por medio de la herramienta Simulink de MATLAB© con pautas pertinentes para un resultado exitoso en el transcurso de las actividades.

#### **1. INTRODUCCION**

<span id="page-13-0"></span>La tesis de trabajo de grado se encuentra enfocada a la búsqueda de soluciones a los problemas actuales que puede existir en el sector eléctrico por cargas no lineales como lo son (Convertidores de frecuencia, Hornos, Impresoras, Sistemas electrónicos), por medio de elementos eléctricos pasivos para crear configuraciones adecuadas, investigando de manera detallada sus características de funcionamiento y usos actuales aplicados en los elementos que se estudiaran en el desarrollo del trabajo de grado, implementando simulación por medio del Software MATLAB para observar el comportamiento según el campo de trabajo al cual se vaya a llevar a cabo.

Los filtros pasivos han sido grandes soluciones para aquellas alteraciones que pueden ocurrir en el sistema eléctrico, de tal manera implementando elementos pasivos, como son resistencias, Capacitores e Inductores; generando diferentes configuraciones según su aplicación en el sistema de potencia, observándose así cada parámetro y cálculo de las reactancias.

## **2. JUSTIFICACION**

<span id="page-14-0"></span>La inyección de armónicos de voltaje y corriente, generan los siguientes casos indeseables como lo son, el calentamiento del cableado, transformadores y maquinas rotativas; generando así, mal funcionamiento también en los equipos electrónicos de control, protección y medida.

La aparición de sobretensiones y sobrecorrientes armónicas puede ocasionar fallas especialmente en banco de condensadores; viéndose a la necesidad de limitar los armónicos producidos e inyectados por los usuarios que se encuentran conectados al sistema eléctrico, buscándose eliminar todos los problemas y reducirse a niveles aceptables como lo requiera la norma IEEE 519-1992.

Una de las alternativas para solucionar problemas generados por las cargas no lineales han sido los filtros pasivos, capaces de mitigar los armónicos en la red por medio de elementos pasivos que estaremos estudiando durate el transcurso del trabajo de grado, siendo filtros económicos y más prácticos para utilizar en el sistema eléctrico, ya que se adapta a las necesidades que se necesita aplicar para la descompensación de armónicos y potencia reactiva.

# **3. OBJETIVOS**

## <span id="page-15-1"></span><span id="page-15-0"></span>**3.1 OBJETIVO GENERAL**

Diseñar una herramienta para facilitar la selección de filtros pasivos en la reducción del contenido armónico simulado en la herramienta Simulink de MATLAB©.

# <span id="page-15-2"></span>**3.2 OBJETIVOS ESPECÍFICOS**

- Determinar las características de los tipos de filtros pasivos de mayor aplicación.
- Establecer criterios ingenieriles para la selección de los filtros pasivos.
- Desarrollar algoritmo para la simulación de los filtros pasivos.
- Validar el funcionamiento mediante simulación.

# **4. MARCO TEÓRICO**

# <span id="page-16-1"></span><span id="page-16-0"></span>**4.1 ESTUDIO DE ARMÓNICOS PRESENTES EN EL SISTEMA ELÉCTRICO.**

## <span id="page-16-2"></span>4.1.1 DEFINICIÓN DE ARMÓNICOS

Según el autor G. Lara y C. Andrés, los armónicos se presentan por las diferentes variaciones respectivamente de una señal periódica en forma no sinusoidal, que genera armónicos que se convierten mediante la serie de Fourier en una sumatoria de funciones sinusoidales.

Las cargas no lineales se pueden analizar realizando cálculos de sus componentes para obtener la respuesta total de la señal distorsionada; esa señal distorsionada son causas de dichas cargas; para mejorar la producción es indispensable contar con los siguientes elementos: controladores de velocidad, circuitos rectificadores, computadores y otros elementos que se encuentran en mayor número cada día en los centros de consumo, esta tecnología son innegables y van desde la comodidad de regular la luminosidad de una ampolleta hasta el versátil control de máquinas rotatorias. [1] Así mismo, implementando nuevas tecnologías que permite la incorporación de un amplio rango de elementos que presentaban limitaciones para la conexión con la red, sin embargo, contribuyen en distinta medida a la inyección de señales distorsionadas que crean problemas tales como: pérdidas de potencia activa, sobretensiones en los condensadores, mal funcionamiento de protecciones o daño en los aislamientos, reduciendo la vida útil de los equipos. [1]

Dichos autores del artículo anterior, distinguen dos grandes grupos de equipos que inyectan señales distorsionadas a la red y/o modifican la impedancia característica en función de la frecuencia: [1]

- 1. Elementos no lineales.
- 2. Convertidores de potencia. [1]

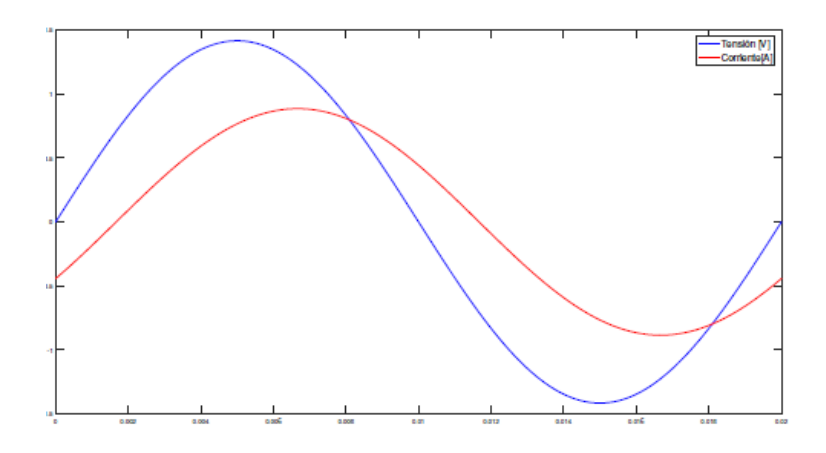

**Ilustración 1. Tensión y corriente sinusoidal [1]**

# <span id="page-17-1"></span><span id="page-17-0"></span>4.1.2 COMPONENTES SIMÉTRICAS Y SECUENCIA ARMÓNICA

La descripción matemática de estos sistemas mediante matrices, nos manifiesta en términos no nulos fuera de la diagonal principal de la matriz, que relaciona los vectores de tensión y de corriente, desapareciendo la posibilidad de un análisis por fase mediante una técnica de álgebra lineal, para tomar las diagonales de estas matrices representando los tres fasores de fase que se sustituyen por la suma de tres sistemas simétricos, sistema de secuencia positiva, sistema de secuencia negativa y sistema de secuencia cero. [1]

$$
\text{Sea} \quad \mathbf{a} = e^{j\frac{2}{3}\pi} \\
\begin{bmatrix} \mathbf{V}_a \\ \mathbf{V}_b \\ \mathbf{V}_c \end{bmatrix} = \begin{bmatrix} 1 & 1 & 1 \\ \mathbf{a}^2 & \mathbf{a} & 1 \\ \mathbf{a} & \mathbf{a}^2 & 1 \end{bmatrix} \begin{bmatrix} \mathbf{V}_1 \\ \mathbf{V}_2 \\ \mathbf{V}_0 \end{bmatrix} \Leftrightarrow \begin{bmatrix} \mathbf{V}_1 \\ \mathbf{V}_2 \\ \mathbf{V}_0 \end{bmatrix} = \frac{1}{3} \begin{bmatrix} 1 & \mathbf{a} & \mathbf{a}^2 \\ 1 & \mathbf{a}^2 & \mathbf{a} \\ 1 & 1 & 1 \end{bmatrix} \begin{bmatrix} \mathbf{V}_a \\ \mathbf{V}_b \\ \mathbf{V}_c \end{bmatrix} \\
\mathbf{T} = \begin{bmatrix} 1 & 1 & 1 \\ \mathbf{a}^2 & \mathbf{a} & 1 \\ \mathbf{a} & \mathbf{a}^2 & 1 \end{bmatrix} \rightarrow \begin{bmatrix} \mathbf{V}_{120} = \mathbf{T}^{-1} & \mathbf{V}_{abc} \\ \mathbf{Y}_{120} = \mathbf{T}^{-1} & \mathbf{Y}_{abc} & \mathbf{T} \end{bmatrix} \tag{1} \tag{1}
$$

<span id="page-18-0"></span>A continuación, podemos observar de manera matemática el cálculo del THD, siendo de gran utilidad para determinar qué tan distorsionada se encuentra la onda de manera porcentual. [1]

Para señales de tensión:

$$
THD_v = \frac{\sqrt{\sum_{h=2}^{\infty} V_h^2}}{V_1} \cdot 100\% \text{ (2) [1]}
$$

Para señales de corriente:

$$
THD_{i} = \frac{\sqrt{\sum_{h=2}^{\infty} I_{h}^{2}}}{I_{1}} \cdot 100\,\% \tag{3}
$$

Ambos índices se calculan en base al valor medio cuadrático de los armónicos, expresados porcentualmente respecto a la componente fundamental.[1]

## <span id="page-18-1"></span>4.1.4 DISTORSIÓN TOTAL DE DEMANDA

La distorsión armónica máxima admisible que es demandada por un grupo de clientes con cargas no lineales en el alimentador o punto de acoplamiento común (PCC) debe compararse con el índice estipulado en IEEE-519 que podremos observar al momento de la realización de la simulación en el capítulo 8.[1]

$$
TDD = \frac{\sqrt{\sum_{h=2}^{\infty} I_h^2}}{I_l} \cdot 100 \,\%
$$
 (4)

El índice muestra la distorsión máxima admisible en base a la corriente  $Il$  en un periodo de medición de 15 a 20 minutos. Las fuentes rígidas que operan con bajas demandas de corriente disminuyen la distorsión de la forma de onda, sin embargo, por el contrario, las fuentes débiles incrementan la distorsión cuando hay una gran demanda de corriente. [1]

## <span id="page-19-0"></span>4.1.5 FUENTES DE ARMÓNICOS

En general, cualquier tipo de carga no lineal conectada al sistema eléctrico causará distorsión armónica, posteriormente considerando a los hornos de arco como generadores más de armónicos de voltaje que de corriente, apareciendo típicamente todos los armónicos (2º, 3º, 4º, 5º, ...) pero predominando los impares con valores típicos con respecto a la fundamental. [2]

A continuación, según J. D. Arcila, en su documento escrito, nos describe las principales fuentes de armónicos los Sist. Eléctricos:

"-Núcleos magnéticos en transformadores y máquinas rotativas

-La corriente Inrush de los transformadores

- Breakers en estado sólido que modulan corrientes de control

-Fuentes controladas para equipos electrónicos.

-Rectificadores basados en diodos o tiristores para equipos de soldadura, cargadores de baterías, etc.

-Compensadores estáticos de potencia reactiva.

-Estaciones en DC de transmisión en alto voltaje.

-Convertidores de AC a DC (inversores)." [2]

## <span id="page-19-1"></span>4.1.6 EFECTOS DE LOS ARMÓNICOS

Los efectos producidos por los armónicos, han sido analizados tanto para circuitos particulares como para toda una red interconectada, no obstante, en algunos casos es muy difícil cuantificarlos en forma específica puesto que dependen de muchos factores.

Según el autor en su artículo, se presentará a continuación información de los diferentes efectos producidos por los armónicos. [3]

#### <span id="page-20-0"></span>4.1.6.1 Efecto en cables y conductores:

A la circular corriente directa a través de un conductor se produce calentamiento como resultado de las pérdidas por efecto Joule, I2R, donde R es la resistencia a corriente directa del cable y la corriente está dada por el producto de la densidad de corriente por el área transversal del conductor. A medida que aumenta la frecuencia de la corriente que transporta el cable (manteniendo su valor RMS igual al valor de corriente directa) disminuye el área efectiva por donde ésta circula puesto que la densidad de corriente crece en la periferia exterior, lo cual se refleja como un aumento en la resistencia efectiva del conductor.[3]

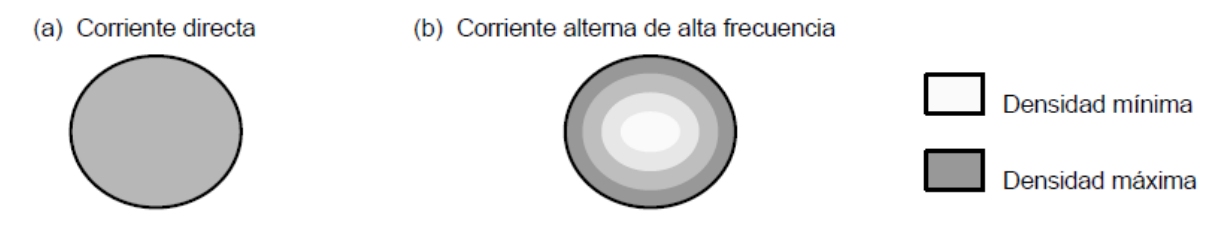

<span id="page-20-2"></span>**Ilustración 2. Densidades de corriente en un mismo conductor, (a) a corriente directa y (b) a corriente de alta frecuencia. [3]**

Por lo tanto, la resistencia a corriente alterna de un conductor es mayor que su valor a corriente directa y aumenta con la frecuencia, por ende, también aumentan las pérdidas por calentamiento. A frecuencia de 60 Hz, este efecto se puede despreciar, no porque no exista, sino porque este factor se considera en la manufactura de los conductores. Sin embargo, con corrientes distorsionadas, las pérdidas por efecto Joule son mayores por la frecuencia de las componentes armónicas de la corriente. La Tabla 1 muestra la razón entre la resistencia de alterna y la de directa producida por el efecto piel en conductores redondos, a frecuencias de 60 y 300 Hz. [3]

<span id="page-20-1"></span>

| Tamaño del I   | Tabla 1. Elemplo de electo piei en conductores. [3]<br><b>Resistencia AC / Resistencia DC</b> |        |
|----------------|-----------------------------------------------------------------------------------------------|--------|
| conductor      | 60 Hz                                                                                         | 300 Hz |
| <b>300 MCM</b> | 1.01                                                                                          | 1.21   |
| <b>450 MCM</b> | 1.02                                                                                          | 1.35   |
| <b>600 MCM</b> | 1.03                                                                                          | 1.50   |
| <b>750 MCM</b> | 1.04                                                                                          | 1.60   |

**Tabla 1. Ejemplo de efecto piel en conductores. [3]**

#### <span id="page-21-0"></span>4.1.6.2 Efecto en transformadores

La mayoría de los transformadores están diseñados para operar con corriente alterna a una frecuencia fundamental (50 ó 60 Hz), lo que implica que operando en condiciones de carga nominal y con una temperatura no mayor a la temperatura ambiente especificada, el transformador debe ser capaz de disipar el calor producido por sus pérdidas sin sobrecalentarse ni deteriorar su vida útil. Las pérdidas en los transformadores consisten en pérdidas sin carga o de núcleo y pérdidas con carga, que incluyen las pérdidas I2R, pérdidas por corrientes de histéresis y pérdidas adicionales en el tanque, sujetadores, u otras partes de hierro. [3]

#### <span id="page-21-1"></span>4.1.6.3 Efecto en interruptores

Los fusibles e interruptores termomagnéticos operan por el calentamiento producido por el valor RMS de la corriente, por lo que protegen de manera efectiva a los conductores de fase y al equipo contra sobrecargas por corrientes armónicas. Por otro lado, la capacidad de interrupción no se ve afectada por las componentes armónicas en los sistemas eléctricos puesto que, durante condiciones de falla, las fuentes que contribuyen a la misma son de frecuencia fundamental. [3]

#### <span id="page-21-2"></span>4.1.6.4 Efecto en las barras de neutros

En este caso las corrientes armónicas de secuencia cero, no se cancelarán en el neutro aun con condiciones balanceadas, por lo que estas barras se pueden sobrecargar por el flujo de estas corrientes; las barras de neutros transportan corrientes de secuencia positiva y negativa producidas por el desbalance de cargas más las armónicas. Por esta razón las barras que están dimensionadas para soportar la misma corriente de fase pueden sobrecargarse fácilmente en presencia de cargas no lineales. En el caso de que se estén alimentando cargas no lineales, es recomendable que las barras de neutros tengan una capacidad de corriente igual al doble de la de las fases.[3]

#### <span id="page-22-0"></span>4.1.6.5 Efecto en los bancos de capacitores

El principal problema que se puede tener al instalar un banco de capacitores en circuitos que alimenten cargas no lineales es la resonancia tanto serie como paralelo, ya que aumenta la frecuencia, la reactancia inductiva del circuito equivalente del sistema de distribución aumenta, por lo tanto, la reactancia capacitiva de un banco de capacitores disminuye. [3]

"Según el autor existe al menos una frecuencia en la que las reactancias sean iguales, provocando la resonancia." [3]

Dado que la reactancia de los capacitores decrece con el aumento de la frecuencia, este se comportará como un "sumidero" para corrientes con alta frecuencia armónica, incrementando el esfuerzo dieléctrico y el calentamiento dentro del capacitor. El calentamiento no es ningún problema debido a que existen capacitores diseñados con películas y laminillas que reducen considerablemente las pérdidas. [3]

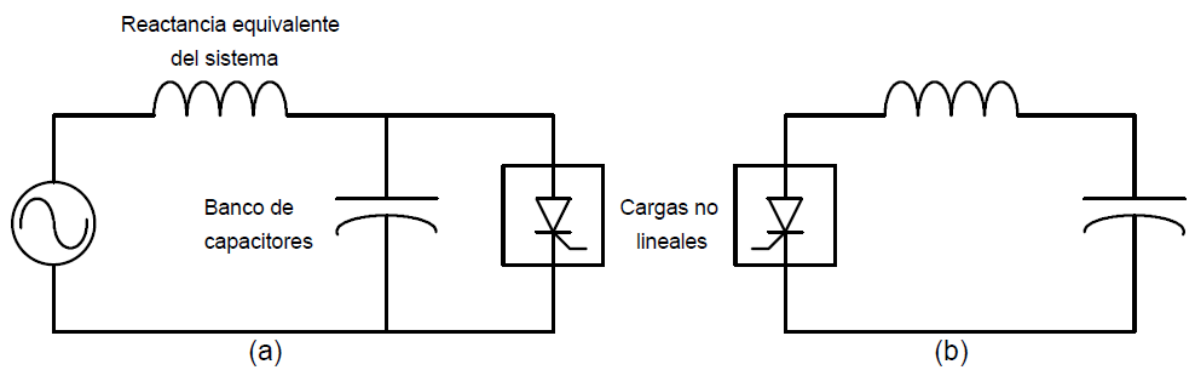

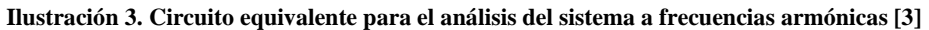

<span id="page-22-1"></span>Si la carga inyecta una corriente armónica de una frecuencia igual o cercana a la frecuencia de resonancia paralelo del sistema, entonces las corrientes y voltajes experimentarán una amplificación puesto que la admitancia equivalente se acerca a cero (impedancia muy alta). Esto produce los problemas de calentamiento inherentes a las corrientes armónicas (en cables, transformadores, interruptores), la operación de fusibles, y el posible daño o envejecimiento prematuro de equipo.[3]

#### <span id="page-23-0"></span>4.1.6.6 Efecto en los motores de inducción

Los armónicos producen los siguientes efectos en las máquinas de corriente alterna:

#### -Aumento en sus pérdidas y la disminución en el torque generado. [3]

-Pérdidas en los motores de inducción: si el voltaje que se alimenta a un motor de inducción contiene componentes armónicas, entonces se incrementarán sus pérdidas I2R en el rotor y estator, pérdidas de núcleo y pérdidas adicionales, en tanto que las pérdidas de fricción y ventilación no son afectadas por las armónicas. [3]

## <span id="page-23-1"></span>4.1.6.7 Efectos sobre otros equipos

Los equipos electrónicos sensitivos son susceptibles a operación incorrecta a causa de los armónicos. En algunos casos estos equipos dependen de la determinación precisa del cruce por cero del voltaje u otros aspectos de la forma de onda del mismo, por lo que condiciones de distorsión pueden afectar su operación adecuada. [3]

En lo que respecta a equipo de medición e instrumentación, éstos son afectados por las componentes armónicas, principalmente si se tienen condiciones de resonancia que causen altos voltajes armónicos en los circuitos. [3]

Para el caso de medidores se pueden tener errores positivos o negativos, dependiendo del tipo de medidor y de las armónicas involucradas. [3]

# <span id="page-24-0"></span>**5. CARACTERÍSTICAS Y TIPOS DE FILTROS PASIVOS DE MAYOR APLICACIÓN**

## <span id="page-24-1"></span>**5.1 DEFINICIÓN DE FILTROS PASIVOS DE ARMÓNICOS**

Los filtros pasivos son muy útiles para la mitigación de los componentes armónicos y se usa tradicionalmente para ayuda a lograr un funcionamiento óptimo con un índice y un costo reducidos para la mitigación de armónicos en el sistema trifásico utilizando elementos pasivos para reducir la distorsión y capaz de compensar potencia reactiva. [4]

La característica de estos tipos de filtros es que pueden evitar que la corriente y el voltaje armónico circule por el sistema, reduciendo la distorsión de voltaje y de corriente; por lo tanto, los armónicos generados y presentes en las redes eléctricas, al ser de frecuencia más elevada que la fundamental tienen tendencia de circular por los bancos de condensadores del sistema de compensación, originando la sobrecarga de los mismos hasta extremos peligrosos que pueden llegar a resultar destructivos. [5]

Para ello, es importante tomar precauciones para minimizar la circulación de corriente por el sistema capacitivo de compensación, insertando una inductancia en serie con los bancos de condensadores, de modo que la frecuencia propia de resonancia del conjunto L-C no coincida con la de ningún armónico posible ya que si no se generaría resonancia. [5]

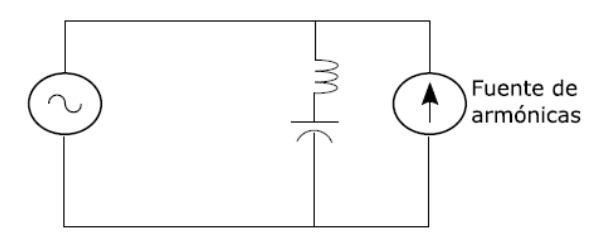

<span id="page-24-2"></span>**Ilustración 4.Circuito de filtro pasivo en derivación. [1]**

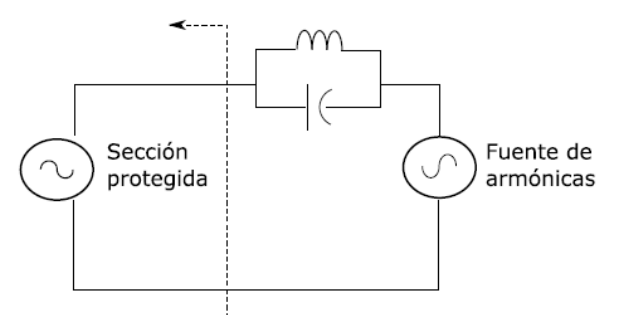

**Ilustración 5. Circuito de filtro pasivo en serie. [1]**

#### <span id="page-25-2"></span><span id="page-25-0"></span>**5.2 TIPOS DE FILTROS PASIVOS**

## <span id="page-25-1"></span>**5.2.1 FILTROS PASIVOS EN SERIE**

El filtro pasivo en serie posee la característica de operar para bloquear una sola o múltiples corrientes armónicas, para su implementación se requiere de varios filtros en caso de suprimir múltiples corrientes armónicas, lo que generaría pérdidas significativas a la frecuencia fundamental, siendo capaz de soportar la corriente a plena carga y reduciendo las corrientes elevadas de los armónicos múltiplo de 3, evitando sobre corrientes en el neutro del sistema sin generar alteración alguna. [6]

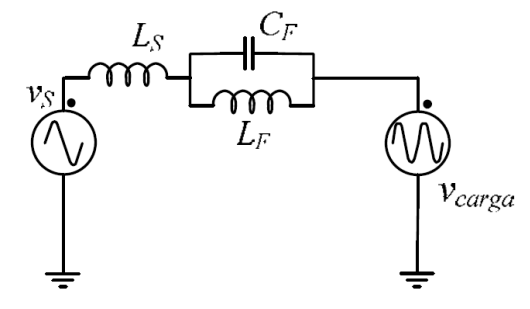

**Ilustración 6. Filtro pasivo en serie. [6]**

<span id="page-25-3"></span>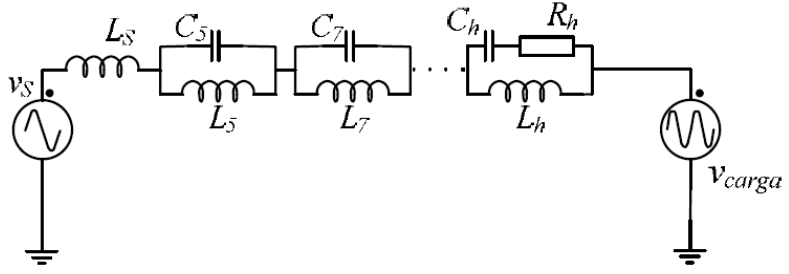

<span id="page-25-4"></span>**Ilustración 7. Filtros pasivos de múltiples frecuencias de resonancia en serie. [6]**

Otra característica observada es que, si la corriente solicitada por la carga engloba más de un solo armónico, se deben instalar varios filtros en serie; como los mostrados en la Figura 7; para esta solución se deben instalar en serie tantas secciones de filtros sintonizados que se desee eliminar (habitualmente el 5º, 7º, 11º y 13º). [6]

Al igual que en los filtros pasivos paralelo, los filtros pasivos serie pueden presentar resonancias con otros elementos de la red. *La instalación de filtros pasivos serie no es una práctica muy extendida, ya que deforman la tensión en el lado de la carga, siendo un inconveniente que los hace inadecuados en aquellas situaciones en las que existen tanto las cargas perturbadoras como las cargas sensibles a la distorsión de tensión.*[6]

## <span id="page-26-0"></span>**5.2.2 FILTRO PASIVO EN DERIVACIÓN**

Es un filtro que posee un camino de baja impedancia a los armónicos de corriente procedentes de la carga, se forma por un circuito serie LC que presenta muy baja impedancia a la frecuencia de resonancia *wr*. Cuando este filtro se conecta en una red de potencia, se comporta como un divisor de corriente entre su propia impedancia y la impedancia de red, lo cual es un inconveniente, ya que el grado de filtrado depende de la impedancia de red y no sólo del filtro. [5]

Este tipo de filtro pasivo, se usa simultáneamente para absorber armónicos y para compensar parcialmente potencia reactiva; estos filtros se seleccionan y se diseñan en base a las necesidades de potencia reactiva del sistema y al tamaño de la batería de condensadores que se deba instalar para compensarla.[6]

Existen diferentes configuraciones para estos filtros, que se constituyen de dos tipos, filtros de amortiguamiento y filtros sintonizados:

#### <span id="page-26-1"></span>5.2.2.1 Filtros sintonizados:

Se encuentra en sintonía con la frecuencia que se requiere eliminar mediante reactancias tanto inductivas como capacitivas; a continuación, los filtros pasivos sintonizados son:

I. Filtro de una sintonía: Presenta baja impedancia con respecto a la frecuencia armónica que se desea eliminar debido a que las reactancias inductivas y capacitivas son iguales y se anulan presentando una impedancia mínima de valor similar a la resistencia del inductor. [1]

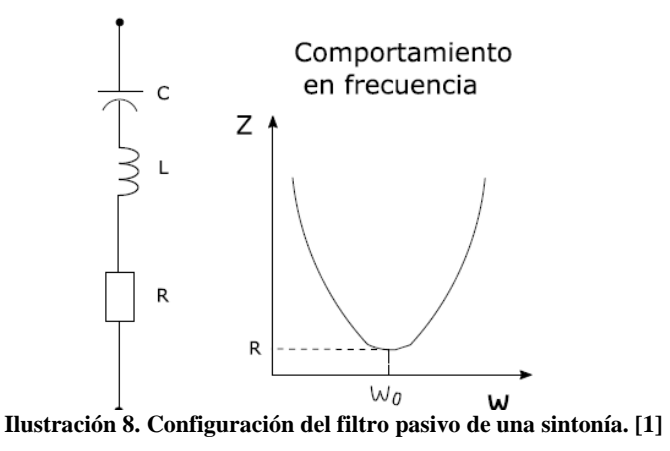

<span id="page-27-0"></span>II. Filtro de doble sintonía: Posee dos filtros de una sintonía conectados en paralelo por el cual se obtiene una impedancia equivalente prácticamente igual al filtro de una sintonía, pero con la ventaja de reducir el número de inductores para aplicaciones de alta tensión donde se tienen tensiones de impulso. [1]

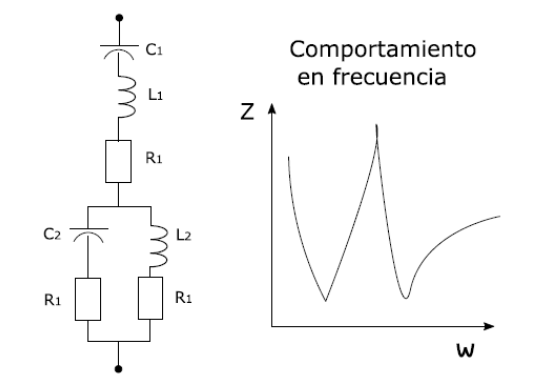

**Ilustración 9. Configuración del filtro pasivo en derivación de doble sintonía. [1]**

<span id="page-27-1"></span>III. Sintonizado automáticamente: Se reduce la desviación de frecuencia máxima realizando un cambio automático de la capacitancia o variando la inductancia. El sistema Sintonizado de control mide la potencia reactiva de frecuencia armónica en el automáticamente filtro y usa la información para alterar el valor inductivo o

capacitivo; este método es usado en convertidores de alta tensión de corriente continua. [1]

Los filtros pasivos de derivación sintonizan la mayor parte del tiempo en una frecuencia armónica determinada para ser eliminados. De modo que muestra una baja impedancia en la frecuencia sintonizada que la impedancia de la fuente, para reducir la corriente armónica que fluye hacia la fuente, es decir, que las características de filtrado están determinadas por la relación de impedancia de la fuente y el filtro pasivo. [7]

Los métodos convencionales de compensación de la potencia reactiva que se basan en la potencia reactiva generada o absorbida por los elementos pasivos que tienen capacidad de almacenamiento de energía. [7]

La compensación dinámica se logra mediante compensadores de potencia reactiva de condensador conmutado o reactores de condensador conmutado, controlados por tiristores. [7]

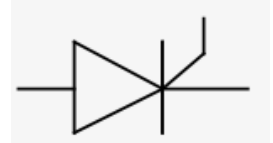

**Ilustración 10. Simbología de los tiristores en MATLAB. [10]**

<span id="page-28-0"></span>Como la potencia reactiva generada o absorbida es directamente proporcional a la capacidad de almacenamiento de energía de los elementos pasivos utilizados, su tamaño aumenta con el incremento de la potencia reactiva a compensar. La introducción de los inductores y condensadores de gran tamaño en el sistema puede dar lugar a resonancias creadas por fuentes de corriente periféricas de baja frecuencia. [7]

Además, la capacidad de esta clase de compensadores para manipular la potencia reactiva depende del nivel de tensión que prevalece en el punto en que se conectan. Dado que el voltaje del bus se reduce a medida que aumenta la demanda de potencia reactiva, los compensadores no funcionan cuando su participación es más necesaria. Además, contaminan la utilidad con los armónicos de bajo orden, que son difíciles de filtrar. [7]

<span id="page-29-0"></span>5.2.2.2 Filtros de amortiguamiento:

Se caracterizan por ser más robustos frente a problemas de pérdida de sintonía, menos sensibles a variaciones de temperatura y desviación de frecuencia, sin embargo, originan una frecuencia en resonancia en paralelo al interactuar con el sistema; además posee grandes pérdidas; por lo general son muy poco usados por los problemas mencionados anteriormente.

[1]

A continuación, los filtros de amortiguamiento son:

I. De primer Orden: Se requiere de un capacitor muy grande con una resistencia y tiene pérdidas significativas a la frecuencia fundamental. [1]

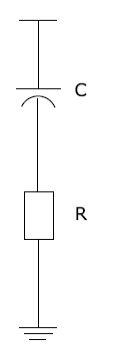

**Ilustración 11. Filtros de amortiguamiento de primer orden. [1]**

<span id="page-29-1"></span>II. De segundo orden: Atenúa la señal armónica con frecuencia de sintonía y otras de mayor frecuencia debido a la baja impedancia, producto de la característica amortiguada por la resistencia en paralelo. [1]

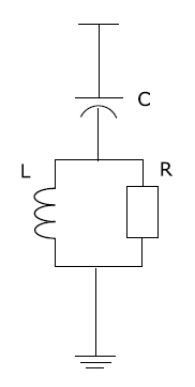

**Ilustración 12. Filtros de amortiguamiento de segundo orden. [1]**

<span id="page-30-0"></span>III. De tercer Orden: Posee reducción considerable de pérdidas debido a la presencia del capacitor C1 que incrementa la impedancia del filtro. [1]

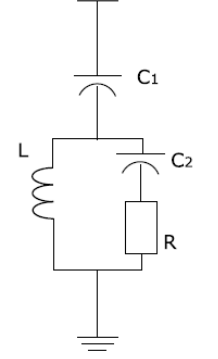

**Ilustración 13. Filtros de amortiguamiento de tercer orden. [1]**

<span id="page-30-1"></span>IV. Tipo C: Es capaz de reducir múltiples frecuencias armónicas simultáneamente, sin embargo, es más susceptibles a desviaciones de frecuencia. [1]

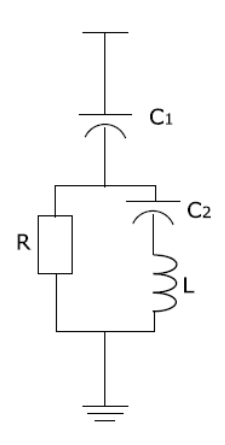

<span id="page-30-2"></span>**Ilustración 14. Filtros de amortiguamiento tipo C. [1]**

Según con la información obtenida de los diferentes tipos de filtros y sus características según su funcionamiento, logrando estudiar con más a detalle los filtros con más aplicación, para esto debemos tener claro el tipo de sintonizado que posee, la configuración del filtro y el orden en el cual se va a implementar, entonces:

Los filtros se dividen en tres categorías principales:

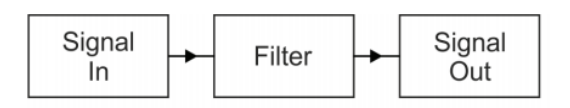

**Ilustración 15. Conexión de señales de entrada y salida del filtro según su categoría.**[8]

<span id="page-31-0"></span>I. Filtro pasa bajos (LPF):

Como su nombre indica, este tipo de filtro permite que las señales de baja frecuencia pasen sin ser afectadas, pero bloquea las señales de alta frecuencia, su espectro de frecuencia se muestra en el siguiente diagrama, dibujado para un LPF que bloquea las frecuencias superiores a 4,5 kHz. Posee la particularidad de que pasa todas las frecuencias por debajo de 4,5 kHz sin ningún cambio, pero bloquea las frecuencias más altas, de modo que no aparece ningún rastro de ellas en la salida. [8]

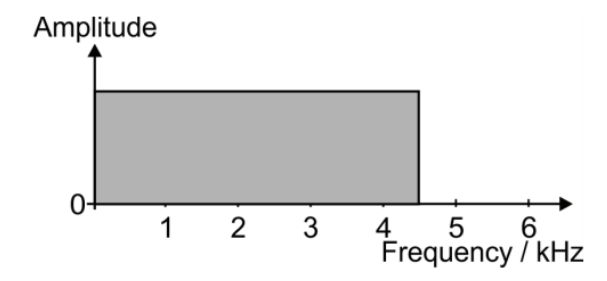

<span id="page-31-1"></span>**Ilustración 16. Espectro de la frecuencia del filtro de pasa bajas. [8]**

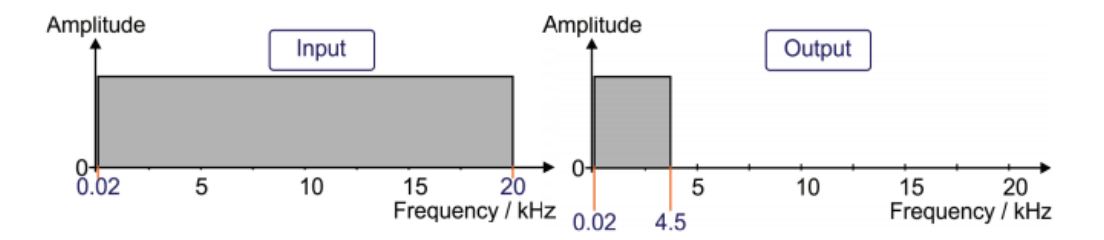

<span id="page-32-0"></span>**Ilustración 17. Espectro de frecuencia del filtro de pasa bajas en la entrada y salida del mismo. [8]**

II. Filtro de paso alto (HPF):

Este tipo de filtro permite que las señales de alta frecuencia pasen sin ser afectadas, pero bloquea las señales de alta frecuencia. Su espectro de frecuencia se muestra en el siguiente diagrama, dibujado para un HPF que bloquea las frecuencias inferiores a 9,5 kHz. [8]

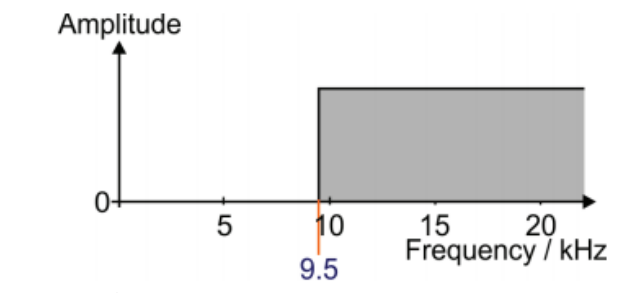

**Ilustración 18. Espectro de frecuencia del filtro paso alto. [8]**

<span id="page-32-1"></span>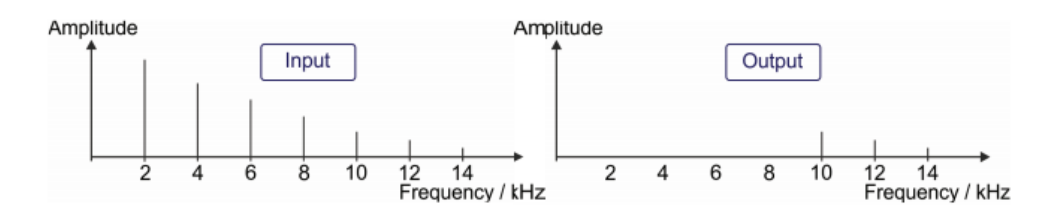

<span id="page-32-2"></span>**Ilustración 19. Ejemplo del espectro de la frecuencia tanto en la entrada como en la salida del filtro. [8]**

III. Filtro de paso de banda

Este filtro permite que sólo un cierto rango de banda de las frecuencias pase sin ser afectado, cualquier señal que tenga una frecuencia más baja o más alta que esta banda será bloqueada por el filtro pasa banda, solo permite el paso de todas las frecuencias entre 4,5 kHz y 9,5 kHz sin que se vean afectadas. Todas las

frecuencias por debajo de 4,5 kHz o por encima de 9,5 kHz están bloqueadas y no aparece ningún rastro de ellas en la salida. [8]

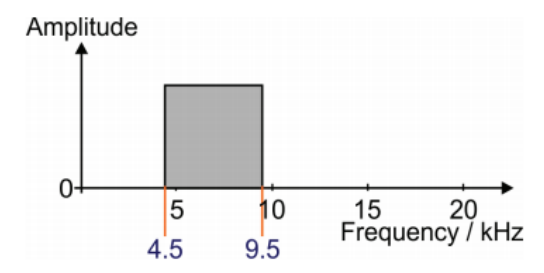

**Ilustración 20. Espectro de frecuencia del filtro de paso de banda. [8]**

#### <span id="page-33-0"></span>5.2.2.3 Convertidor de tiristores multipulso

Los convertidores multipulso controlados se utiliza reemplazando los diodos con dispositivos electrónicos en este caso tiristores; dichos dispositivos tienen la capacidad de controlar la corriente y tensión de salida, ajustando el ángulo de disparo del tiristor (*alpha*  $\infty$ ). El aumento del ángulo de disparo da como resultado un bajo factor de potencia y alto THD que generara problemas al sistema. [8]

La flexibilidad de los convertidores de potencia controlados tiene mejoras en el sistema en cuanto a la calidad de la energía y eficiencia económica; para los convertidores multipulso conectados en serie reducen el voltaje de salida puenteando uno de los rectificadores en lugar de aumentar el ángulo de disparo del tiristor, aunque el número de pulsos se reduce, se puede observar que el factor de potencia, %THD, y las ondulaciones de voltaje son mejoradas con un ángulo de disparo reducido en el documento observaremos en el capítulo 8 el tema relacionado con la simulación de un generador de 12 pulso de tiristores con un ángulo de 19°.[8]

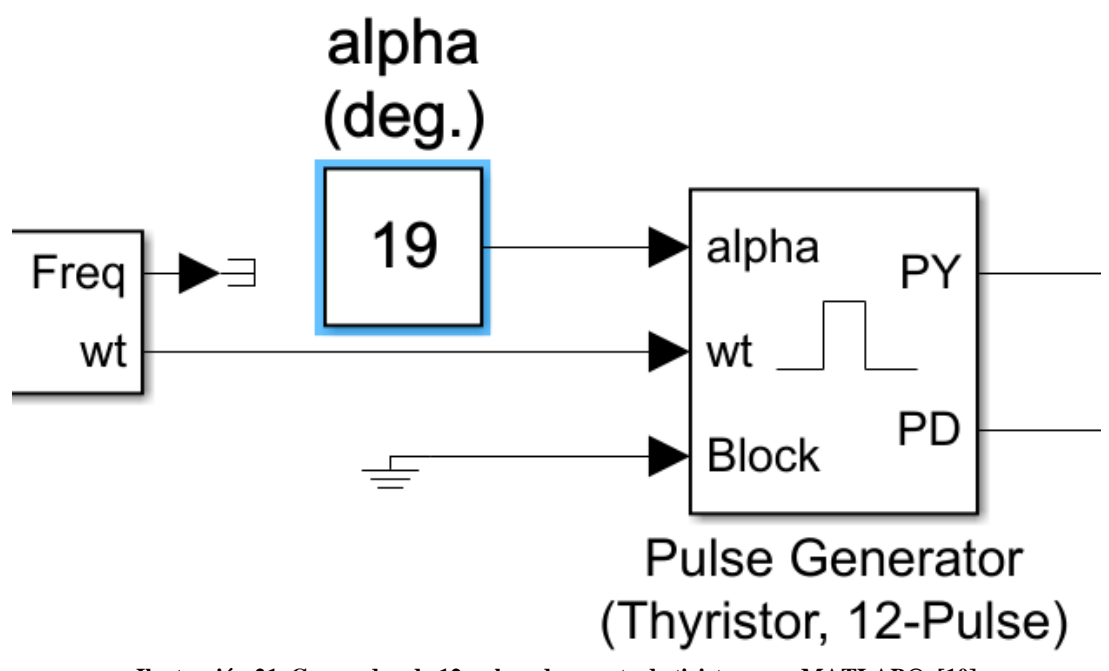

**Ilustración 21. Generador de 12 pulsos de puente de tiristores en MATLAB©. [10]**

<span id="page-34-0"></span>Hablaremos un poco acerca de este puente de tiristores, ya que más adelante en el capítulo 8 estaremos modificando el ángulo, disminuyendo a 1° de igual forma llevándolo a 120°; observando el comportamiento de cada uno de los voltajes y corrientes en las respectivas barras y sus gráficas, teniendo en cuenta cuando el interruptor se encuentre abierto, nos enfocamos un poco hablar de este generador ya que nos ayudara estudiar a profundidad el tema relacionado para el manejo de filtros pasivos y estudiar todos los componentes que deben estar conectados al momento de su funcionamiento, en este caso el software MATLAB por medio de Simulink me deja analizar cada parámetro en este caso el ángulo Alpha que nos orienta diferentes resultados, a continuación mostraremos todos sus parámetros y como se realizó el enfoque investigativo para la relación de su tiempo de muestreo, usado en la simulación en nuestro powergui. [8]

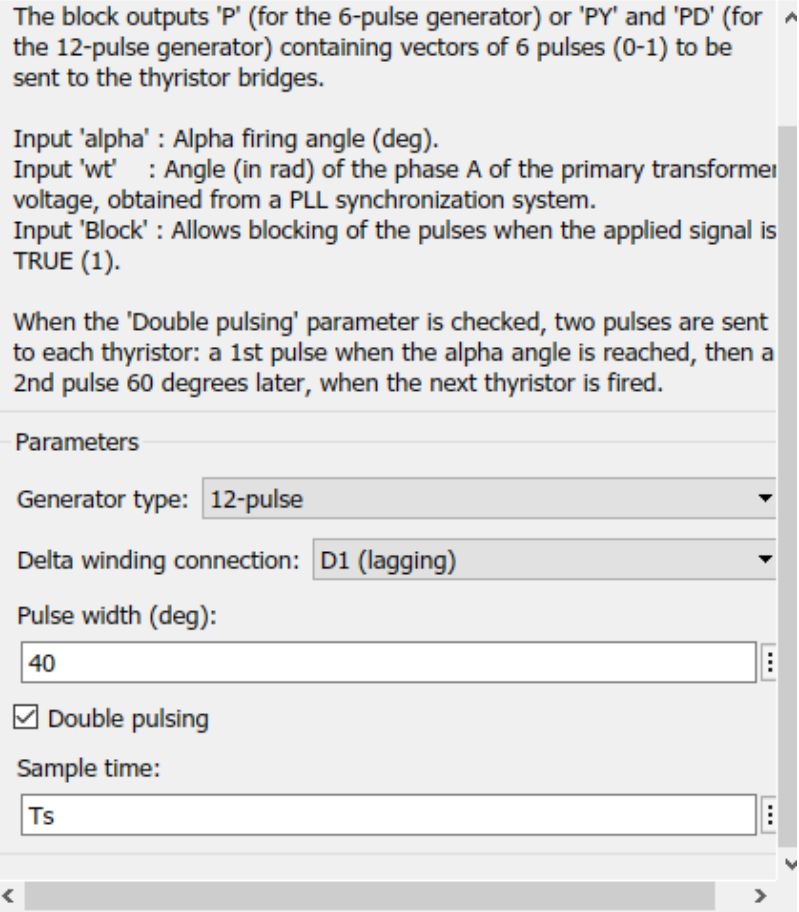

<span id="page-35-0"></span>**Ilustración 22. Parámetros del generador de multi-pulsos usado en la simulación en MATLAB©.**
## **6. CRITERIOS INGENIERILES DE LOS FILTROS PASIVOS DE MAYOR APLICACIÓN**

Los filtros pasivos de armónicos trifásico, poseen la función de suprimir las corrientes armónicas del sistema que se encuentra conectado, reduciendo la distorsión de voltaje por medio de rutas de baja impedancia obtenidas por el filtro pasivo implementado; a la frecuencia nominal los filtros pasivos en derivación, son capacitivos y proporcionan potencia reactiva, lo que puede mejorar el factor de potencia de la red. [9]

A continuación, estos son los tipos de filtros pasivos de mayor aplicación por su buen funcionamiento y soluciones a los problemas de distorsión armónica en los cuales nos basamos para la simulación en MATLAB:

*-Filtro de paso de banda de una sintonía. -Filtro de paso de banda de doble sintonizado. -Filtro de paso alto de segundo orden -Filtro de paso alto (tipo C)*

Al saber los filtros pasivos de mayor aplicación se procede a la realización de los cálculos de cada uno de los parámetros, por lo tanto, estudiaremos de buena manera cada uno de los filtros pasivos mencionados anteriormente. [10]

## **6.1 FILTRO DE PASO DE BANDA DE UNA SINTONÍA**

Este filtro pasivo produce una resonancia LC y la impedancia del filtro alcanza su mínimo valor, que es el mismo de la resistencia. [10]

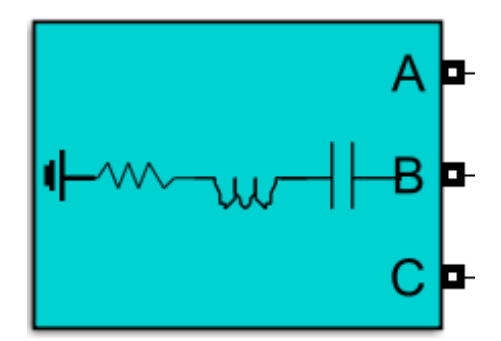

**Ilustración 23. Filtro de paso de banda de una sintonía trifásico en simulink de MATLAB©.[10]**

Dónde:

-R es la resistencia.

-XL es la impedancia del inductor a la frecuencia sintonizada.

$$
X_L
$$
=2 $\pi f_1 L$  (5) [10]

-XC es la impedancia del condensador a la frecuencia sintonizada.

$$
X_{\mathcal{C}} = \frac{1}{2\pi f_1 C} (6) [10]
$$

La frecuencia sintonizada del filtro se define mediante esta ecuación:

$$
f_1 = nf_0 = \frac{1}{2\pi\sqrt{LC}} (7) [10]
$$

Para el cálculo de la impedancia de este filtro para la frecuencia se calcula como:

$$
Z_n = R + j\left(n \cdot X_L - \frac{X_C}{n}\right) \tag{8}
$$

La frecuencia de sintonía a la que ocurre el valor mínimo de impedancia coincide con la frecuencia de resonancia del filtro, entonces:

 $\mathbb{R}^2$ 

$$
n = \sqrt{X_C/X_L} \quad (9)[11]
$$

Para hallar  $X_c$  y  $X_L$ , conociendo la potencia reactiva nominal del condensador se obtiene de la siguiente manera:

$$
X_C = \frac{V_n^2}{Q_{Cn}} \quad (10) [11]
$$

$$
X_L = \frac{Vc}{n^2} \quad (11) [11]
$$

Estos filtros se emplean para eliminar armónicos de orden bajo con un factor de calidad alto, se define su potencia reactiva como:

$$
Q = n \cdot \frac{X_L}{R} = \frac{X_C}{n \cdot R} (12) [11]
$$

Al obtener nuestro valor de potencia reactiva podemos determinar nuestra resistencia de la siguiente manera:

$$
R = n \cdot \frac{x_L}{Q} (13) [11]
$$

La impedancia de este filtro para la frecuencia fundamental se calcula como:

$$
Z_f = R + j(X_L - X_C) \tag{14}
$$

Entonces, la potencia reactiva que entrega el filtro a la frecuencia fundamental es:

$$
Q_f \approx \frac{Vn^2}{X_L - X_C} = \frac{Vn^2}{X_C \left(1 - \frac{1}{n^2}\right)} = Q_{Cn} \frac{n^2}{n^2 - 1} \tag{15}
$$

## **6.2 FILTRO DE PASO DE BANDA DE DOBLE SINTONIZADO**

El filtro de doble sintonía posee un circuito LC en serie y un circuito RCL en paralelo, cada elemento sintonizado en las frecuencias fs y fp, cercanas a la frecuencia geométrica media de f1 y f2, representadas por la siguiente ecuación:

$$
f_m = \sqrt{f_1 \cdot f_2} = \sqrt{f_p \cdot f_s} \tag{10}
$$

Donde,

$$
f_{S} = \frac{1}{2\pi\sqrt{LC}} \quad (17)
$$
  

$$
f_{p} = \frac{1}{2\pi\sqrt{L_{2}C_{2}}} \quad (18)
$$

El factor de calidad de este filtro se define como el factor de calidad de los elementos paralelos R y L a la frecuencia geométrica media:

$$
Q = \frac{R}{2\pi f_m L_2}
$$
 (19)

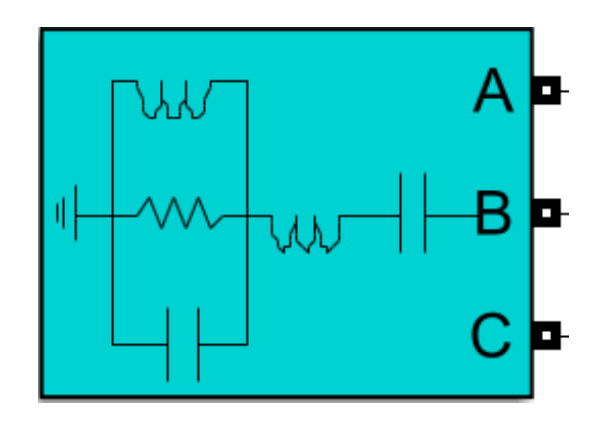

**Ilustración 24. Filtro de paso de banda de doble sintonizado trifásico en Simulink de MATLAB©.[10]**

A continuación, se realizará el cálculo de las reactancias inductivas las cuales corresponden a  $X_{L1}$  que se encuentra en serie con el condensador  $X_{C1}$  y  $X_{L2}$  que es la reactancia inductiva del inductor en paralelo con la resistencia y  $X_{C2}$ , por lo tanto, sus ecuaciones son:

Sabiendo que:

$$
X_{ca} = X_{cb} = 2 \cdot X_{c1} \quad (20)
$$

Se puede obtener,

$$
X_{La} = \frac{X_{Ca}}{n_a^2} (21)
$$
  

$$
X_{Lb} = \frac{X_{Cb}}{n_2^2} (22)
$$
 [11]

[11]

Entonces para calcular las reactancias inductivas y capacitivas 1, son las siguientes ecuaciones:

$$
X_{C1} = \frac{X_{ca} \cdot X_{Cb}}{X_{ca} + X_{cb}} \tag{23}
$$
\n
$$
X_{L1} = \frac{X_{La} \cdot X_{Lb}}{X_{La} + X_{Lb}} \tag{24}
$$
\n
$$
\tag{11}
$$

$$
X_{C2} = \frac{(X_{ca}.X_{Cb} - X_{La}.X_{Lb})^2}{(X_{ca} + X_{cb})(X_{La} + X_{Lb})^2}
$$
(25)  

$$
X_{L2} = \frac{(X_{La}.X_{Cb} - X_{Lb}.X_{Ca})^2}{(X_{ca} + X_{cb})^2(X_{La} + X_{Lb})}
$$
(26)

La resistencia R se determina mediante la siguiente fórmula matemática:

$$
R = \frac{1}{2}(n_a + n_b)X_{L2}.Q (27)
$$
 [11]

Para generar una potencia reactiva Q1 a la frecuencia fundamental se utiliza la siguiente ecuación:

$$
X_{ca} = X_{cb} = \frac{V n^2}{Q_1} \left( \frac{n_a^2}{n_a^2 - 1} + \frac{n_b^2}{n_b^2 - 1} \right) (28)
$$
\n[11]

### **6.3 FILTRO DE PASO ALTO DE SEGUNDO ORDEN**

Este filtro se encuentra diseñado para tener una impedancia plana para armónicos de alto orden, derivando un gran porcentaje de los armónicos y por encima de la frecuencia sintonizada. [10]

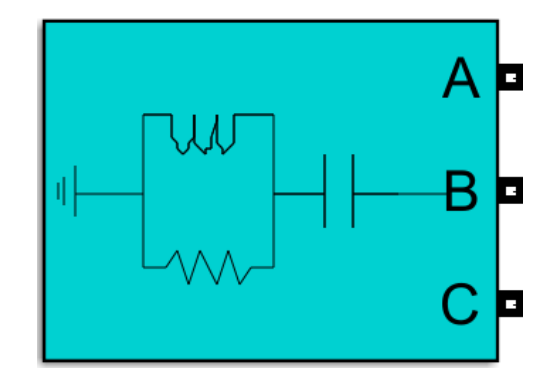

**Ilustración 25. Filtro de paso alto de segundo orden trifásico en Simulink de MATLAB©.[10]**

Para hallar la impedancia de este tipo de filtro pasivo se obtiene por medio de la siguiente ecuación: [10]

$$
Z = \frac{R(jX_L.n)}{R+jX_L.n} - \frac{jX_c}{n}
$$
 (29)

Condición de impedancia mínima se obtiene al igualar a cero la derivada del módulo de la impedancia al cuadrado con respecto a la frecuencia de sintonía n:

$$
\frac{d}{dn} |Z(R, X_L, X_C, n|^2 \text{ (30)}
$$

El factor de calidad Q se define para estos filtros como:

$$
Q=n. X_L. R \text{ (31)}
$$

[11]

[11]

Entonces obtenemos que,

$$
2\frac{(R^4 \cdot X_L^2 + 2 \cdot X_c \cdot R^2 \cdot X_L^3 - X_c^2 \cdot X_L^4) n^4 - 2(X_c^2 \cdot R^2 \cdot X_L^2) n^2 - X_c^2 \cdot R^4}{(R^2 + n^2 X_L^2)^2 \cdot n^3} = 0
$$
\n(32) [11]

Al sustituir XL:

$$
X_L = \frac{Q}{n.R} \tag{33}
$$

La resistencia necesaria para el sistema se determina como la primera raíz real positiva de este polinomio de segundo orden:

$$
R = \frac{X_c}{(n \cdot Q) \left(\sqrt{(1+Q^2)^2 + 1} - 1\right)} (34)
$$
\n[11]

## **6.4 FILTRO DE PASO ALTO (TIPO C)**

El filtro de paso alto tipo C tiene pérdidas más bajas en la frecuencia fundamental, ya que el condensador y el inductor están en paralelo con la resistencia; para evitar que las corrientes fundamentales pasen a través de la resistencia, la frecuencia de resonancia de L2 y C2 se sintoniza a la frecuencia fundamental: [10]

$$
f_0 = \frac{1}{2\pi\sqrt{L_2C_2}} (35) [10]
$$

El factor de calidad se usa para calcular el valor de la resistencia R usando esta ecuación:

$$
R = \frac{Q_f V^2}{nQ_r} (36) [10]
$$

Para obtener la impedancia en relación a la frecuencia fundamental se obtiene de la siguiente forma:

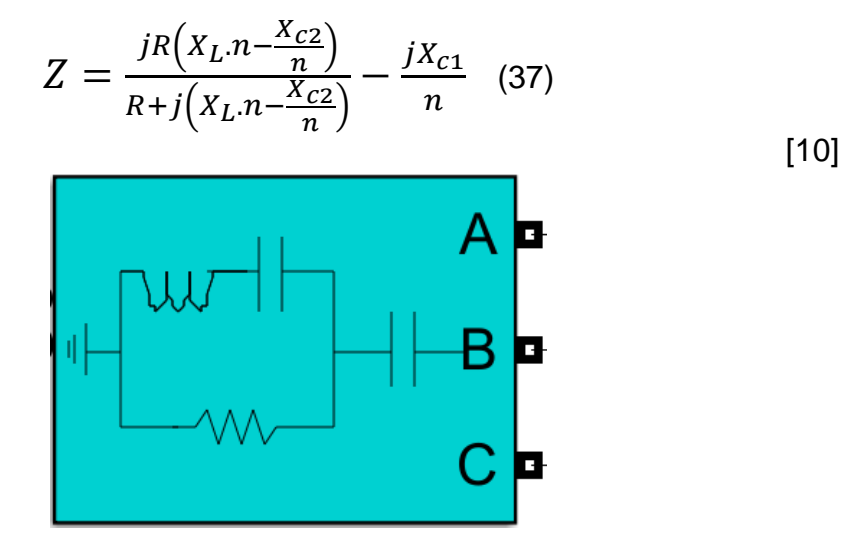

**Ilustración 26. Filtro de paso alto tipo C trifásico en Simulink de MATLAB©. [10]**

El diseño de este filtro se basa en que se produce una resonancia serie entre XL y Xc2 a la frecuencia fundamental, de forma que la resistencia queda cortocircuitada a esta frecuencia y el filtro opera como un condensador. [11]

Entonces al existir resonancia decimos que: [11]

$$
X_L=X_{C2}
$$
 (38)

Se obtiene la resistencia como la primera raíz real positiva de un polinomio de 2do orden, de la siguiente forma:

$$
R = \frac{Xc}{n^3(n^4 - 1)Q} \left( (n^2(Q^2 + 2) - n^4 - 1) + \cdots + \sqrt{n^{12}(Q^4 + 2Q^2 + 2) - 2n^{10}(3Q^2 + 4) + n^8(4Q^2 + 11) + 2n^6(Q^2 - 2) - 2n^4(Q^2 + 2) + 4n^2 - 1} \right)
$$
\n
$$
(39)[11]
$$

|                | Single-Tuned                                   | Double-Tuned                                                                                                    | Second-Order, High-<br>Pass  | C-type, High-Pass             |
|----------------|------------------------------------------------|----------------------------------------------------------------------------------------------------|------------------------------|-------------------------------|
| R              | $\frac{1}{2\pi f_0 C Q_f}$                     | $2\pi f_m L_2 Q_f$                                                                                                    | $2\pi nf_0LQ_f$              | $\frac{Q_f V^2}{nQ_r}$        |
|                | $\frac{1}{C(2\pi n f_0)^2}$                    | $\frac{1}{C(2\pi f_s)^2}$                                                                                                    | $\overline{C(2\pi n f_0)^2}$ | None                          |
| C              | $\frac{Q_r}{2\pi f_0 V^2} * \frac{n^2-1}{n^2}$ | $\frac{Q_r}{2\pi f_0 V^2} \times \frac{\frac{f_0^4}{f_s^2} - f_0^2 \frac{f_1^2 + f_2^2}{f_s^2} + f_p^2}{f_p^2 - f_0^2}$ $\frac{Q_r}{2\pi f_0 V^2} \times \frac{n^2 - 1}{n^2}$ |                              | $\frac{Q_r}{2\pi f_0 V^2}$    |
| L              | None                                           | $\frac{1}{C_2(2\pi f_p)^2}$                                                                                                    | None                         | $\frac{1}{C_2(2\pi n f_0)^2}$ |
| C <sub>2</sub> | None                                           | $C\left(\frac{f_1^2+f_2^2-f_p^2}{f_2^2}-1\right)^{-1}$                                                                                                    | None                         | $C(n^2-1)$                    |

**Tabla 2. Valor de los componentes del filtro según su configuración. [10]**

## **6.5 COSTOS ECONOMICOS DE LOS ELEMENTOS PASIVOS Y EL GENERADOR DE PULSOS POR TIRISTORES**

## 6.5.1 Reactor de línea trifásico de salida shunt

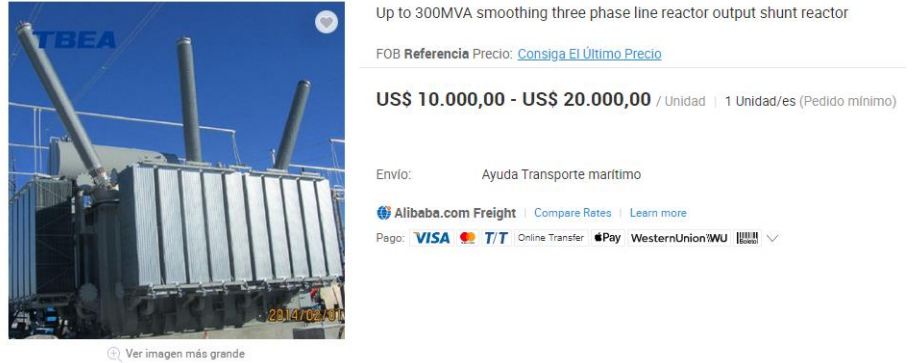

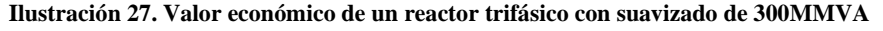

Fuente[: https://spanish.alibaba.com/product-detail/high-voltage-shunt-capacitor-polypropylene-film-press-fit-bushings](https://spanish.alibaba.com/product-detail/high-voltage-shunt-capacitor-polypropylene-film-press-fit-bushings-bam11-3-120-1w-62447760701.html?spm=a2700.galleryofferlist.normal_offer.d_image.61f548dfu1JvjL)[bam11-3-120-1w-62447760701.html?spm=a2700.galleryofferlist.normal\\_offer.d\\_image.61f548dfu1JvjL](https://spanish.alibaba.com/product-detail/high-voltage-shunt-capacitor-polypropylene-film-press-fit-bushings-bam11-3-120-1w-62447760701.html?spm=a2700.galleryofferlist.normal_offer.d_image.61f548dfu1JvjL)

## Descripción general

#### **Detalles rápidos**

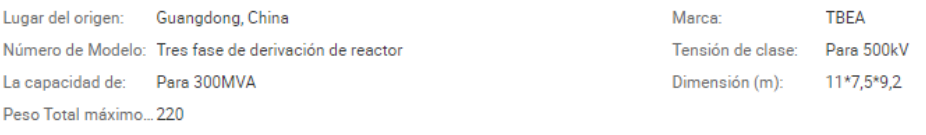

#### **Capacidad de suministro**

Capacidad de sumi... 100000 Piece/Pieces per Year

### **Ilustración 28. Descripción del reactor trifásico.**

#### **Tabla 3. Características del reactor según la aplicación.**

Fuente[: https://spanish.alibaba.com/product-detail/high-voltage-shunt-capacitor-polypropylene-film-press-fit-bushings](https://spanish.alibaba.com/product-detail/high-voltage-shunt-capacitor-polypropylene-film-press-fit-bushings-bam11-3-120-1w-62447760701.html?spm=a2700.galleryofferlist.normal_offer.d_image.61f548dfu1JvjL)[bam11-3-120-1w-62447760701.html?spm=a2700.galleryofferlist.normal\\_offer.d\\_image.61f548dfu1JvjL](https://spanish.alibaba.com/product-detail/high-voltage-shunt-capacitor-polypropylene-film-press-fit-bushings-bam11-3-120-1w-62447760701.html?spm=a2700.galleryofferlist.normal_offer.d_image.61f548dfu1JvjL)

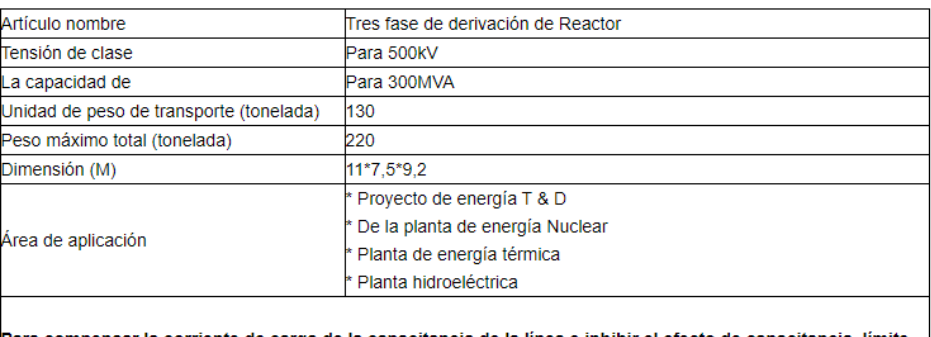

'ara compensar la corriente de carga de la capacitancia de la línea e inhibir el efecto de capacitancia, límite el aumento del voltaje de la frecuencia de potencia

### 6.5.2 Condensador en derivación de alta tensión

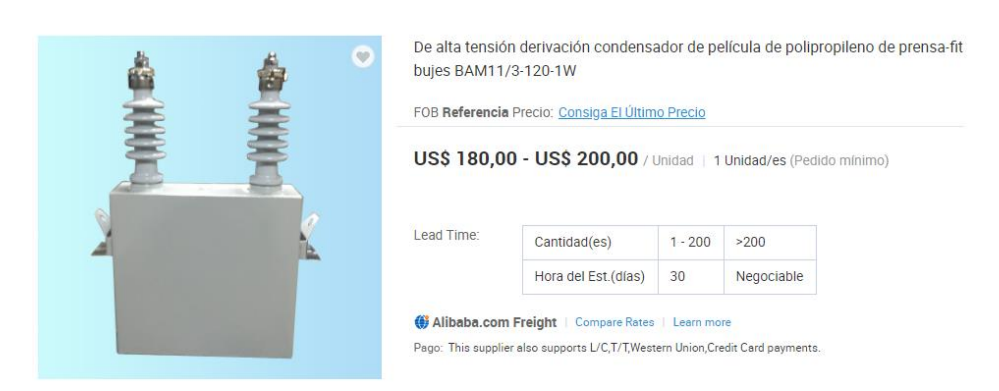

### **Ilustración 29. Valor económico de Condensador de alta tensión de película de polipropileno.**

Fuente: [https://spanish.alibaba.com/product-detail/up-to-300mva-smoothing-three-phase-line-reactor-output-shunt](https://spanish.alibaba.com/product-detail/up-to-300mva-smoothing-three-phase-line-reactor-output-shunt-reactor-60753159813.html?spm=a2700.galleryofferlist.normal_offer.d_title.211a15f1PGeWwG&s=p)[reactor-60753159813.html?spm=a2700.galleryofferlist.normal\\_offer.d\\_title.211a15f1PGeWwG&s=p](https://spanish.alibaba.com/product-detail/up-to-300mva-smoothing-three-phase-line-reactor-output-shunt-reactor-60753159813.html?spm=a2700.galleryofferlist.normal_offer.d_title.211a15f1PGeWwG&s=p)

#### **Detalles rápidos**

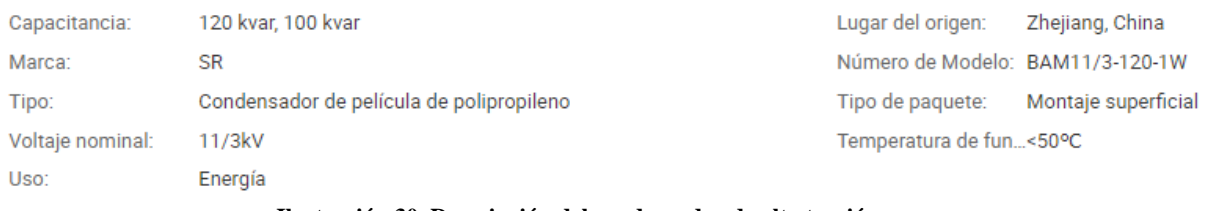

**Ilustración 30. Descripción del condensador de alta tensión.**

Estos condensadores de derivación de alto voltaje se utilizan para compensar la potencia reactiva en el sistema de alimentación de CA de 1000 V por encima del voltaje, frecuencia 50Hz o 60Hz, Mejorar el factor de potencia, reducir la pérdida de línea, mejora la calidad de la fuente de alimentación.

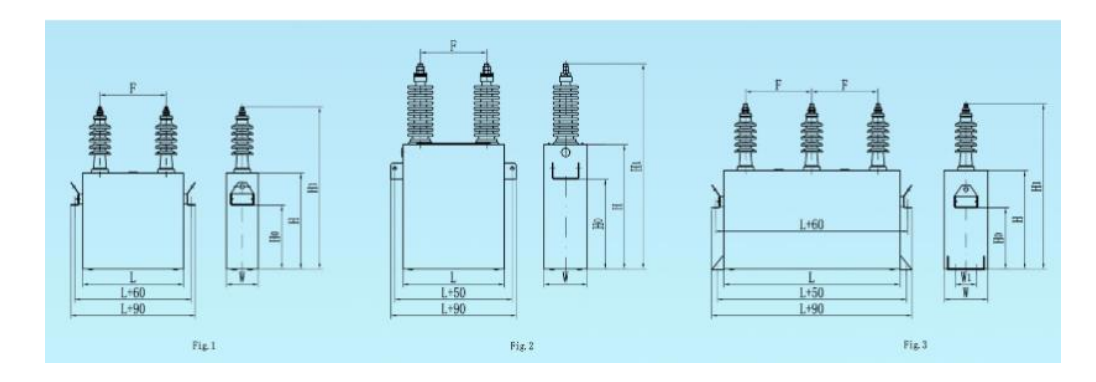

**Ilustración 31. Representación del diseño del condensador de alta tensión de polipropileno.** Fuente: [https://spanish.alibaba.com/product-detail/up-to-300mva-smoothing-three-phase-line-reactor-output](https://spanish.alibaba.com/product-detail/up-to-300mva-smoothing-three-phase-line-reactor-output-shunt-reactor-60753159813.html?spm=a2700.galleryofferlist.normal_offer.d_title.211a15f1PGeWwG&s=p)[shunt-reactor-60753159813.html?spm=a2700.galleryofferlist.normal\\_offer.d\\_title.211a15f1PGeWwG&s=p](https://spanish.alibaba.com/product-detail/up-to-300mva-smoothing-three-phase-line-reactor-output-shunt-reactor-60753159813.html?spm=a2700.galleryofferlist.normal_offer.d_title.211a15f1PGeWwG&s=p)

### 6.5.3 Resistencia de potencia

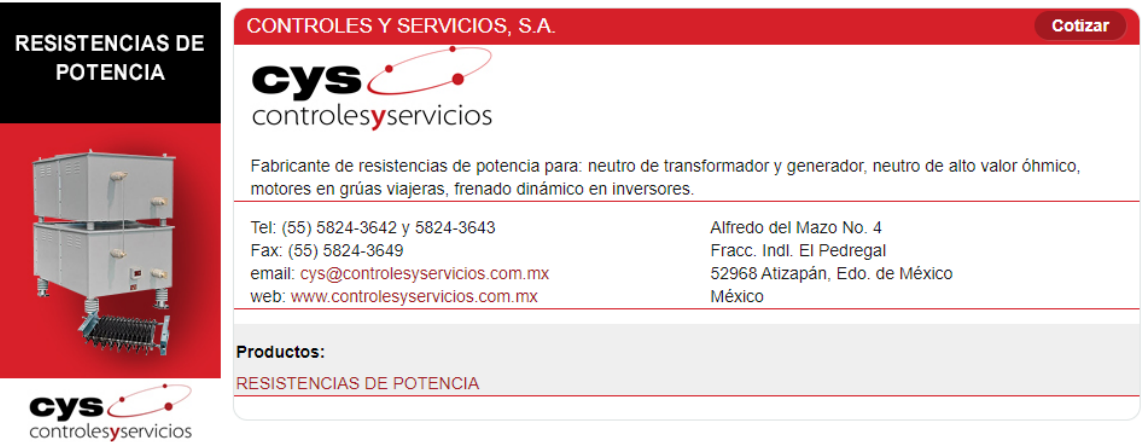

#### **Ilustración 32. Contacto para compra de resistencias de potencia.**

Fuente: [https://www.dirind.com/pro/resistencias\\_potencia.html](https://www.dirind.com/pro/resistencias_potencia.html)

Descripción General de donde se puede implementar:

-En la puesta a tierra, limita la corriente de falla en transformadores. ‐ En puesta a tierra de alto valor óhmico, limitadoras de corriente de falla en generadores, Con resistencia transformador o zig‐zag. ‐ De control de velocidad para motores de corriente directa o rotor devanado. ‐ Para frenado en variadores de velocidad.

### 6.5.4 Rectificador de polaridad de tiristor con inversión periódica

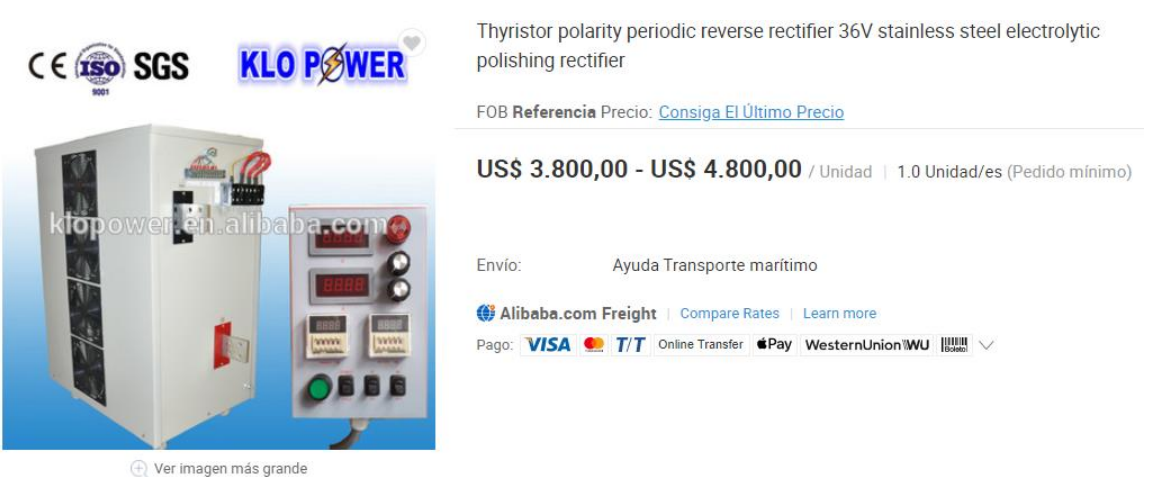

**Ilustración 33. Valor económico del Rectificador de polaridad de tiristor con inversión periódica**

Fuente[: https://spanish.alibaba.com/product-detail/12v-10000a-15000a-30000a-electroplating-thyristor-controlled-scr](https://spanish.alibaba.com/product-detail/12v-10000a-15000a-30000a-electroplating-thyristor-controlled-scr-electrorefining-rectifier-60204866667.html?spm=a2700.8699010.29.26.3f9b5df6lUB8aP)[electrorefining-rectifier-60204866667.html?spm=a2700.8699010.29.26.3f9b5df6lUB8aP](https://spanish.alibaba.com/product-detail/12v-10000a-15000a-30000a-electroplating-thyristor-controlled-scr-electrorefining-rectifier-60204866667.html?spm=a2700.8699010.29.26.3f9b5df6lUB8aP)

# **7. DESARROLLAR ALGORITMO PARA LA SIMULACIÓN DE LOS FILTROS PASIVOS DE ARMÓNICOS.**

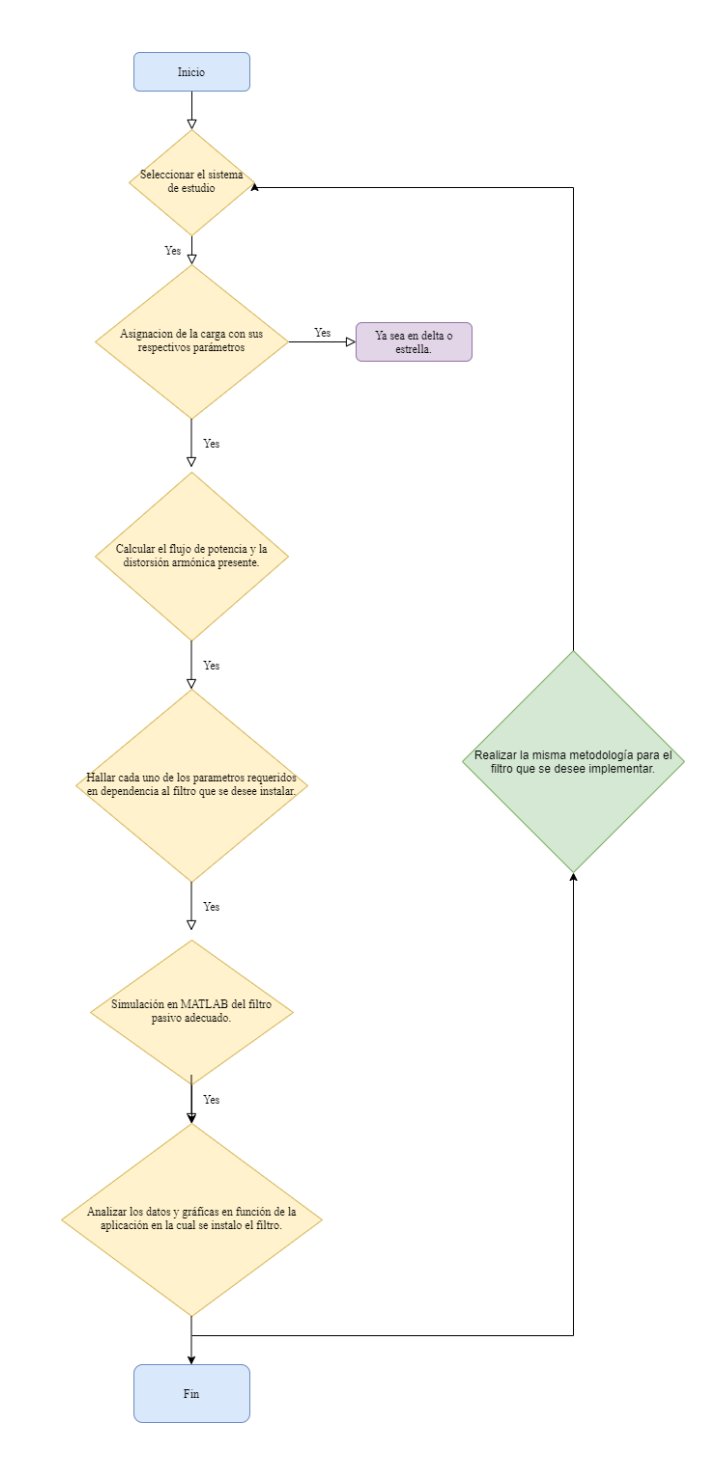

**Ilustración 34. Algoritmo para la selección de los filtros pasivos de armónicos. [5]**

Para el diseño de este algoritmo, se llevó a cabo un diseño mediante dos etapas representativas, las cuales nos ayuda a detallar de todos aquellos parámetros involucrando todos los criterios ingenieriles y económicos al momento de implementarse y teniendo una mejor perspectiva al momento de implementar la herramienta educativa necesaria para la obtención por medio de simulación llevando a cabo cada uno de sus verificaciones; posterior a esto se puede observar a continuación un diagrama de flujo que nos resume con claridad lo anteriormente mencionado: [5]

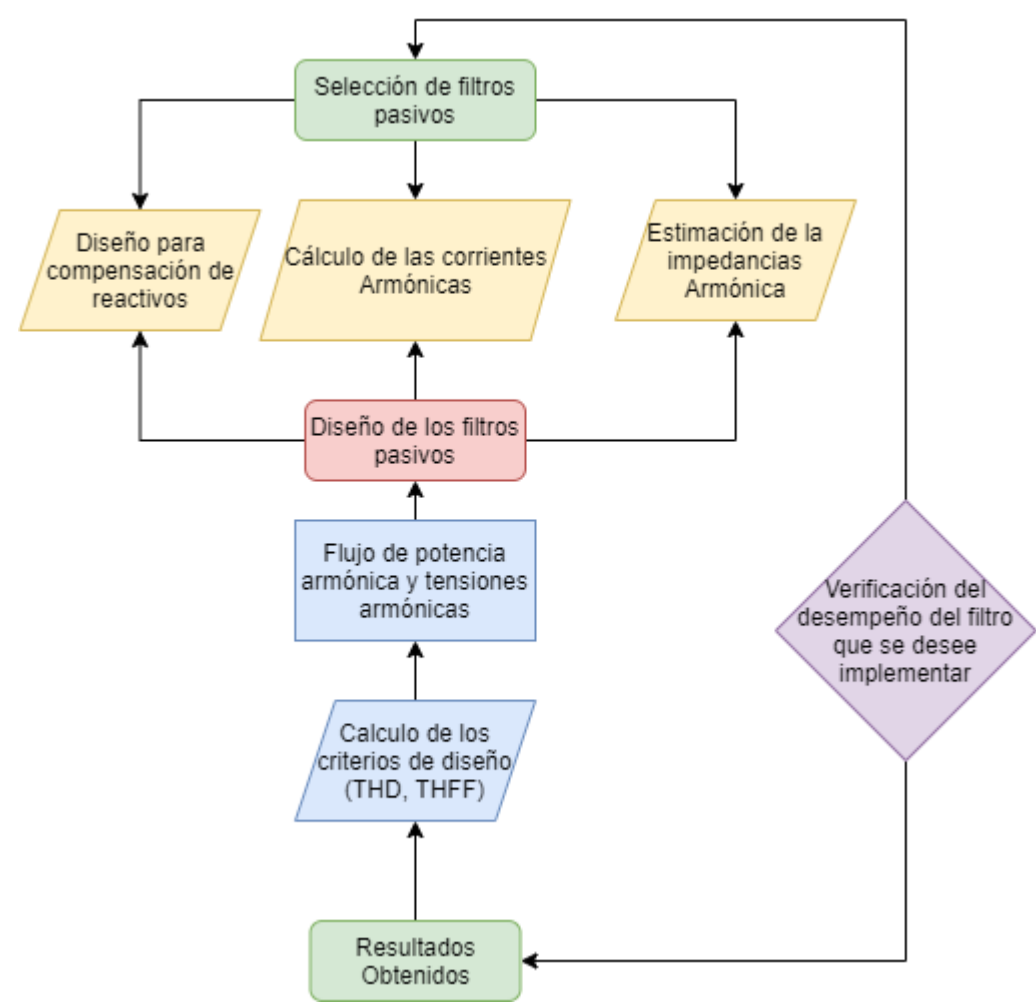

**Ilustración 35. Diagrama de flujo de los parámetros para la selección de filtros pasivos de armónicos. [5]**

Todo el proceso descrito por nuestro diagrama de flujo se llevara a cabo al momento de la realización de nuestra simulación y observando como el sistema se encuentra funcionando

de manera óptima al implementarse los filtros pasivos y observando sus respectivas corrientes armónicas con graficas que nos suministra información relevante; se debe también observar que se debe determinar la solución de la compensación de reactivos, baja distorsión armónica para la corriente y el voltaje, sin pasarse de los límites establecidos por la norma IEEE 519-1992, también analizando la gráfica de impedancia versus frecuencia observando el valor obtenido. [5]

Por ultimo debemos establecer nuestros valores controlables y los valores no controlables unidos entre sí, para obtener información de armónicos de voltaje y corriente, así mismo obtener un cálculo esperado de los índices de distorsión armónica (%THD, %TDD) y por ultimo observar si nuestros filtros armónicos cumplen con lo esperado, compensando armónicos y potencia reactiva en el sistema, en el capítulo 8 se lleva a cabo todo el proceso de simulación de cada uno de los elementos que unen al sistema de potencia, según nuestro sus criterios de aplicación referentemente al factor de calidad y los armónicos presentes. [5]

## **8. SIMULACIÓN PARA VALIDAR EL FUNCIONAMIENTO DE LOS FILTROS PASIVOS**

Para comenzar a realizar la simulación, debemos primero tener en cuenta los parámetros de cada uno de los elementos dispuestos en Simulink, de igual forma obtener mayor claridad de cada uno de ellos por medio de una explicación concisa de lo que se encuentra en simulación. [10]

En nuestra simulación podemos observar y analizar, una fuente de generación con neutro aterrizado, la cual posee una frecuencia fundamental de 60Hz, con un voltaje de 500Kv y una inductancia en serie de 98.03x10-3 H. [10]

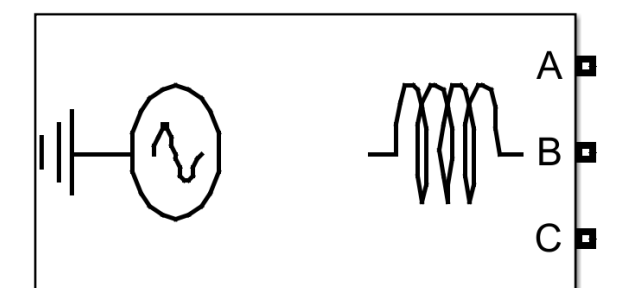

**Ilustración 36. Fuete de voltaje trifásica en simulink de MATLAB©.[10]**

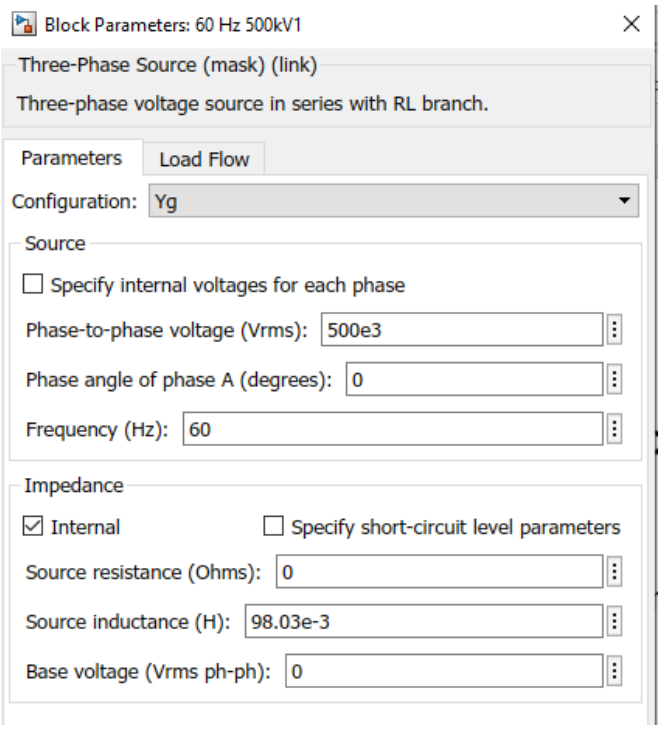

**Ilustración 37. Parámetros de la Fuente trifásica de generación. [10]**

Seguido de la fuente trifásica de generación, se puede observar los parámetros de la línea de transmisión, con una resistencia de 26,07 Ohm y una inductancia de 48.86x10-3 H. [10]

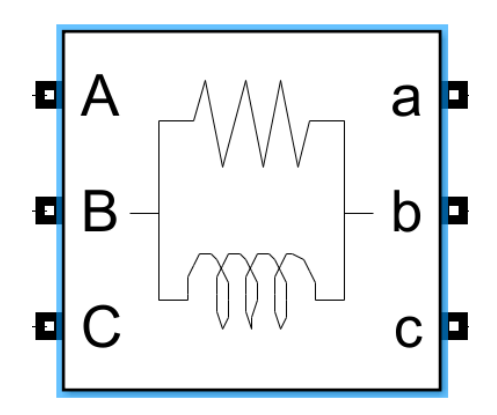

**Ilustración 38. Resistencia e Inductancia de la línea que conecta el sistema. [10]**

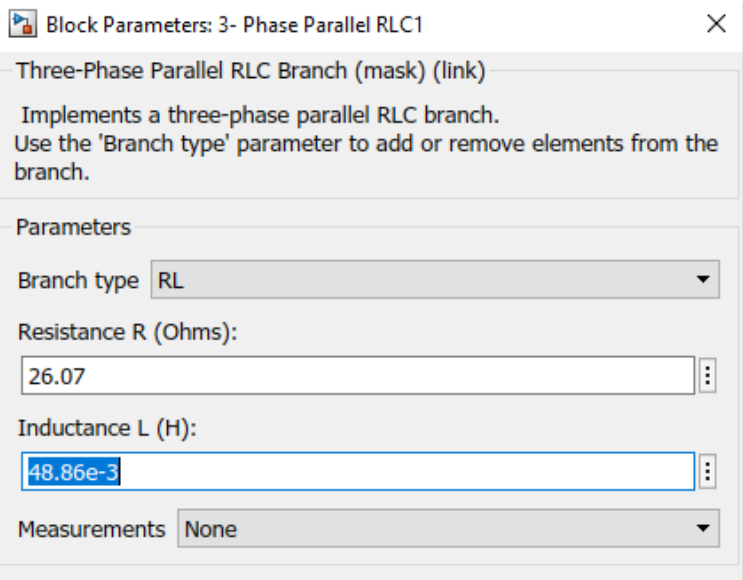

**Ilustración 39. Parámetros de Resistencia e Inductancia. [10]**

Posteriormente nos encontramos con la barra B1 y la barra B2, con sus respectivos voltajes tanto Vabc\_B1 como Vabc\_B2, de igual forma se realiza para las corrientes Iabc\_B1 e Iabc\_B2; cómo se puede observar a continuación: [10]

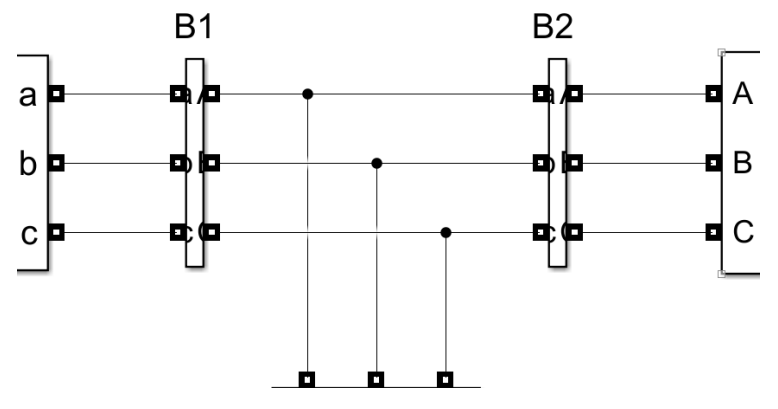

**Ilustración 40. Barras de conexión para el sistema de potencia. [10]**

Dichas barras conectan la fuente de generación con el transformador y entre la barra 1 y la barra 2 se encontrará un breaker trifásico que realizará la función de proteger, pero al mismo tiempo de observar un puto de desconexión visible en el sistema de potencia que se observa en la simulación. [10]

También las barras tendrán la función de ser analizadas, antes de la conexión de los filtros pasivos y cuando dichos filtros se encuentran en funcionamiento. [10]

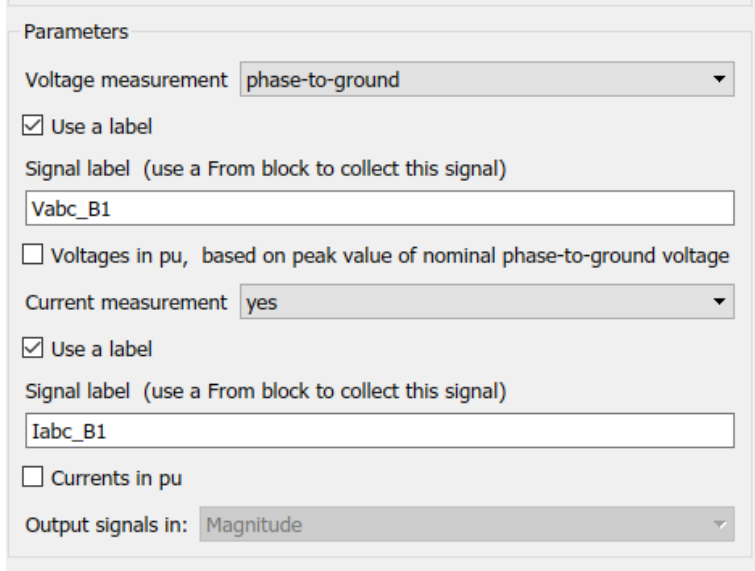

### **Ilustración 41. Parámetros de la barra 1. [10]**

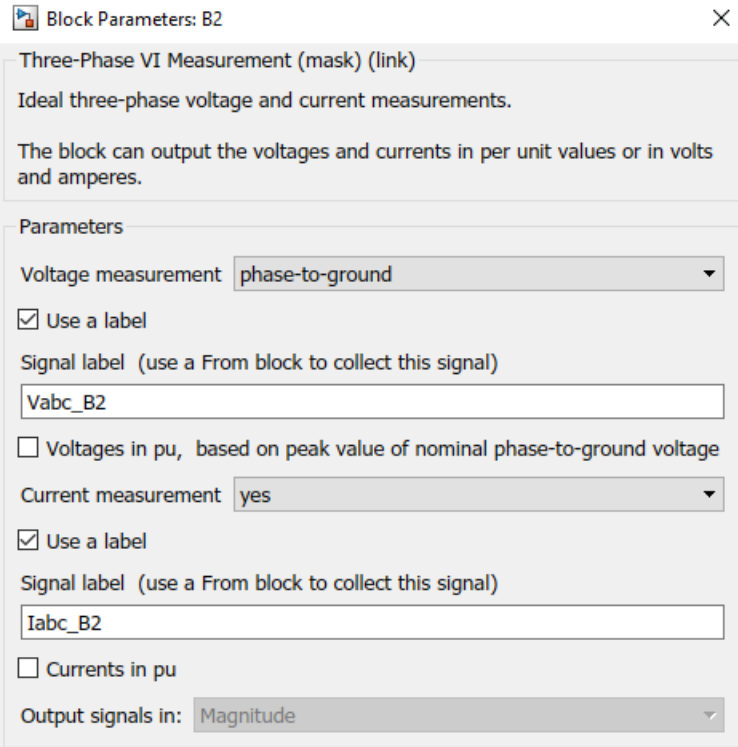

**Ilustración 42. Parámetros de la barra 2. [10]**

Para implementarse el disyuntor trifásico entre las dos barras, se selecciona el modo de tiempo de conmutación externo (Tiempos de cambio: 4/60 y 10/60), el cual se utiliza por medio de una señal lógica de Simulink para controlar la operación del interruptor; este breaker posee los siguientes parámetros: [10]

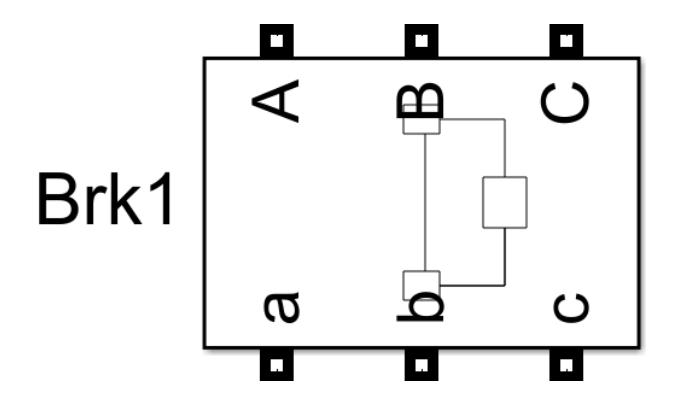

**Ilustración 43. Interruptor trifásico que controla los filtros pasivos conectados al sistema de potencia. [10]**

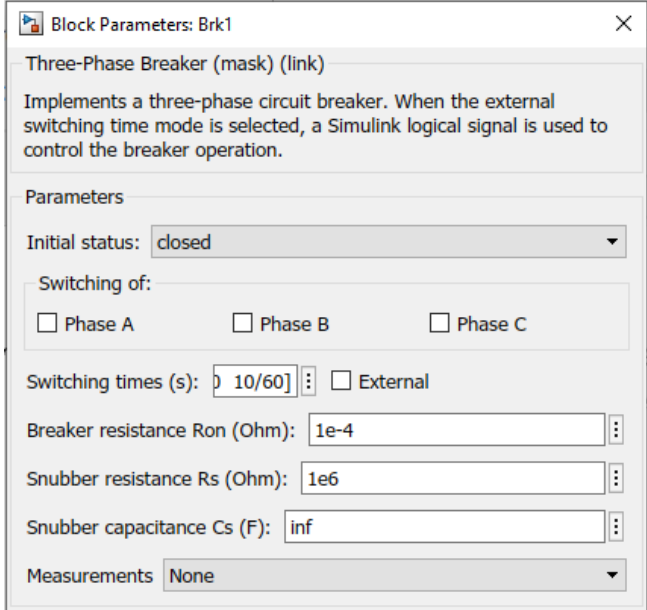

**Ilustración 44. Parámetros del breaker trifásico de control. [10]**

Los filtros pasivos conectados al breaker trifásico, son los de mayor aplicación por su eficiencia y bajo costos económicos, para cada uno de ellos hay parámetros diferentes como lo observábamos anteriormente en el capítulo anterior de criterios ingenieriles, a continuación, los parámetros de los filtros pasivos de mayor aplicación usados en la simulación: [10]

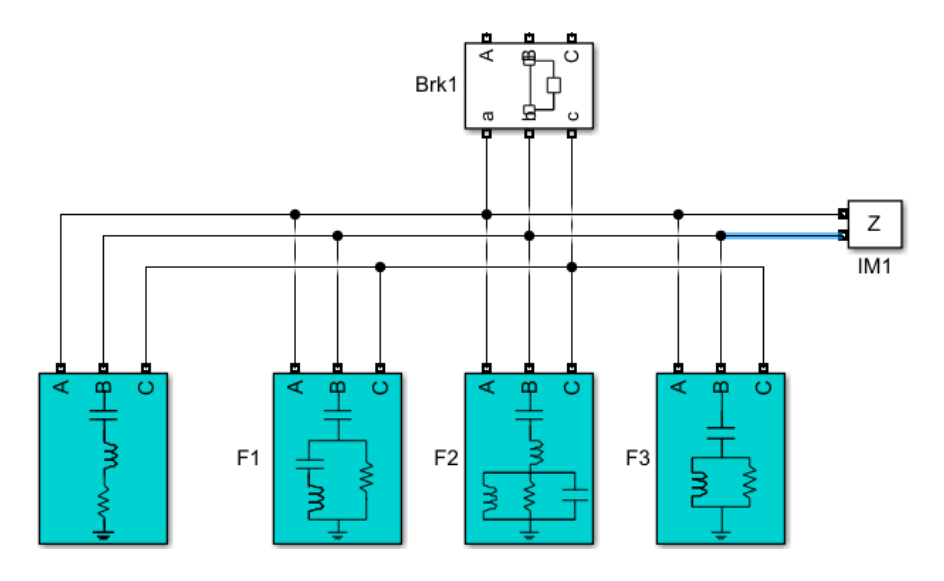

**Ilustración 45. Filtros pasivos de mayor aplicación conectados al sistema de potencia que se desea simular. [10]**

# **8.1 PARÁMETROS DEL FILTRO DE PASO DE BANDA DE UNA SINTONÍA.**

En lo observado en los parámetros se puede observar que dicho filtro posee una potencia reactiva de 150MVAR, con un voltaje de 500kv a una frecuencia de 60Hz y afinado para el armónico número 3, de igual forma se logra observar el factor de calidad con un valor de 2. [10]

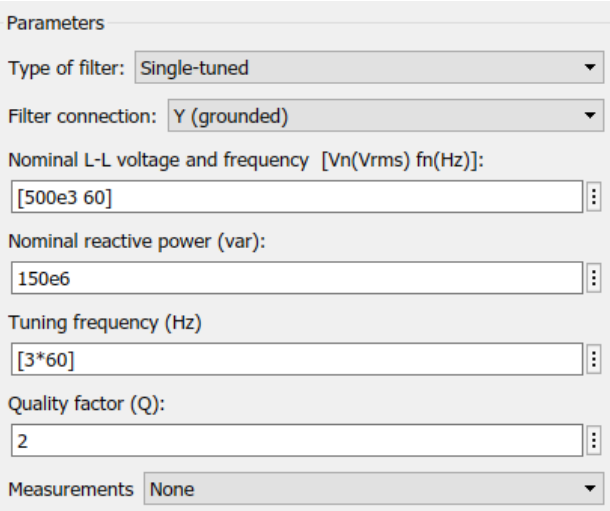

**Ilustración 46. Parámetros de filtro pasa banda de único sintonizado. [10]**

# **8.2 PARÁMETROS DEL FILTRO DE PASO DE BANDA DE DOBLE SINTONIZADO.**

Para los parámetros de este filtro, se puede observar que posee una potencia reactiva de 150MVAR, con un voltaje de 500kv a una frecuencia de 60Hz; afinado para la frecuencia 1 con el armónico número 11 y para la frecuencia 2 con el armónico 13, también se logra observar el factor de calidad con un valor de 20. [10]

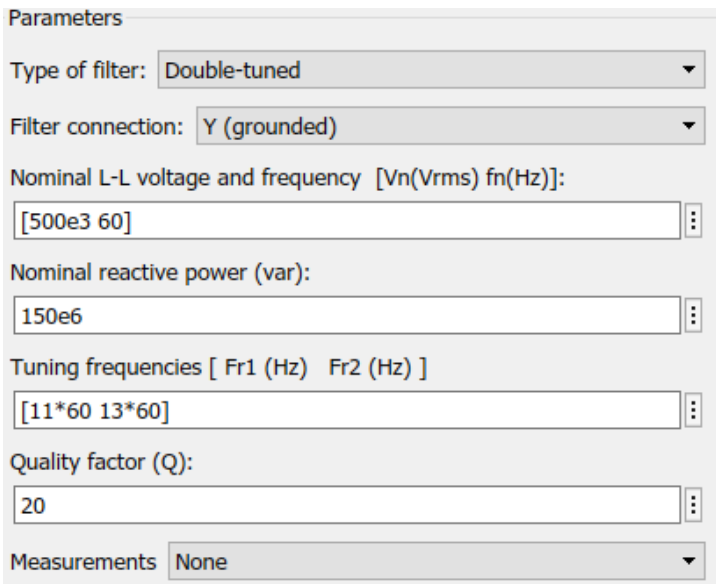

**Ilustración 47. Parámetros del filtro de paso de banda de doble sintonizado. [10]**

# **8.3 PARÁMETROS DEL FILTRO DE PASO ALTO DE SEGUNDO ORDEN**

Para los parámetros de este filtro, se puede observar que posee una potencia reactiva de 150MVAR, con un voltaje de 500kv a una frecuencia de 60Hz; afinado correspondiente a la frecuencia fundamental con el armónico 24, también se logra observar el factor de calidad con un valor de 7. [10]

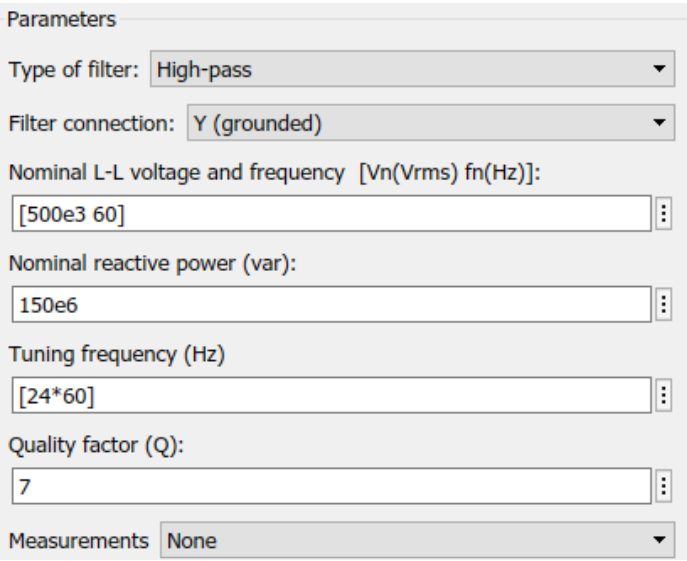

**Ilustración 48. Parámetros del filtro de paso alto de segundo orden. [10]**

# **8.4 PARÁMETROS DEL FILTRO DE PASO ALTO (TIPO C)**

Para los parámetros de este tipo de filtro, se puede observar que posee una potencia reactiva de 150MVAR, con un voltaje de 500kv a una frecuencia de 60Hz y afinado para el armónico número 3, de igual forma se logra observar el factor de calidad con un valor de 2. [10]

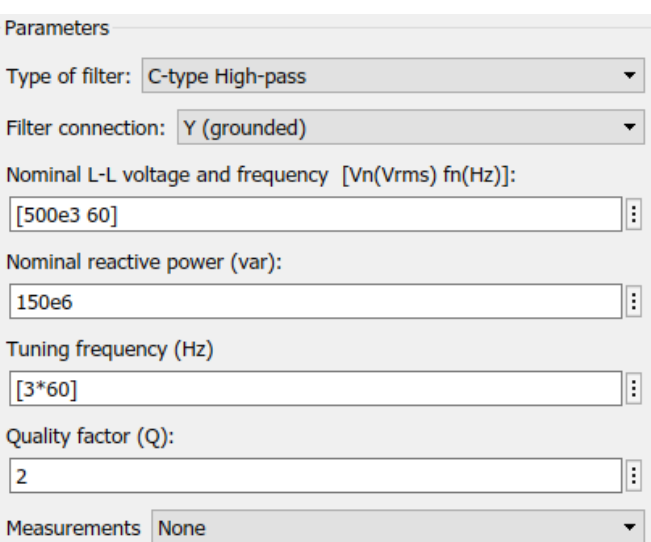

### **Ilustración 49. Parámetros del filtro de paso alto tipo C. [10]**

Estos filtros mencionados se multiplican por 0.5 que es la impedancia del nodo al cual se encuentran conectados, por lo tanto, los parámetros para ese nodo son:

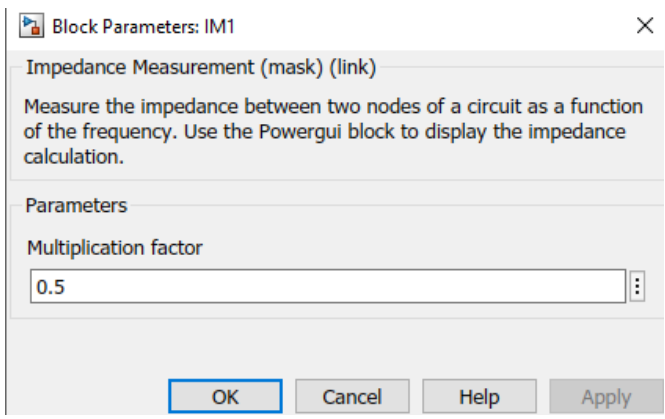

**Ilustración 50. Parámetros del nodo de conexión a cada uno de los filtros. [10]**

Siguiendo con cada uno de los parámetros de los dispositivos del sistema de potencia, se observa que el transformador que se encuentra conectado entre la barra 2 y el rectificador, es un transformador de tres devanados Yg-Y-Delta el cual posee para:

Potencia Nominal de 1200 MVA a una frecuencia de 60 Hz

El voltaje a: V:450kV con una resistencia de 0,0025 y una inductancia de 0 H.

El voltaje b: V:200kV con una resistencia de 0,0025 y una inductancia de 0,24 H.

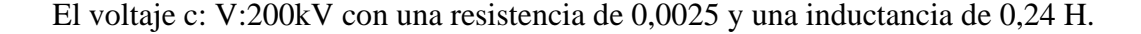

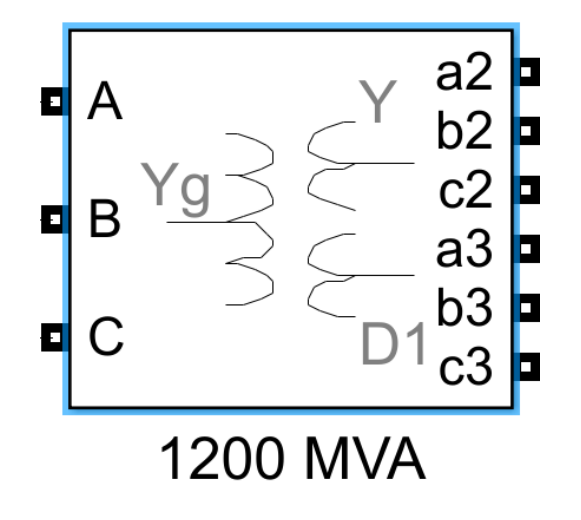

**Ilustración 51. Transformador de tres devanados Yg-Y-Delta de 1200MVA. [10]**

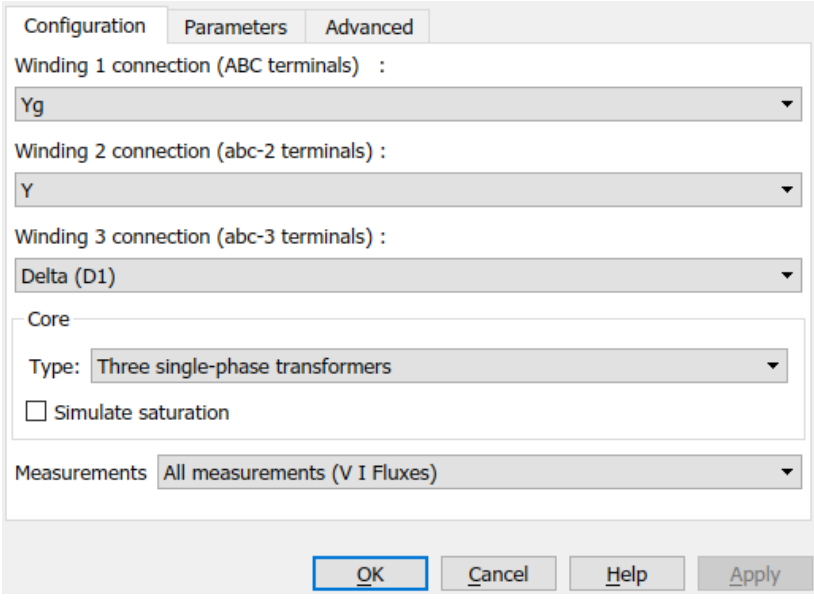

### **Ilustración 52. Configuración del transformador de 3 devanados. [10]**

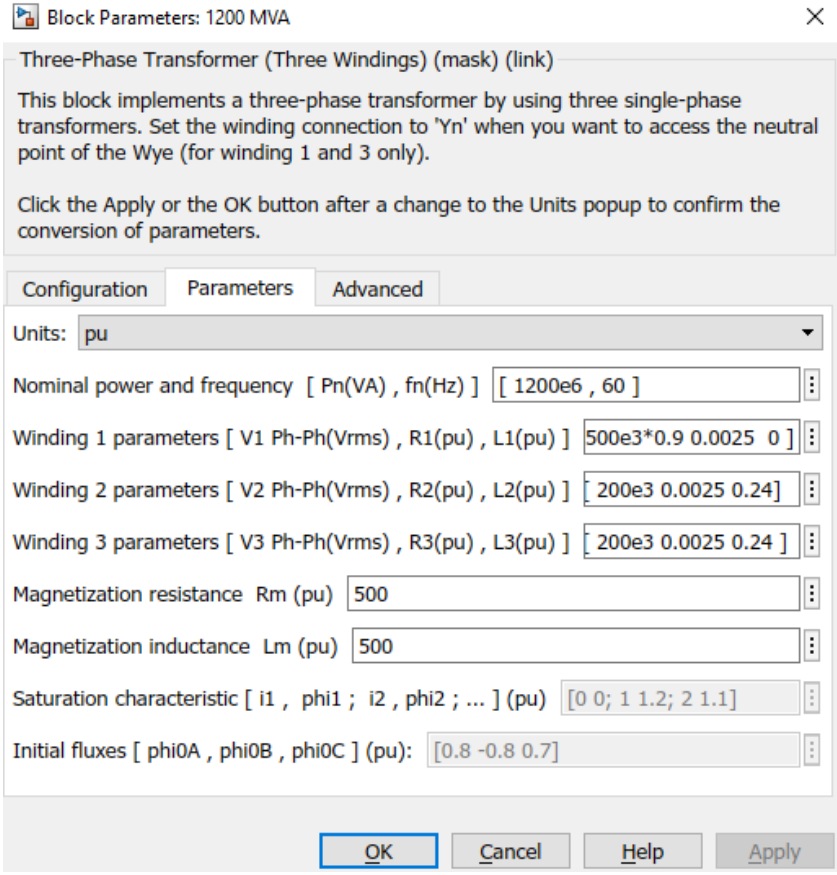

**Ilustración 53. Parámetros del transformador de tres devanados. [10]**

Luego de ya tener el transformador con todos sus parámetros y configuraciones establecidas que se adaptan a la simulación, procedemos a observar el rectificador que en este caso funciona como la unión de todo el sistema de potencia y se percibe como una carga no lineal, acorde a todo lo que hemos venido estudiando, para ello se debe tener presente tanto las terminales de conexión del filtro como los elementos de los cuales consta: [10]

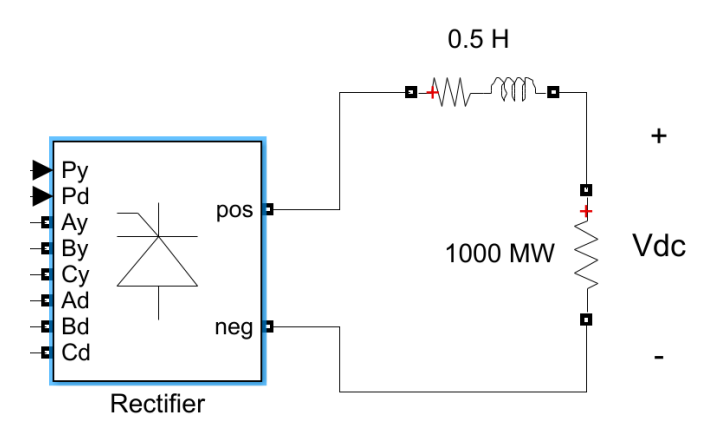

**Ilustración 54. Rectificador conectado al sistema de potencia. [10]**

Este rectificador se encuentra conectado con una resistencia de con valor de 0,0005 Ohms con una potencia de 1000MW en serie con circuito RL con una resistencia de 1 Ohm y una Inductancia de 0,5 H. [10]

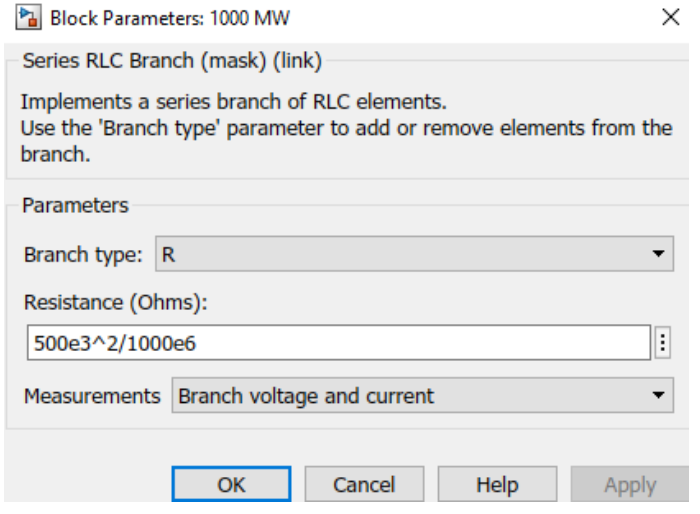

**Ilustración 55. Parámetros de la resistencia conectada al rectificador de 1000MW. [10]**

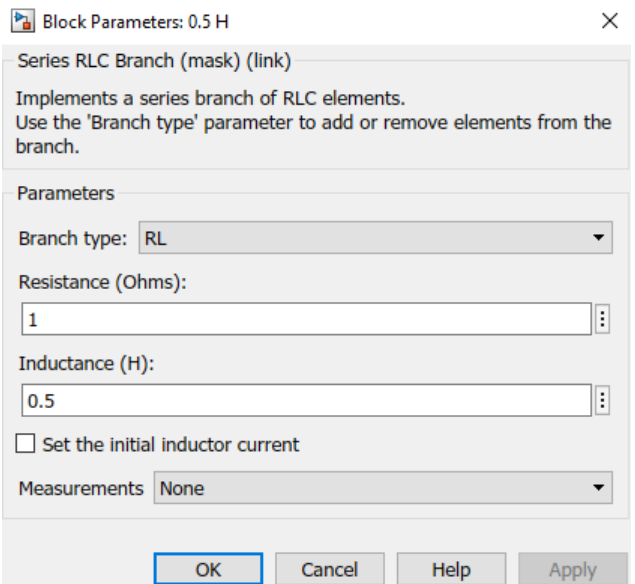

**Ilustración 56. Parámetros de la impedancia conectada al rectificador. [10]**

Internamente el filtro posee 2 puentes de tiristores que se encuentran conectados entre sí, creando cada uno de los puntos de conexión y de igual forma para conectar la impedancia y la resistencia que conecta al rectificador por medio de corriente en directa para un mejor funcionamiento del rectificador constando de un polo positivo y otro negativo.

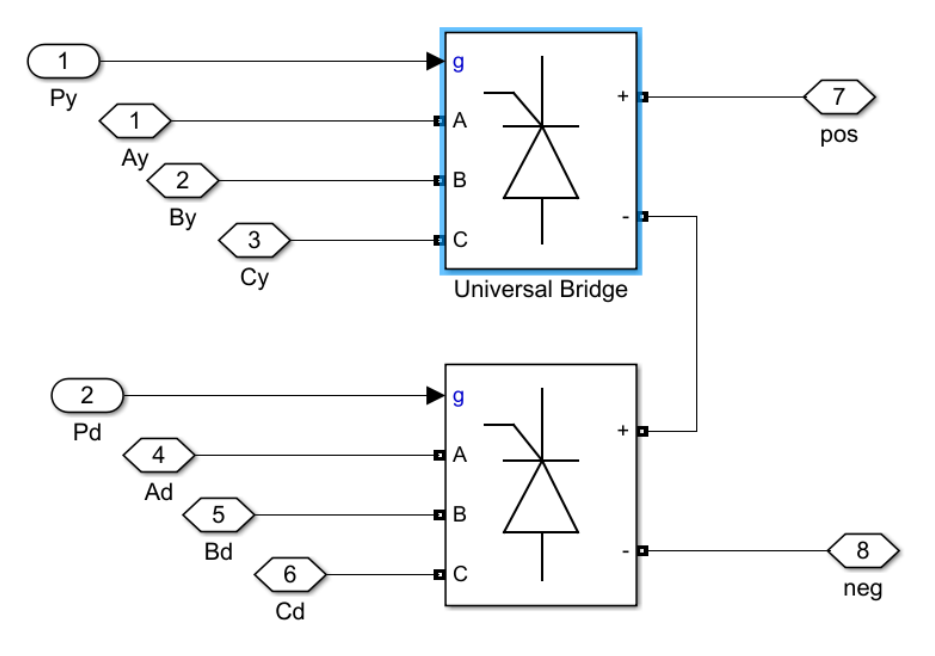

**Ilustración 57. Conexión de los puentes de tiristores del rectificador. [10]**

A continuación, los parámetros de cada uno de los puentes, los cuales nos ayudan a crear una configuración para conectar nuestro generador de 12 pulsos con el sistema de potencia completo: [10]

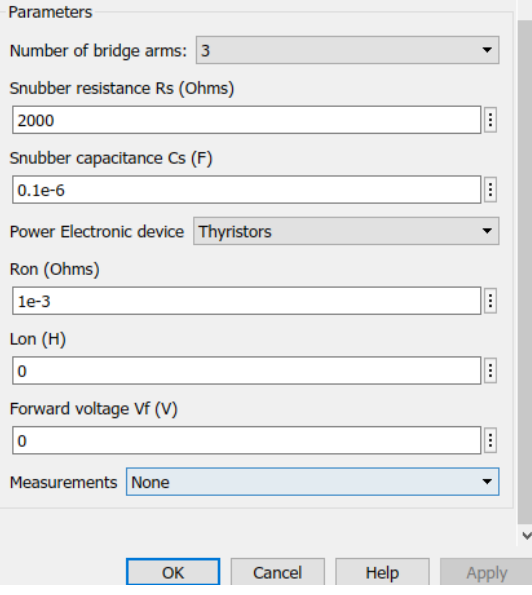

# **Ilustración 58. Parámetros del puente rectificador de tiristores 1. [10]**

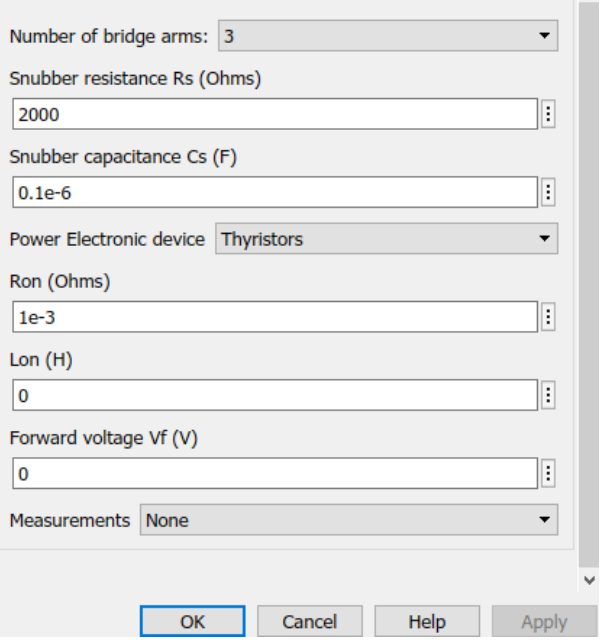

**Ilustración 59. Parámetros del puente rectificador de tiristores 2. [10]**

Para la conexión del rectificador respectivamente en la configuración establecida por la simulación, se observa que en la conexión de los bornes Py y Pd ingresa una señal del generador de 12 pulsos mostrado en la Ilustración 36 que en este caso funciona como carga no lineal y asimismo se conecta al rectificador, por lo tanto el resto de bornes Ay, By, Cy, Ad, Bd y Cd: [10]

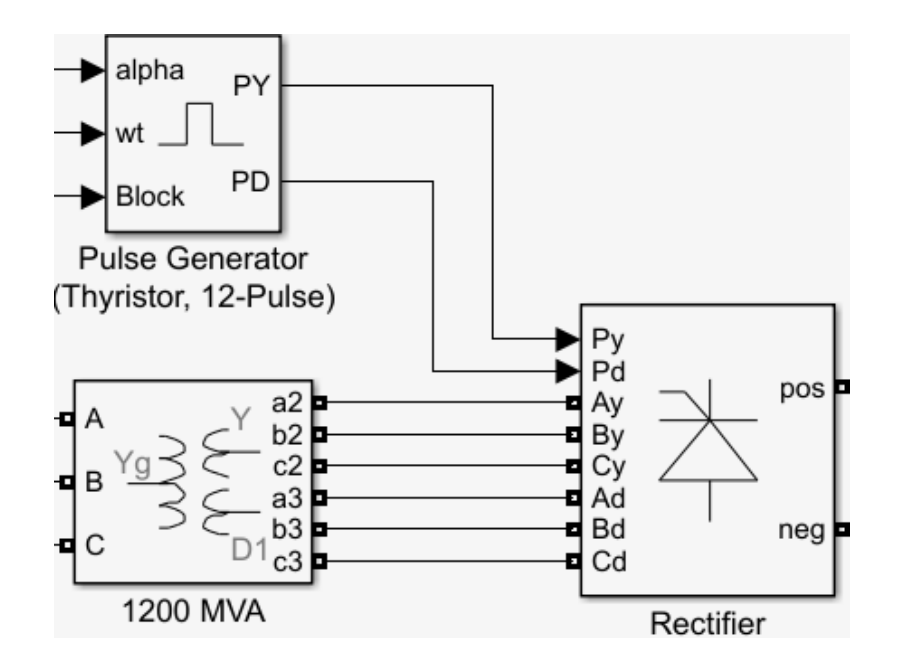

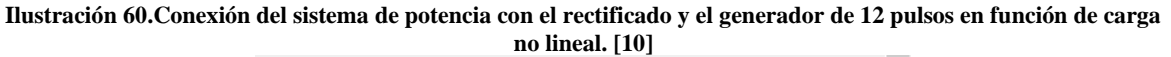

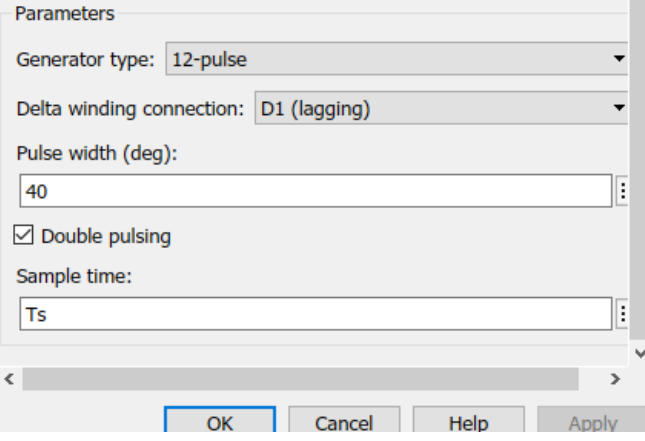

**Ilustración 61. Parámetros del generador de 12 pulsos conectados al rectificador. [10]**

Como podemos observar en algunos dispositivos nos piden el tiempo de muestreo que en este caso por medio de un Powergui de Simulink en MATLAB, se establece como un tiempo discreto de 3,255x10-3 segundos. [10]

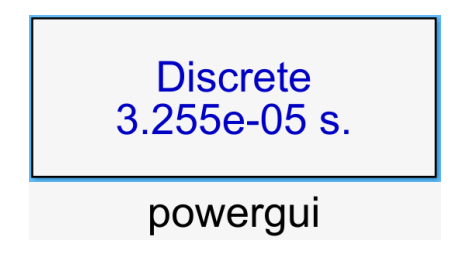

**Ilustración 62. Powergui para la simulación en Simulink. [10]**

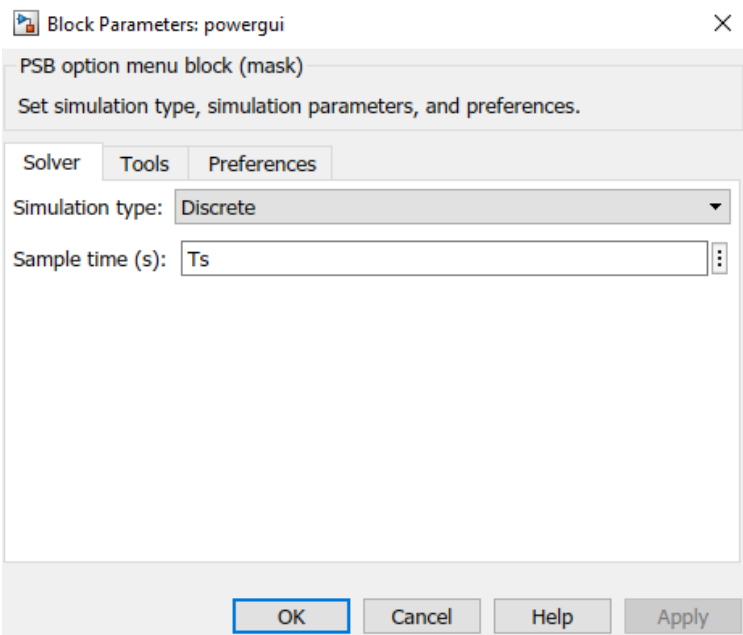

**Ilustración 63. Parámetros de configuración para el powergui. [10]**

Para obtener mejor visualización de las corrientes y voltajes en cada una de las barras con mejor detalle y analizando el THD, se debe seleccionar la casilla FFT Analysis; [10]

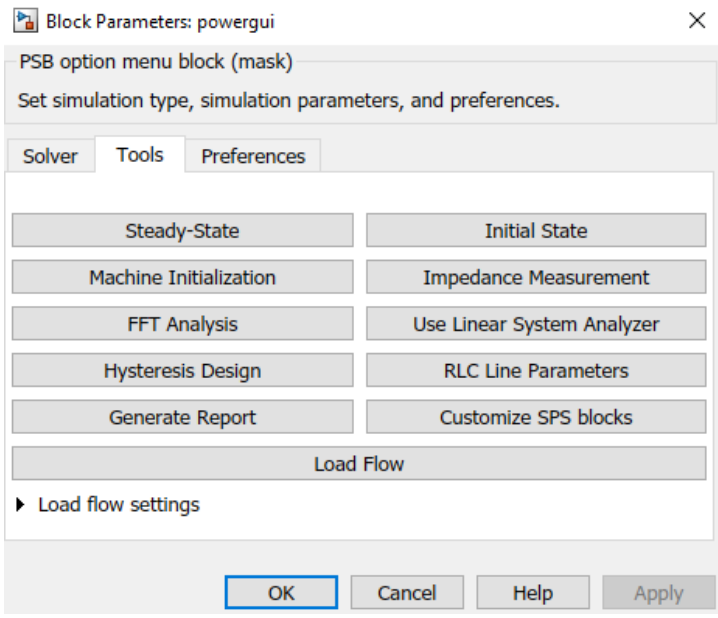

**Ilustración 64. Herramientas del Powergui. [10]**

Por medio de la norma IEEE 519-1992, se implementa los límites de distorsión de voltaje y corriente (THD), de la siguiente forma:

|                                                         |              | <b>Special</b><br><b>Applications'</b>                                                                                                    |             | General<br><b>System</b>   |            | <b>Dedicated</b><br>System <sup>2</sup> |
|---------------------------------------------------------|--------------|----------------------------------------------------------------------------------------------------|-------------|----------------------------|------------|-----------------------------------------|
| Notch Depth                                             |              | 10%                                                                                                    |             | 20%                        |            | 50%                                     |
| THD (voltage)                                           |              | 3%                                                                                                    |             | 5%                         |            | 10%                                     |
| Notch Area $(A_n)^3$                                    |              | 16 400                                                                                                    |             | 22 800                     |            | 36 500                                  |
|                                                         |              |                                                                                                    |             |                            |            |                                         |
|                                                         |              | <b>Current Distortion Limits for General Distribution Systems</b><br>(120 V Through 69.000V)<br>Maximun Harmonic Current Distortion in Percent of I <sub>1</sub><br>Individual Harmonic Order (Odd Harmonics) |             |                            |            |                                         |
|                                                         | 211          | 11 <sub>ch</sub> <sub>17</sub>                                                                                                    | 17 < h < 23 | $23$ <h<<math>35</h<<math> | $35<$ h    | TDO                                     |
|                                                         | 4.0          | 20                                                                                                    | 1.5         | 0.6                        | 0.3        | 5.0                                     |
|                                                         | 7.0          | 35                                                                                                    | 2.5         | 1.0                        | 0.5        | 80                                      |
| واكررا<br>$-20*$<br>$20 - 50$<br>50 < 100<br>100 < 1000 | 10.0<br>15.0 | 45<br>7.0                                                                                                    | 4.0<br>6.0  | 1.5<br>25                  | 0.7<br>1.0 | 12.0<br>150                             |

**Ilustración 65. Límites de distorsión de voltaje y corriente según la norma IEEE 519-1992**

Fuente:<http://www.emb.cl/electroindustria/articulo.mvc?xid=570>

### **8.5 INTERRUPTOR ABIERTO**

### 8.5.1 Señal de Voltaje y espectro en la barra 1 y 2

Al encontrarse el interruptor abierto el sistema se encuentra aislado de los filtros pasivos de mayor aplicación, posterior a lo obtenido en la simulación se logra analizar en la Ilustración 42 Que su señal sinusoidal se encuentra bastante distorsionada en la barra 1 afectando el funcionamiento normal de la máquina de generación, también se determinará por medio de las gráficas de la señal sin los filtros pasivos con su respectivo THD que por norma se encuentra fuera del rango:

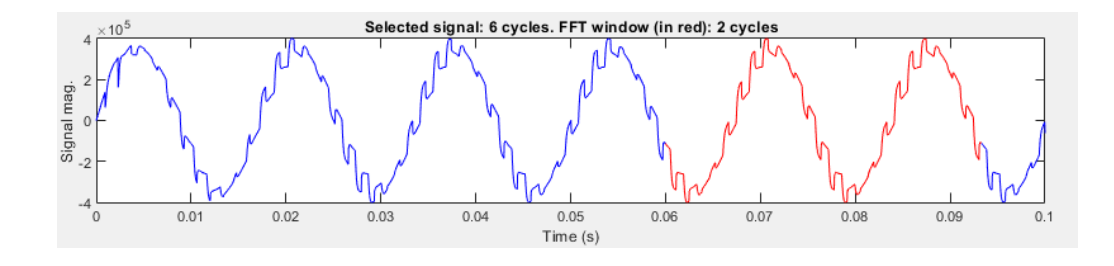

**Ilustración 66. Señal del voltaje en la barra 1 sin filtros pasivos. [10]** 110 100 90 80 Mag (% of Fundamental)  $70$ 60 50 40 30  $20$  $10$ - n  $\overline{0}$  $\mathbf 0$ 500 1000 1500 2000 2500 3000 3500 4000 Frequency (Hz)

**Ilustración 67. Espectro armónico del voltaje en la barra 1. [10]**

Tanto para el voltaje en la Barra 1 como en la barra 2 tendrán la misma distorsión y los mismos resultados, con un THD de 17,03% a 60Hz según lo establecido por la norma IEEE 512 de 1992 se encuentra fuera del rango en general.

### 8.5.2 Señal de Corriente y espectro en la Barra 1 y 2

La señal posee una distorsión considerable, ya que su THD es de 7,40% y se encuentra fuera de los límites de distorsión de corriente establecidos por norma, de igual forma analizando la gráfica de dicha corriente mantiene estable su forma luego de haber pasado 0,0015 segundos.

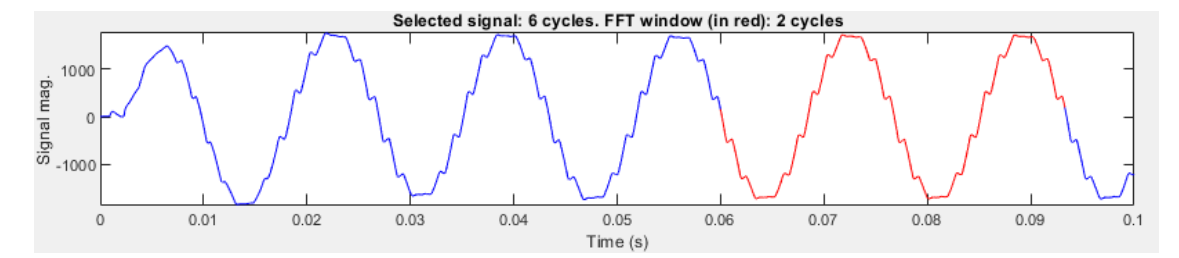

**Ilustración 68. Señal de la corriente en la barra 1 sin filtros pasivos. [10]**

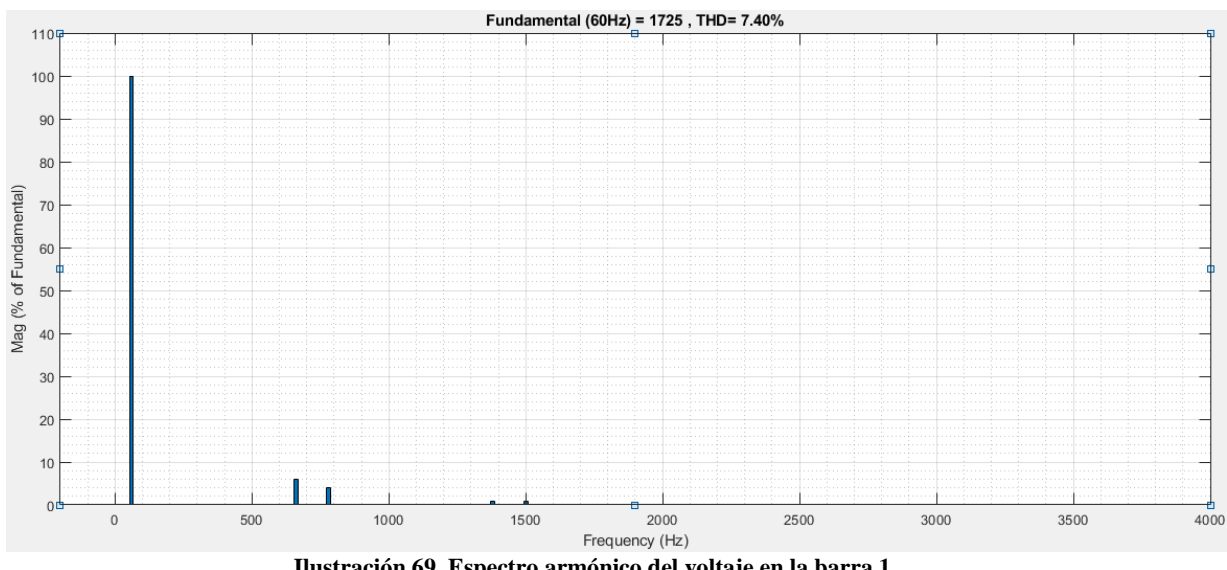

**Ilustración 69. Espectro armónico del voltaje en la barra 1.**

Según en lo observado en cada una de las gráficas, se determina que la corriente de la barra 2 tendrá los mismos resultados que la corriente de la barra 1, siendo la corriente que entra al generador con distorsión armónica considerable.

## **8.6 INTERRUPTOR CERRADO**

8.6.1 Señal de Voltaje y espectro en la Barra 1 y 2

Señal del voltaje en la barra 1 el cual, vuelve a tomar su forma sinusoidal antes de 0,01 segundo, con un THD de 0,53% que por norma se establecer de 5% como se muestra en la Ilustración. [10]

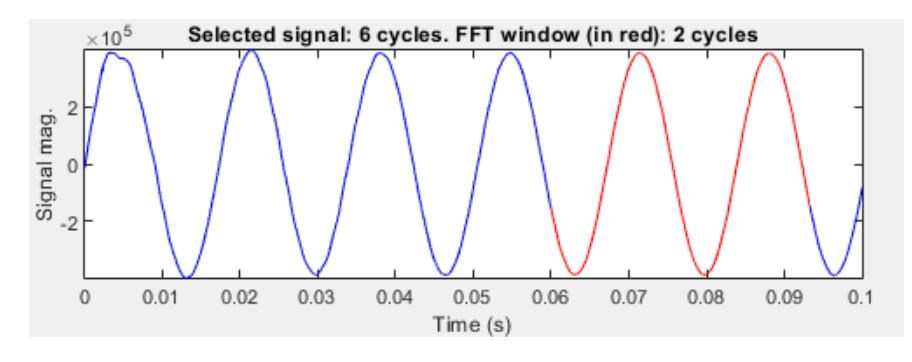

**Ilustración 70. Señal de sinusoidal de las barras 1 y 2. [10]**

Se observa en el espectro de distorsión armónica del voltaje en la barra 1, que fue muy bueno y tuvo una gran mejora en lo que respecta a la distorsión armónica que se tenía al momento de aislar en sistema de los filtros pasivo; al no pasarse de los límites establecidos, de igual forma se analiza que tanto para la barra 1 como para la barra 2, su señal sinusoidal es estable esto se puede observar cuando los filtros pasivos de mayor aplicación se encuentran conectados por medio del interruptor el cual estará cerrado. [10]

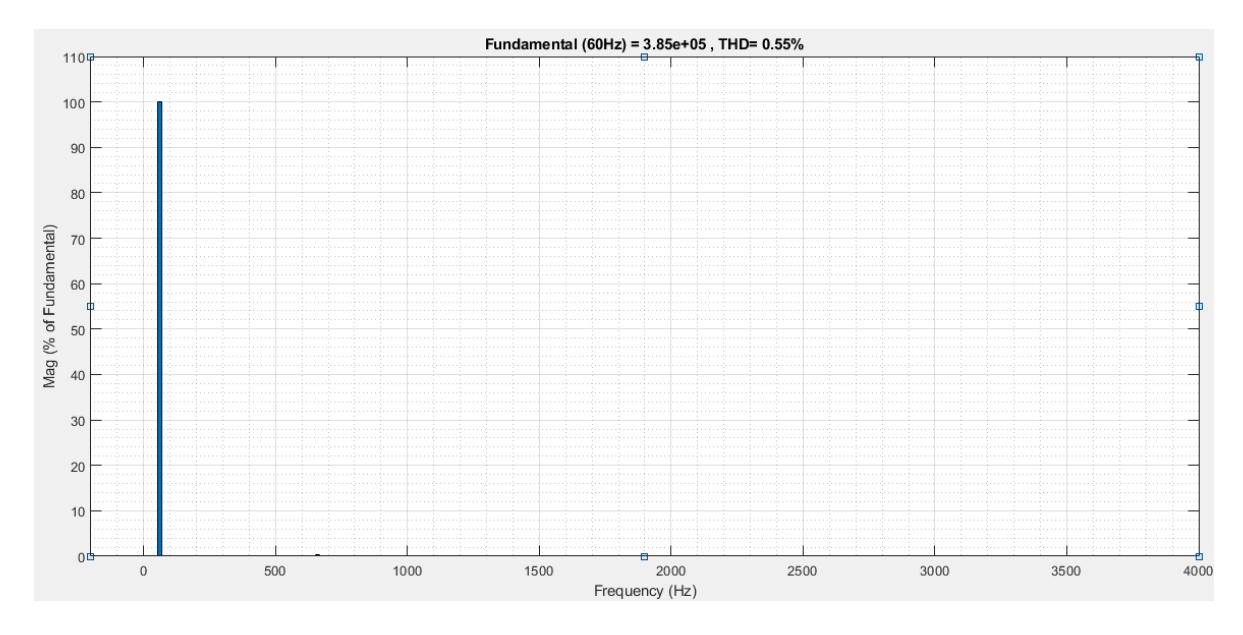

**Ilustración 71. Espectro armónico del voltaje en la barra 1 y barra 2 desde su magnitud máxima. [10]**

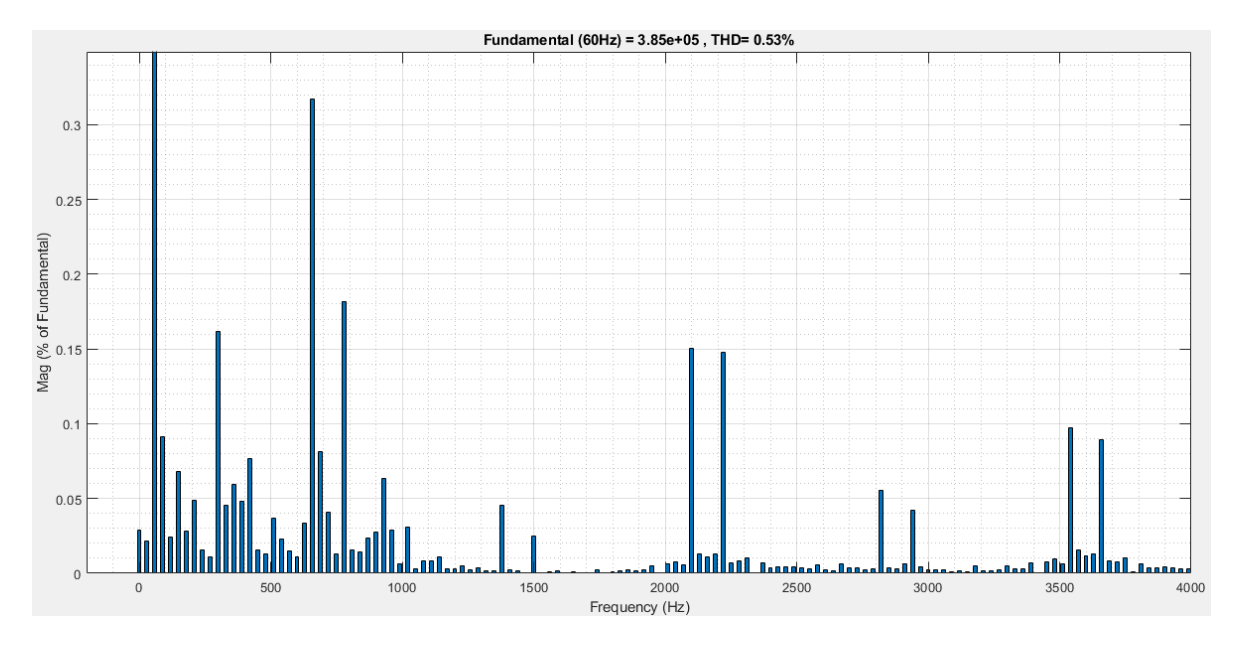

**Ilustración 72. Espectro armónico del voltaje en la barra 1 y 2. [10]**

### 8.6.2 Señal de Corriente y espectro en la barra 1

Se nota una gran mejoría en la señal cuando los filtros se encuentran conectados al sistema, observándose una señal sinusoidal casi perfecta y así mismo evitando que todos los armónicos presentes no llegaran al punto de generación, de igual forma se logra analizar el THD que mejoro bastante con un valor de 0,54%, el cual se encuentra en los límites establecidos por la norma IEEE 519-1992. [10]

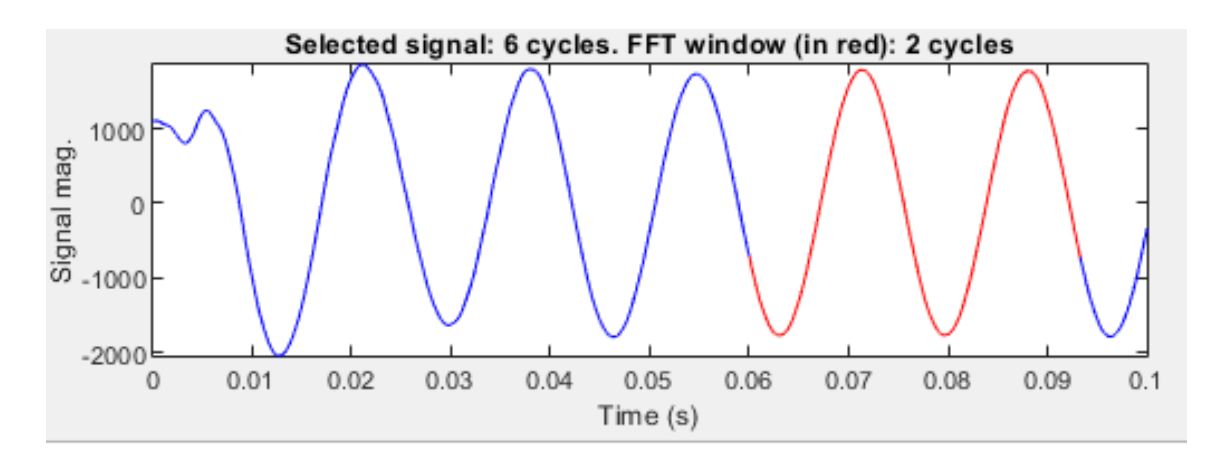

**Ilustración 73. Señal sinusoidal de la corriente en la barra 1. [10]**

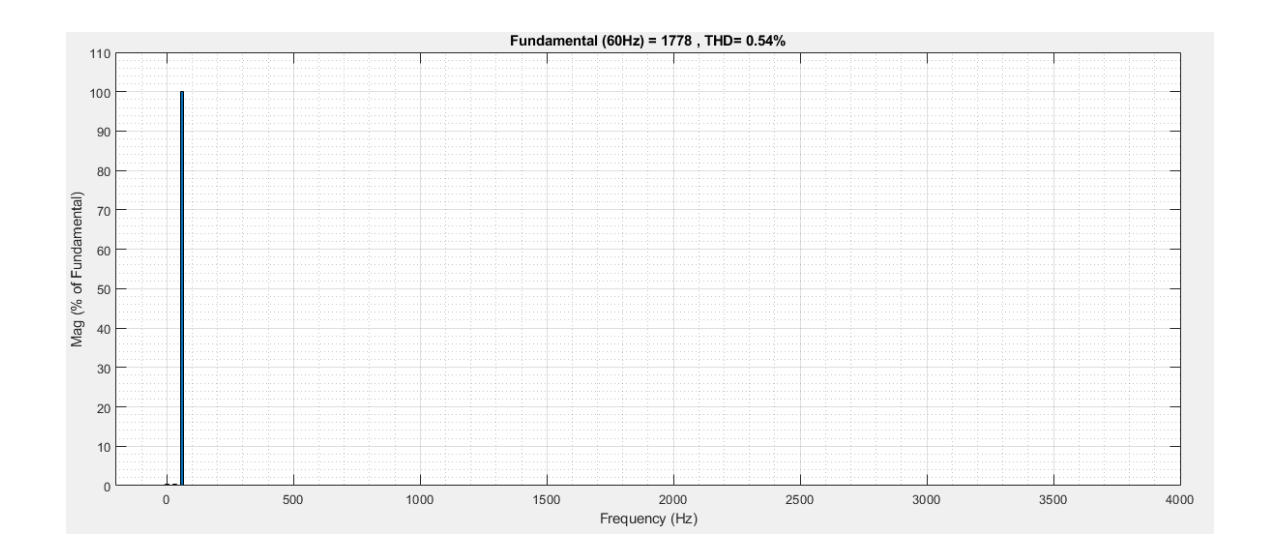

**Ilustración 74. Espectro armónico de la corriente en la barra 1 desde su magnitud máxima. [10]**

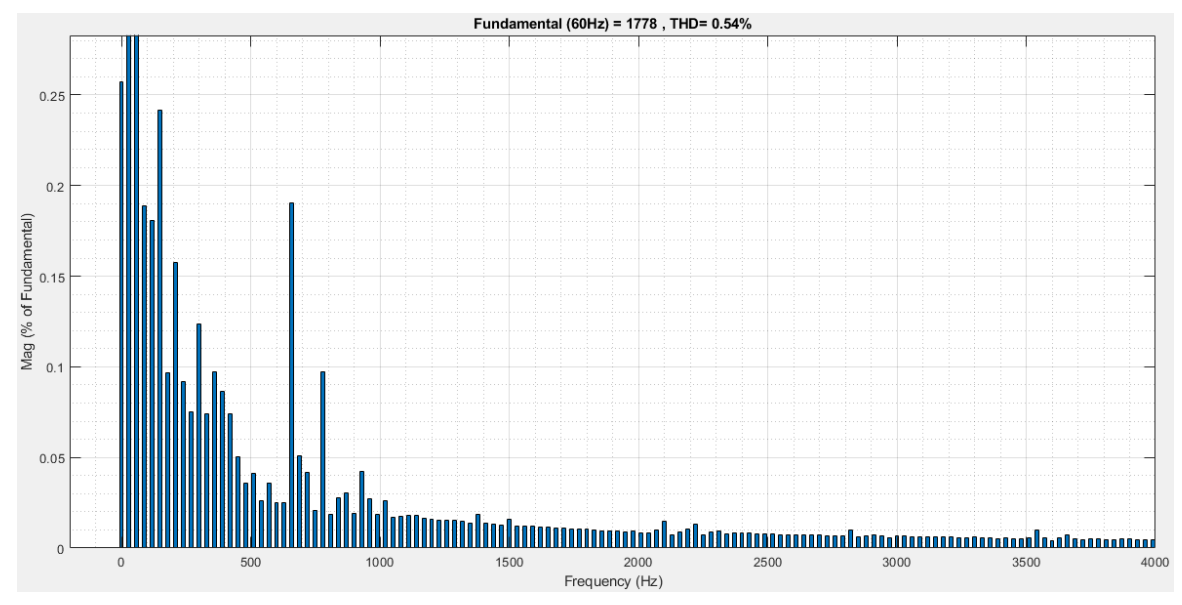

**Ilustración 75. Espectro armónico de la corriente en la barra 1. [10]**

## 8.6.3 Señal de Corriente en la barra 2

La corriente en la barra 2 mejoro de igual forma, pero quedo con un algo de distorsión que no pasara al punto de generación gracias a los filtros pasivos implementados, con un THD de 8,94% se encuentra fuera del rango establecido por la IEEE 519-1992. [10]

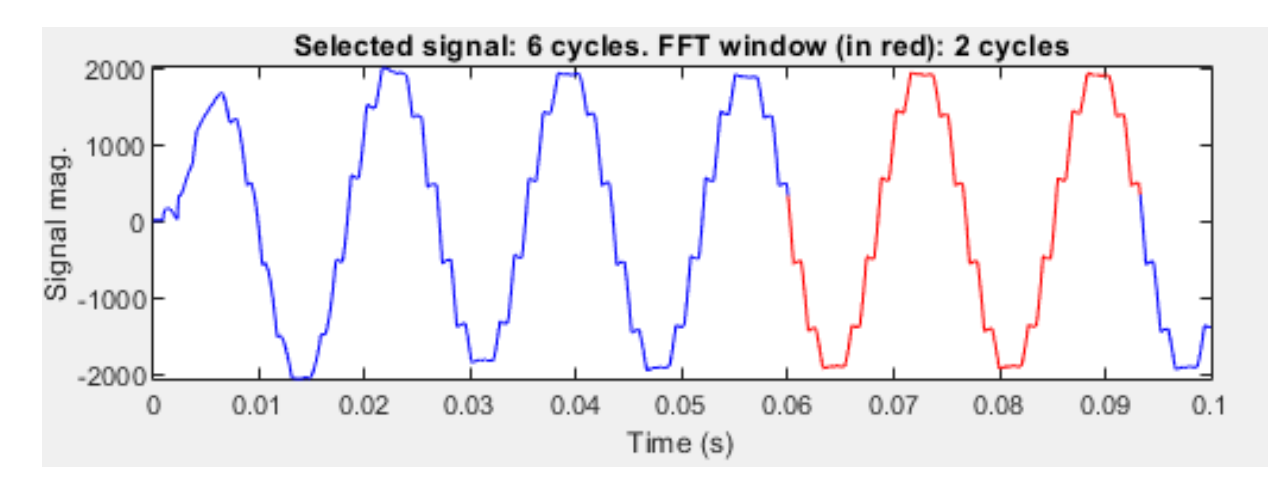

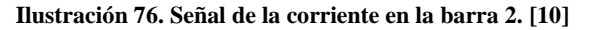

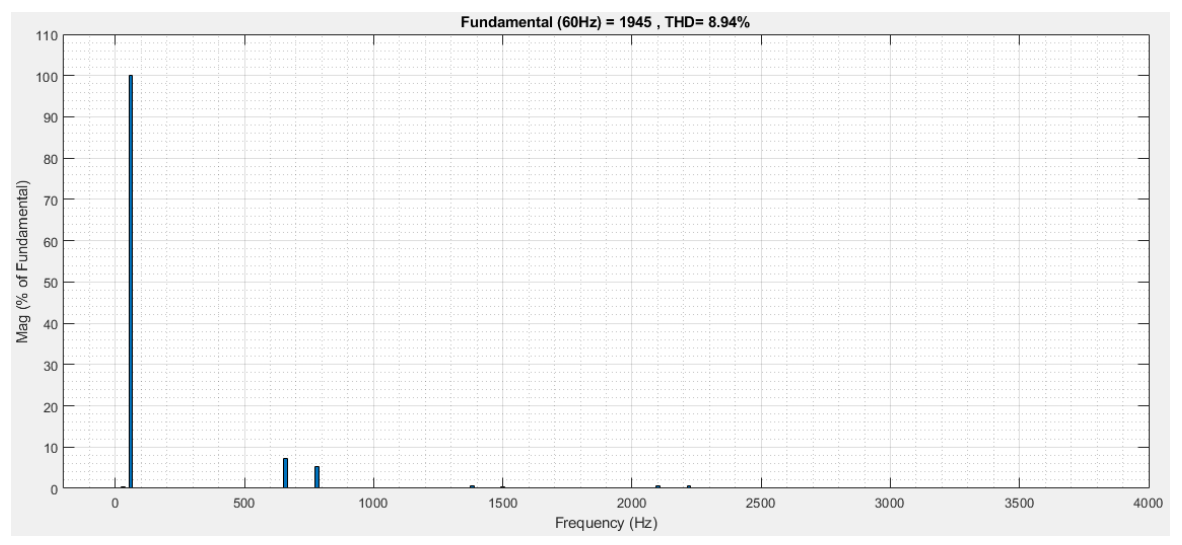

**Ilustración 77. Espectro armónico de la corriente en la barra 2 desde su magnitud máxima. [10]**

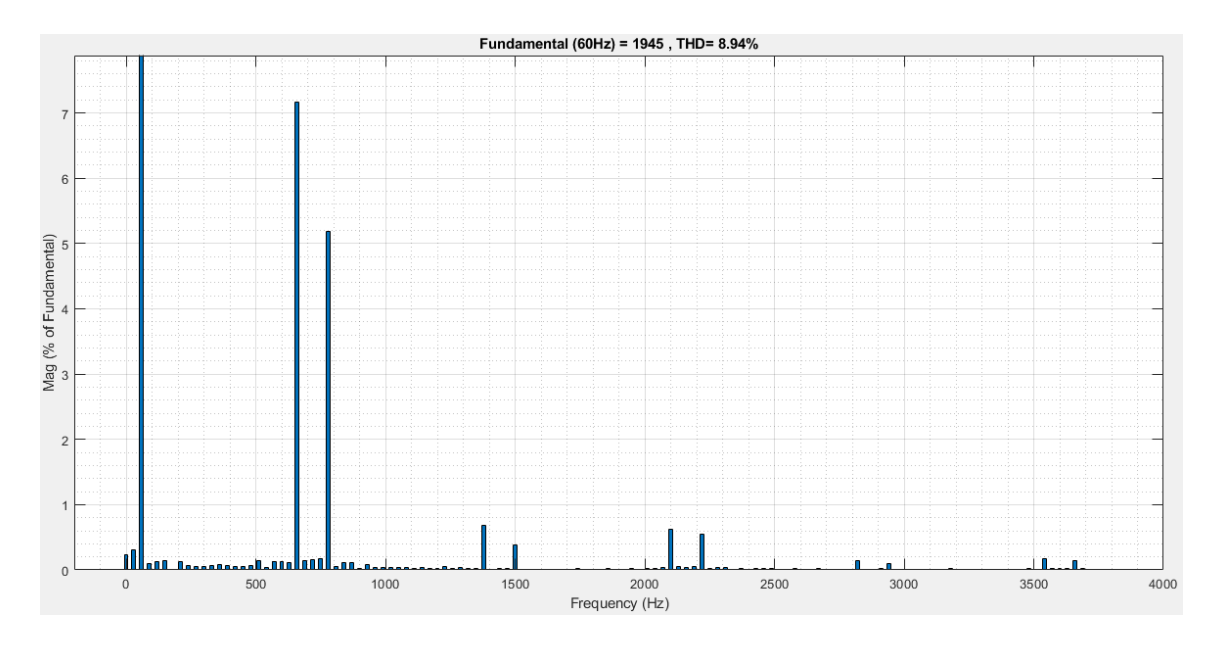

**Ilustración 78. Espectro armónico de la corriente en la barra 2. [10]**

Ya sabiendo donde se encuentra cada uno de los dispositivos conectados, llevamos las corrientes y voltajes de la barra 1 como también de la barra 2 para analizar de manera gráfica como se encuentra cuando los filtros pasivos se encuentran en funcionamiento y cuando se sacan del sistema de potencia, a continuación, por medio de Simulink en MATLAB se logró implementar dicha simulación por medio de la siguiente conexión: [10]

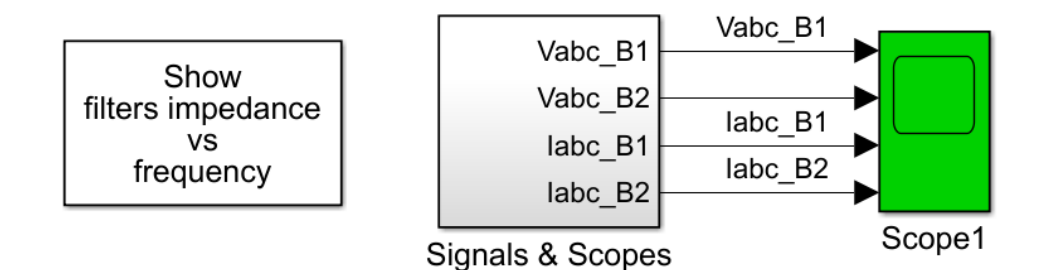

**Ilustración 79. Medición de señales y módulo de la gráfica de impedancia vs frecuencia. [10]**
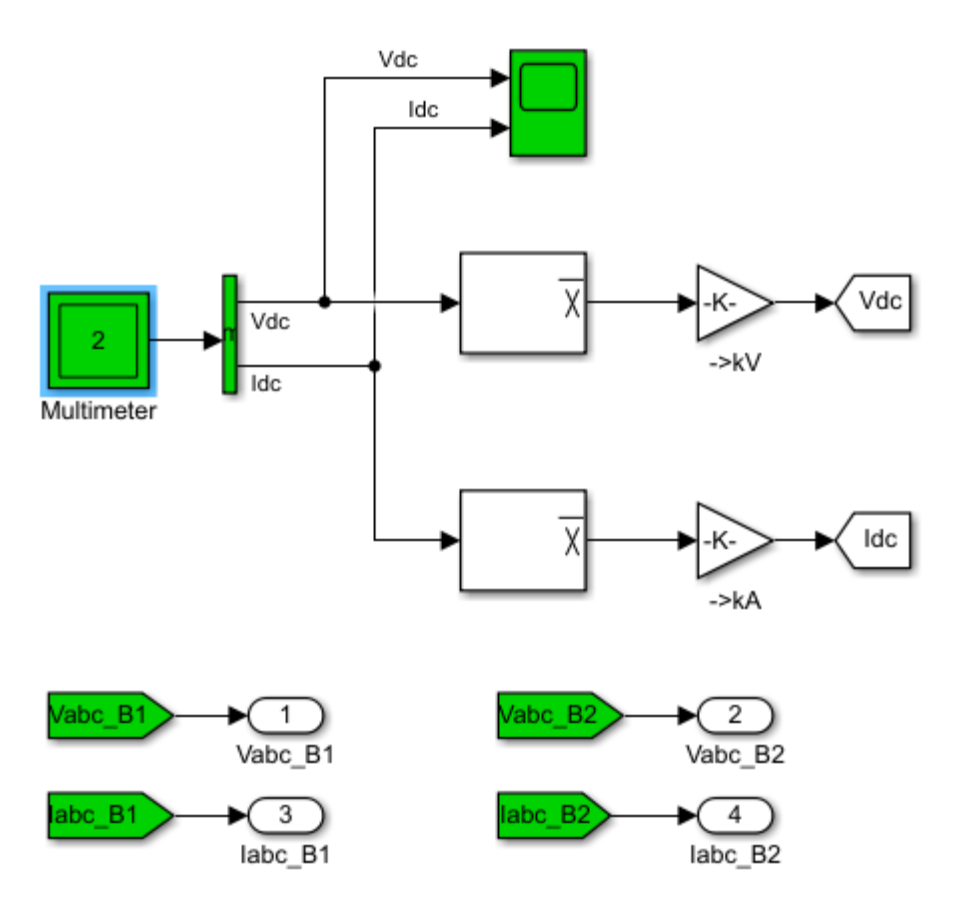

**Ilustración 80. Conexión para la obtención de gráficas y medidas. [10]**

De igual manera buscamos también analizar nuestra gráfica de la relación que existe entre la impedancia versus la frecuencia en el breaker, todas estas gráficas se tendrán a cabo en la parte que compete a los resultados.

# **9. GRÁFICAS Y RESULTADOS DE LA SIMULACIÓN DE LOS FILTROS PASIVOS DE ARMÓNICOS DE MAYOR APLICACIÓN**

Ya con todos los dispositivos conectados al sistema de potencia se inicia con la simulación, la cual se encuentra conectada de la siguiente forma:

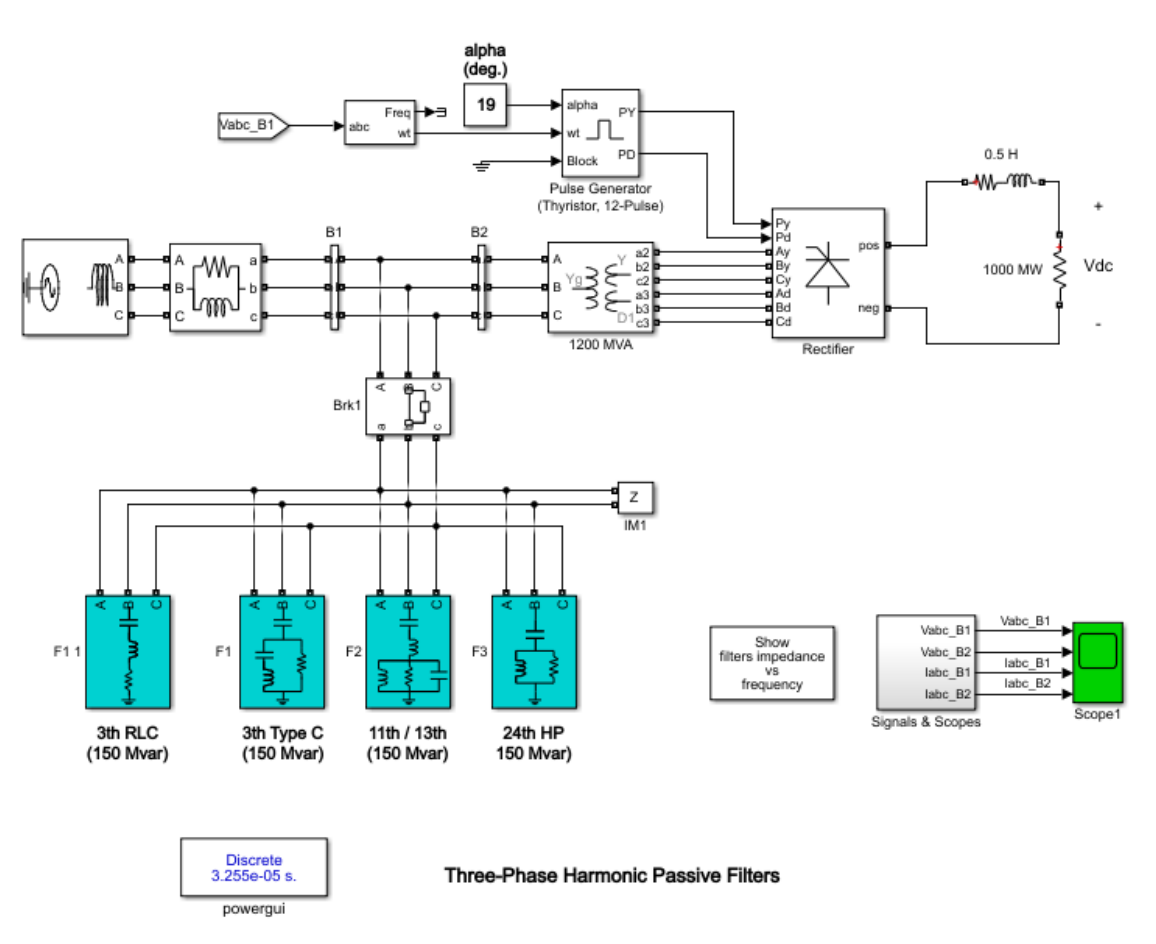

**Ilustración 81. Sistema de potencia para validación del funcionamiento de los filtros pasivos. [10]**

En este caso de estudio se observa que los filtros se conectan al sistema en la mitad entre la barra 1 y la barra 2 para así mismo obtener información de los respectivos voltajes y corrientes antes de estar en funcionamiento los filtros pasivos y cuando los mismos se encuentran funcionando. [10]

Este sistema de potencia se pude adquirir con facilidad por medio de un Toolbox, ingresando el comando *power\_harmonicfilter,* dicho sistema de potencia tuvo varias modificaciones para adquirir mejores resultados y observar los filtros pasivos con más facilidad y así mismo llegar a resultados adecuados que nos puede ayudar a definir cada una de las características que existe en los filtros pasivos de mayor aplicación, implementando la herramienta educativa para el diseño de los mismos, buscando así una buena eficiencia del sistema sin sufrir de distorsiones y descompensación reactiva. [10]

### **9.1 INTERRUPTOR DE LOS FILTROS PASIVOS EN MODO ABIERTO**

Se trabajó con un ángulo Alpha de 19° para el generador de multipulsos el cual se encuentra conectado al rectificador y se obtuvo que al momento de estar por fuera los filtros pasivos en funcionamiento el sistema funciona con bastante distorsión armónica y descompensación reactiva, a continuación, los diferentes resultados y graficas cuando se tiene este caso de estudio: [10]

9.1.1 Análisis de voltaje y corriente en DC del rectificador

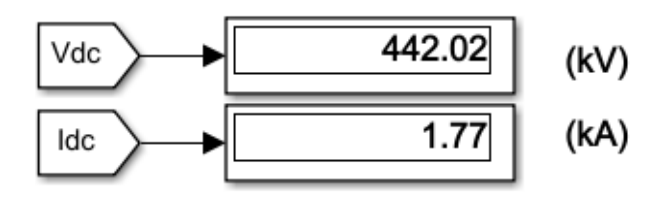

**Ilustración 82. Voltaje y corriente en DC de los elementos del rectificador de tiristores. [10]**

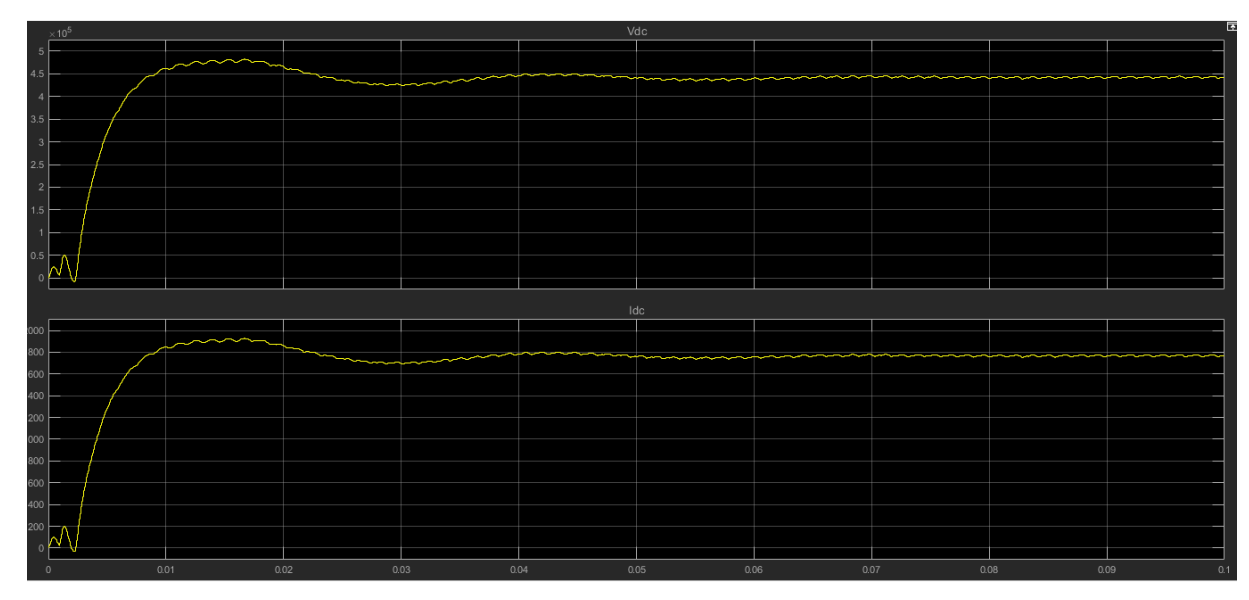

**Ilustración 83. Grafica del voltaje y la corriente en DC durante 0.1s. [10]**

9.1.2 Análisis de los voltajes y corrientes de cada una de las barras.

A continuación, podemos observar cómo se encuentra distorsionada la corriente y el voltaje en cada una de las barras cuando los filtros pasivos no se encuentran conectados al sistema, afirmando la utilidad de estos dispositivos para descompensación reactiva y la distorsión armónica. [10]

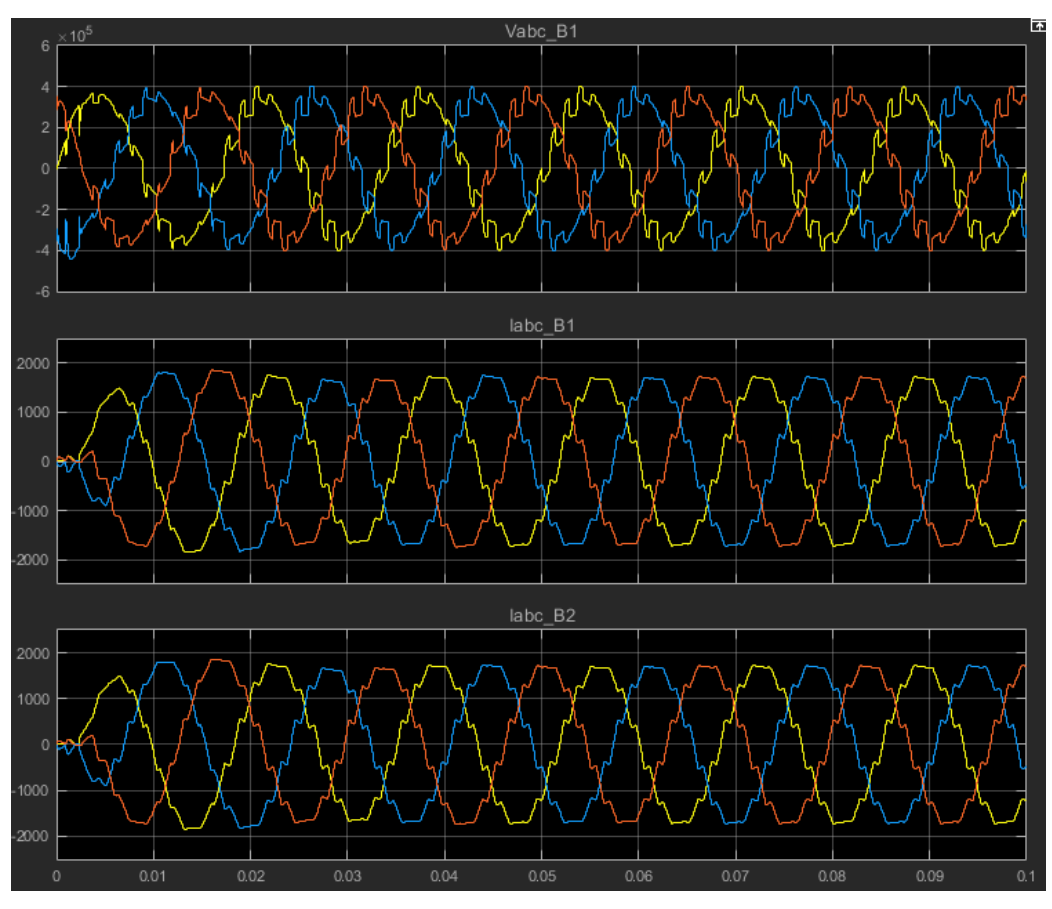

**Ilustración 84. Gráfica del voltaje y corriente en las barras 1 y 2. [10]**

# **9.2 INTERRUPTOR DE LOS FILTROS PASIVOS EN MODO CERRADO**

Para este caso de estudio, el generador de multipulsos posee un ángulo Alpha de 19 grados, posterior a esto se observa la corriente y voltaje en directa del rectificador de tiristores y también las siguientes graficas: [10]

9.2.1 Análisis de voltaje y corriente en DC del rectificador

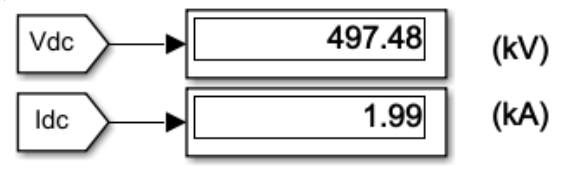

**Ilustración 85. Voltaje y corriente en DC de los elementos del rectificador de tiristores. [10]**

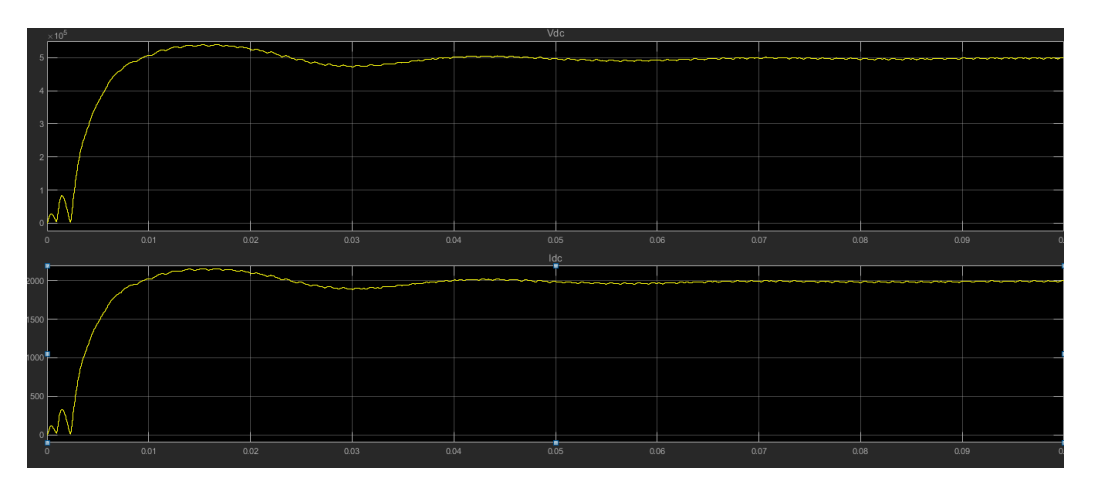

**Ilustración 86. Grafica del voltaje y la corriente en DC durante 0.1s [10]**

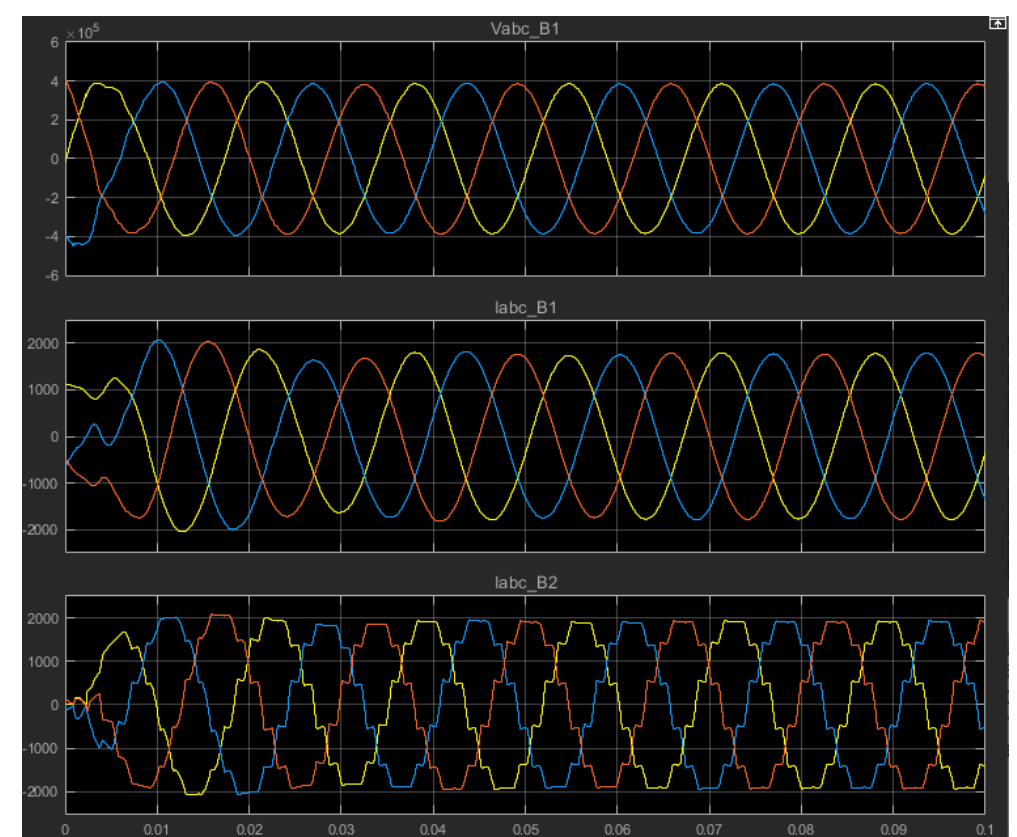

9.2.2 Análisis de los voltajes y corrientes de cada una de las barras.

**Ilustración 87. Señal de corriente y voltaje en cada una de las barras con distorsión y descompensación reactiva corregida por los filtros pasivos. [10]**

Los filtros realizan la función de mejorar las señales en el voltaje y la corriente de la barra 1, creando que la onda sea una onda sinusoidal casi perfecta, también se logra observar que la corriente en la barra 2 posee algo de distorsión, pero siguiendo con ese poco de distorsión la forma de una onda sinusoidal, la gráfica nos muestra que esa onda sinusoidal se estabiliza antes del tiempo de 0,01 segundos. [10]

Como resultado nuestros filtros pasivos han mejorado la señal de la barra 1 y de igual manera la descompensación reactiva, también evitando que la distorsión que existe en el sistema pase al punto de generación y le cause problemas a la máquina que se encuentre en funcionamiento. [10]

## **9.3 ESTUDIO DE LOS FILTROS PASIVOS DE MANERA INDIVIDUAL EN EL SISTEMA**

Ahora realizaremos de manera individual la observación de la distorsión al momento de realizar el estudio de caso uno por uno de los filtros de mayor aplicación, analizando sus gráficas y el THD, con el respectivo voltaje y corriente en DC, para esto se implementa un braker a cada uno de los filtros el cual posee la misma impedancia del breaker principal con sus mismos parámetros, para la imagen de muestra los breaker's se encuentran en modo abierto: [10]

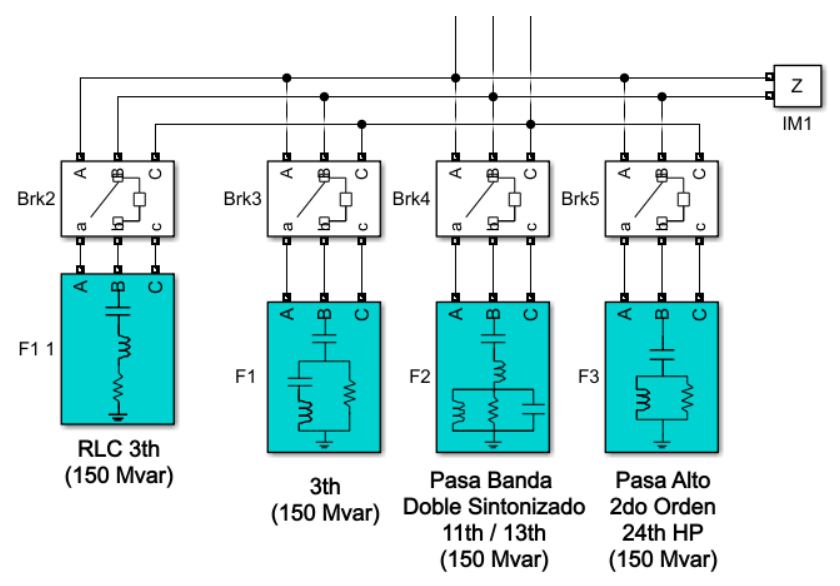

**Ilustración 88. Filtros pasivos usados en el sistema sin estar conectados. [10]**

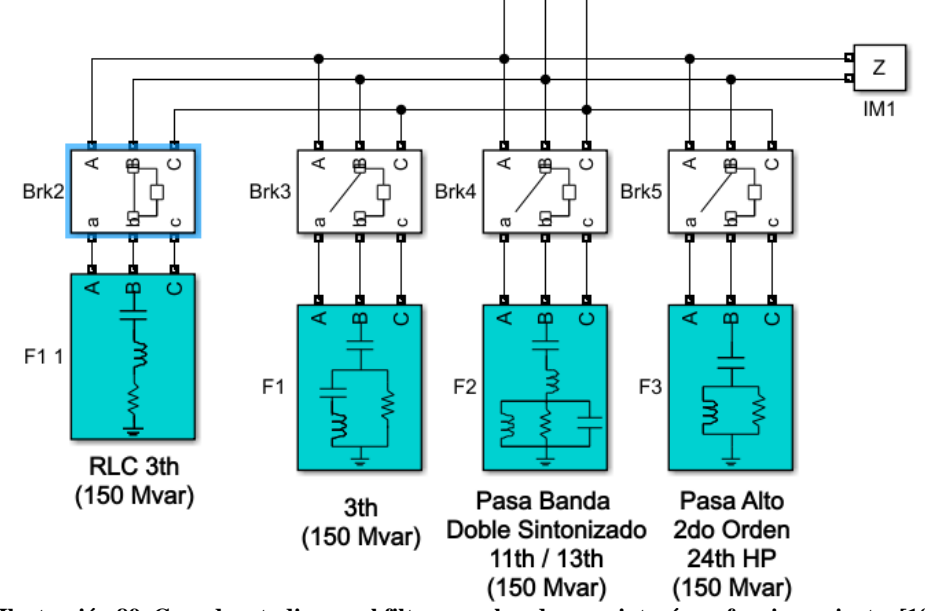

#### 9.3.1 Filtro de paso de banda de una sintonía en funcionamiento

**Ilustración 89. Caso de estudio con el filtro pasa banda una sintonía en funcionamiento. [10]** En la imagen podemos observar el filtro de paso de banda de una sintonía en funcionamiento, puesto que es el único interruptor que se encuentra cerrado para realizar un análisis más preciso del comportamiento de cada uno de los filtros pasivos que hemos venido estudiando. [10]

Al realizar el caso de estudio para este filtro pasivo podemos observar a continuación el voltaje y la corriente en DC del rectificador y como son sus resultados. [10]

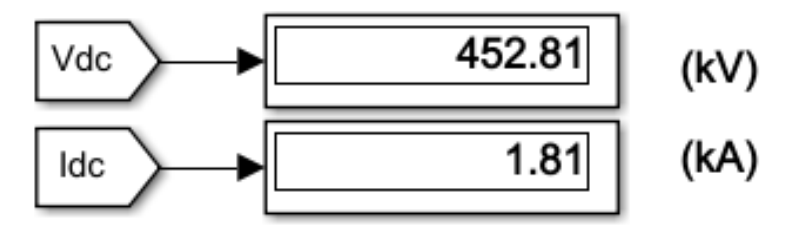

**Ilustración 90. Voltaje y corriente en DC con el filtro pasa banda una sintonía en funcionamiento. [10]**

Posteriormente analizaremos las gráficas de las señales en cada una de las barras al momento de estar en funcionamiento solo dicho filtro y que tan distorsionada se encuentra:

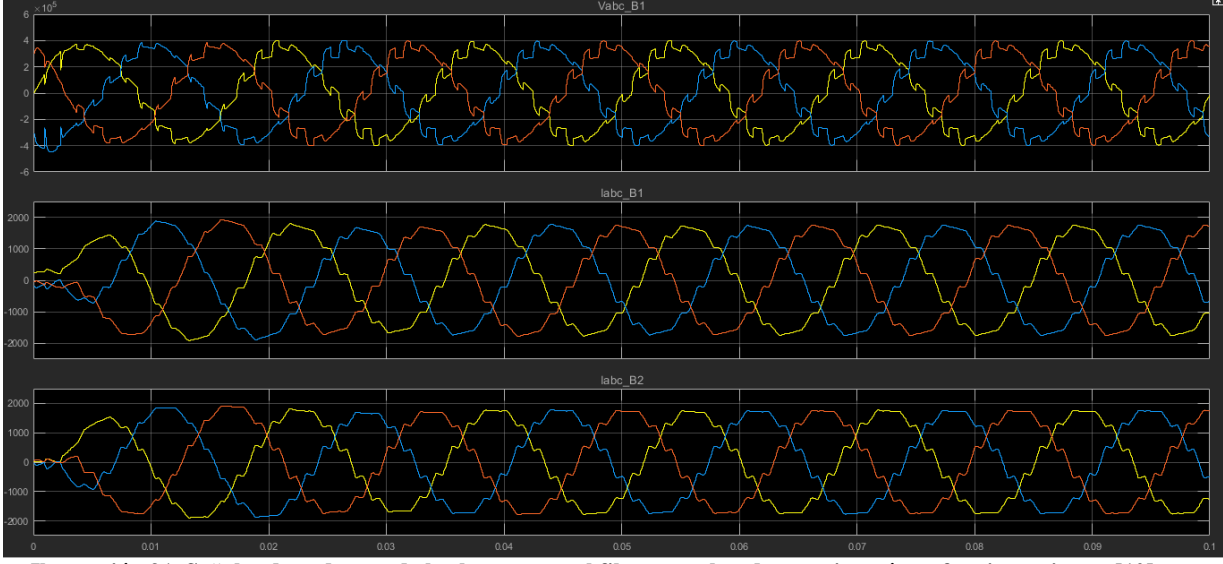

**Ilustración 91. Señales de cada una de las barras con el filtro pasa banda una sintonía en funcionamiento. [10]**

Como se puede observar en la gráfica, este filtro pasivo no funciona de la mejor manera para solucionar la distorsión existente en el sistema, pero si es de gran utilidad como lo mencionábamos anteriormente en los criterios ingenieriles para suplir la descompensación de potencia reactiva que existe en el sistema. [10]

De igual manera se determina el THD para cada una de las barras, tanto la barra 1 como la barra 2:

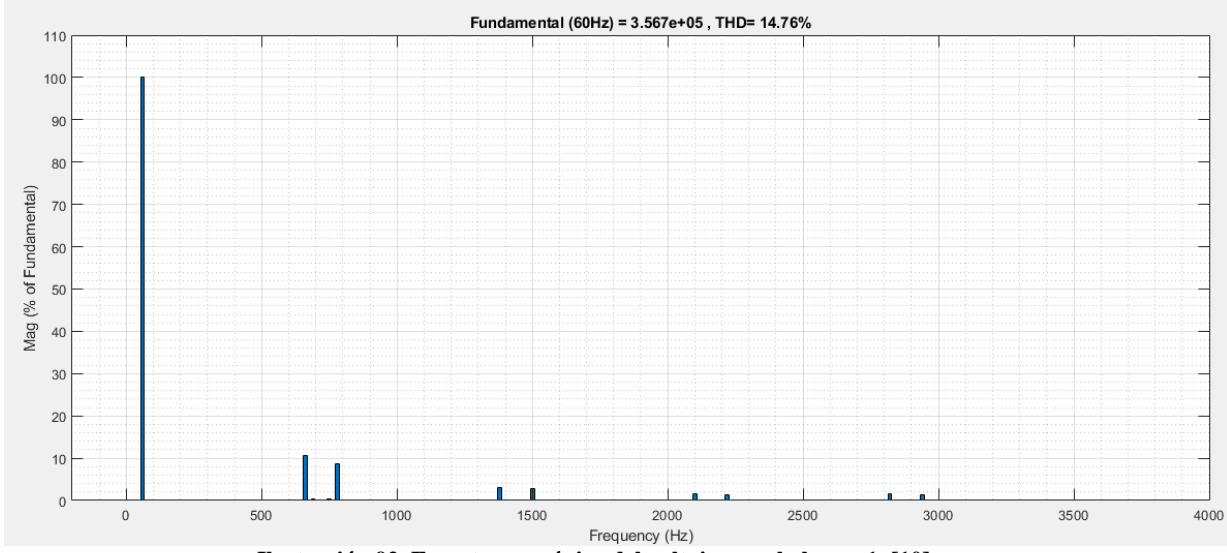

**Ilustración 92. Espectro armónico del voltaje para la barra 1. [10]**

En lo observado, se puede determinar que para el voltaje en la barra 1, el THD posee un valor 14,76%, estando en fuera de los rangos permitidos por la norma IEEE 519-1992. [10]

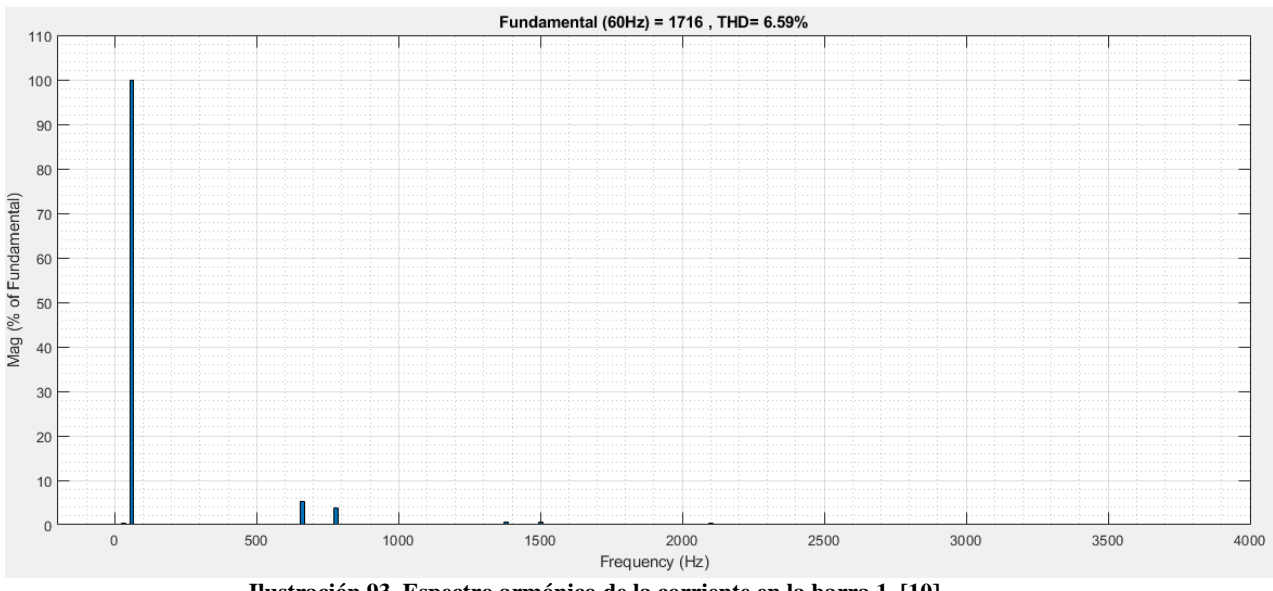

**Ilustración 93. Espectro armónico de la corriente en la barra 1. [10]**

Para el caso de estudio del THD para la corriente en la barra 1, se logra observar un THD con un valor de 6,59%.[10]

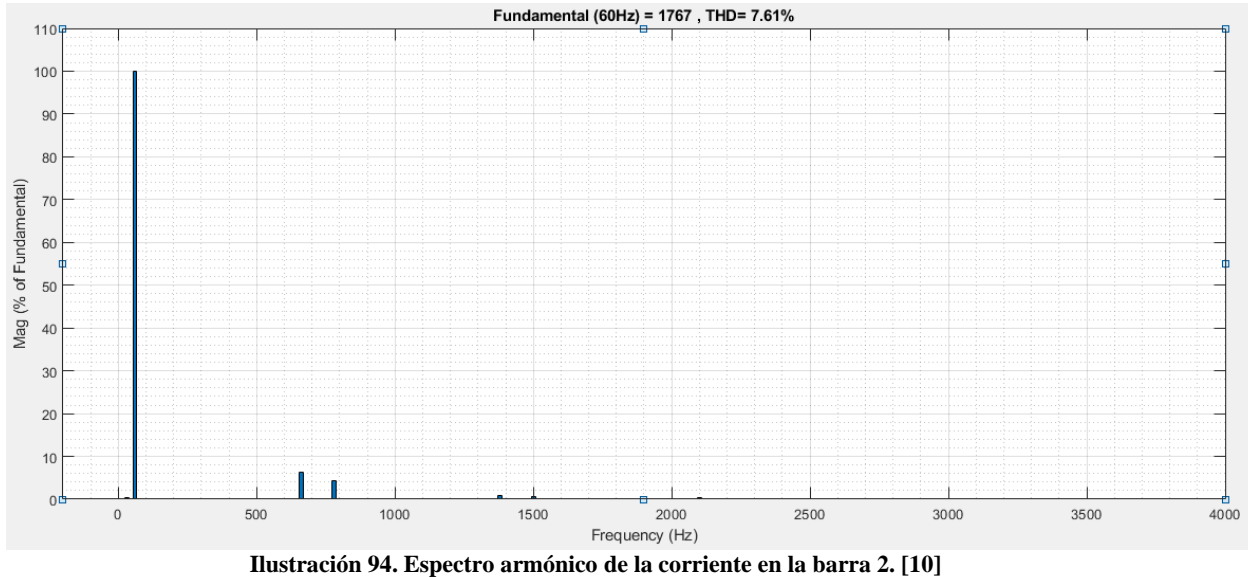

En la corriente de la barra 2, se determina un THD con un valor del 7,61%.[10]

En lo observado por las gráficas, se logra analizar que el filtro también funciona solucionar la distorsión armónica muy bajo del 1,02% y se analiza que funciona de la mejor forma para descompensación de potencia reactiva. [10]

#### 9.3.2 Filtro de paso alto (TIPO C) en funcionamiento

Este estudio de caso posee los mismos resultados que el anterior, ya que se logra observar que posee una solución de distorsión un bajo porcentaje, pero se observa que hay una buena compensación de potencia reactiva igual que el caso anteriormente estudiado. [10]

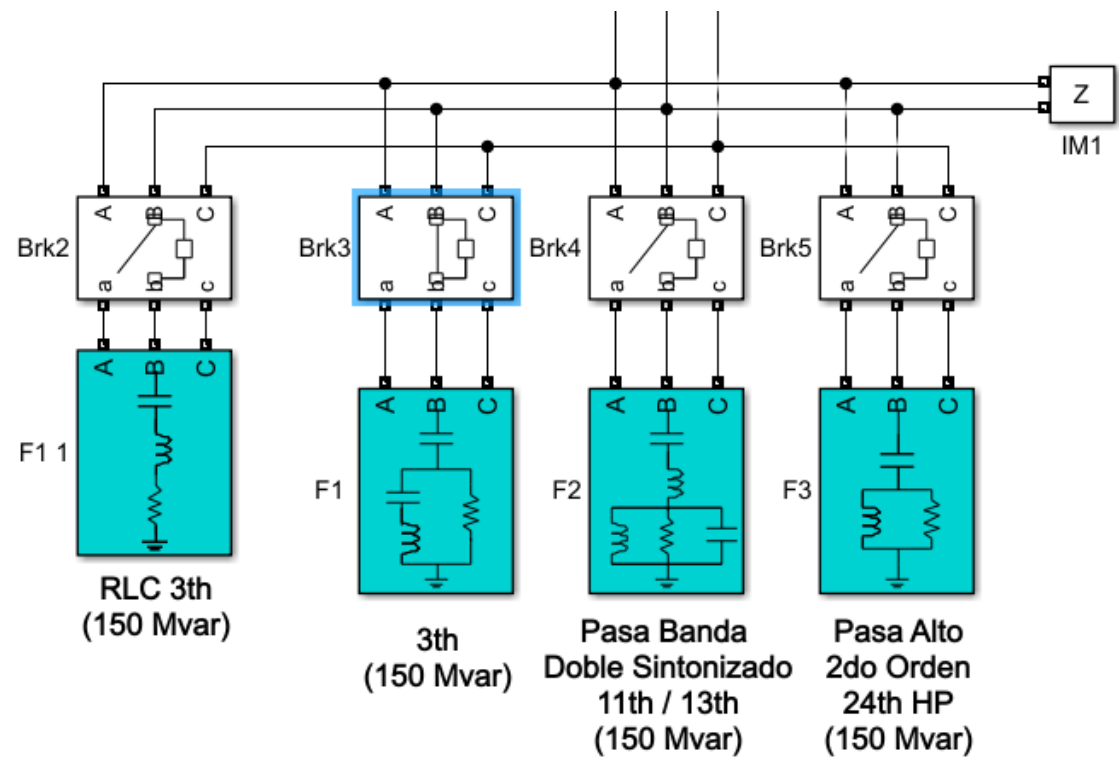

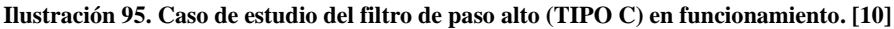

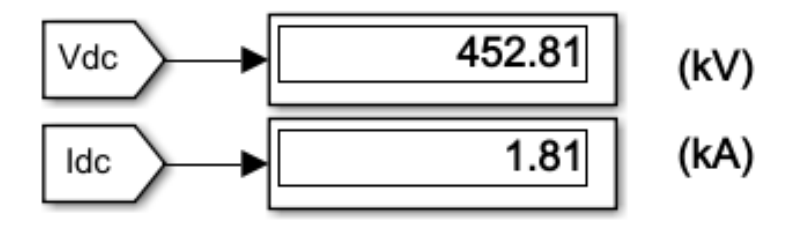

**Ilustración 96. Voltaje y corriente en DC del filtro estudiado. [10]**

Podemos observar en la imagen anterior los resultados del voltaje y la corriente en DC, posee los mismos valores que el filtro de pasa banda de una sintonía. [10]

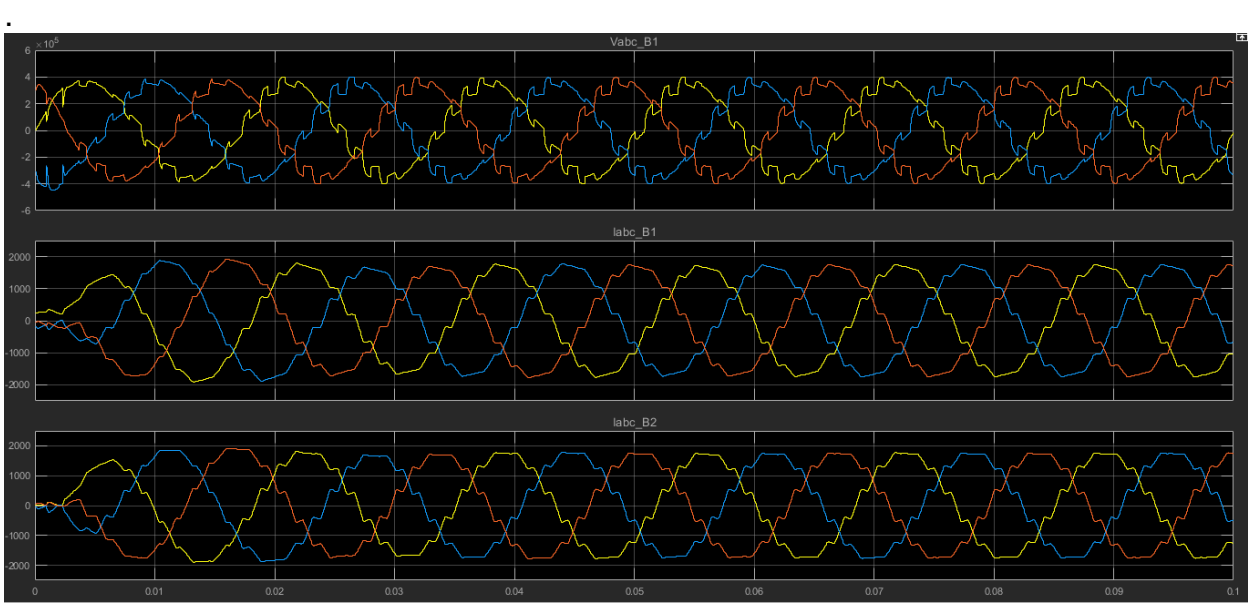

**Ilustración 97. Señales de cada una de las barras del filtro estudiado. [10]**

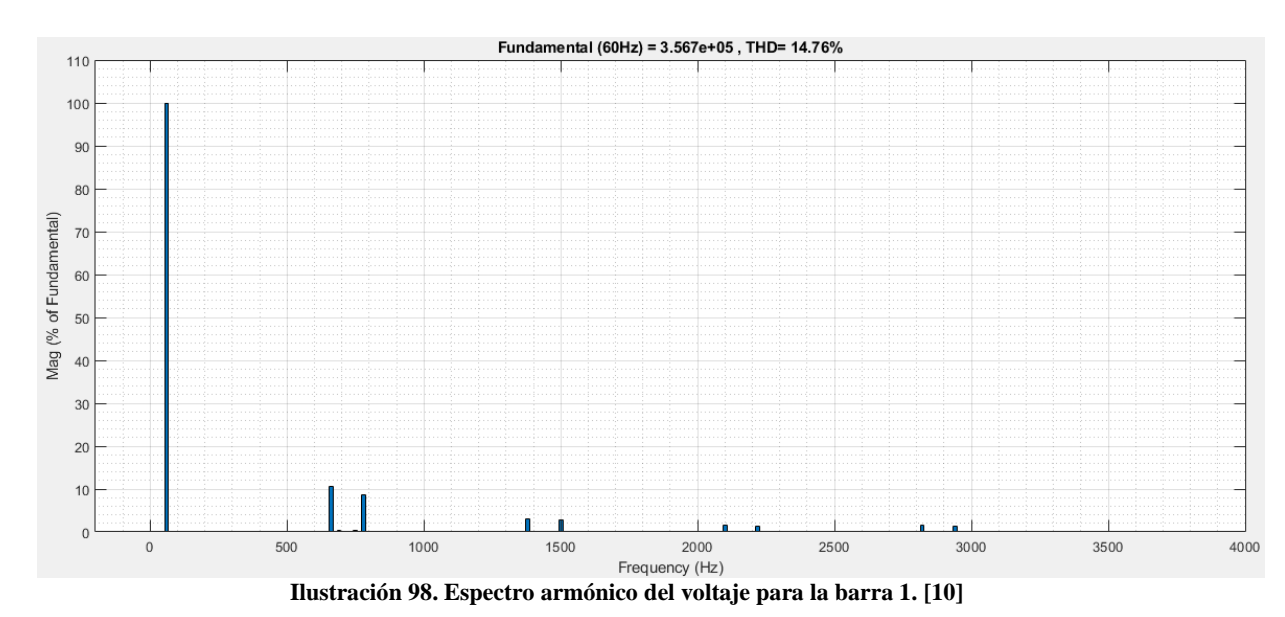

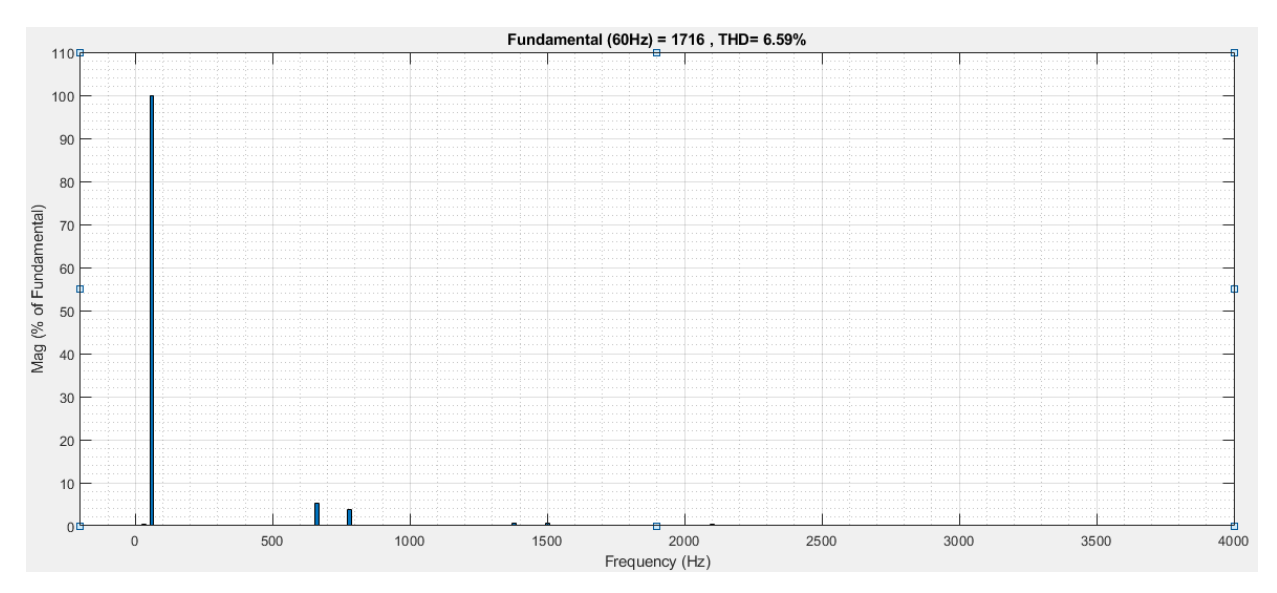

**Ilustración 99. Espectro armónico de la corriente para la barra 1. [10]**

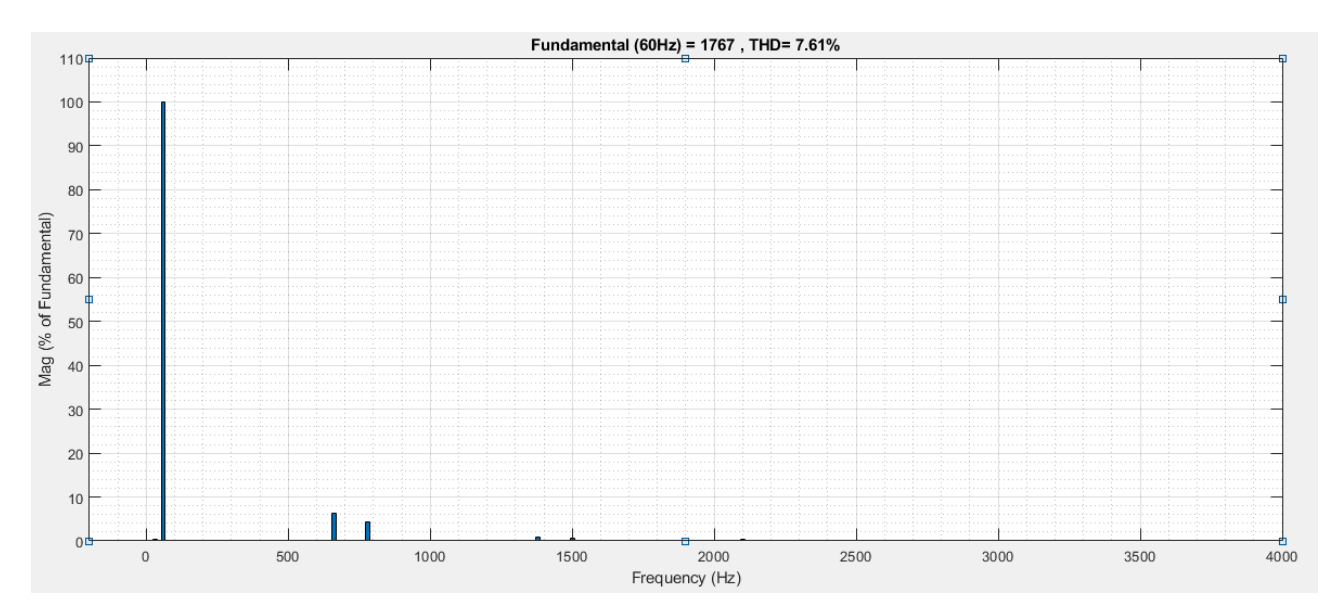

**Ilustración 100. Espectro armónico de la corriente para la barra 2. [10]**

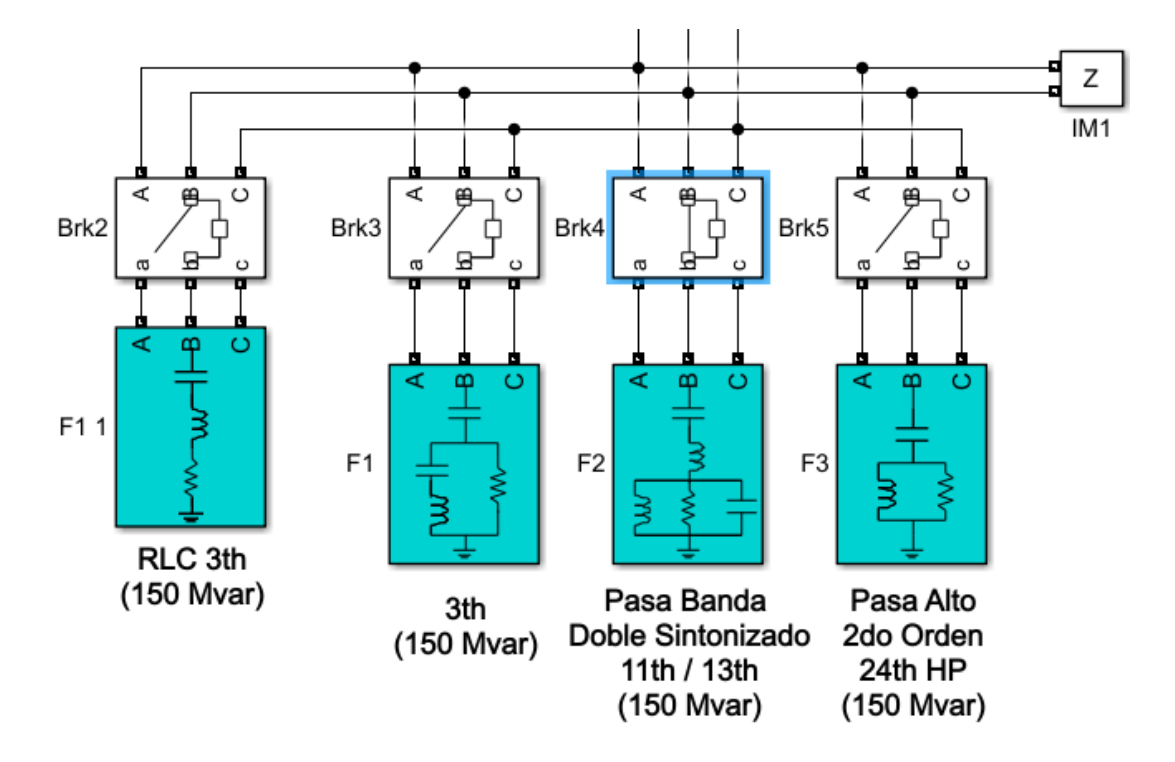

9.3.3 Filtro de paso de banda de doble sintonizado en funcionamiento

**Ilustración 101. Caso de estudio del filtro de paso de banda de doble sintonizado en funcionamiento. [10]**

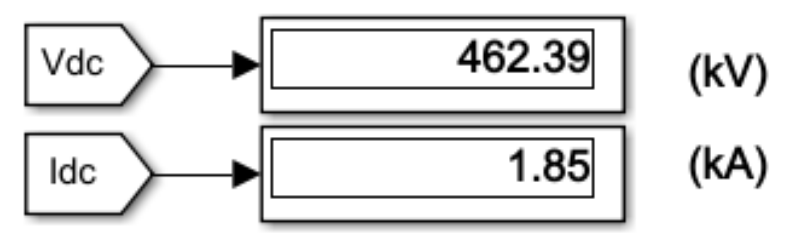

**Ilustración 102. Voltaje y corriente en DC del filtro estudiado. [10]**

Podemos observar en este caso de estudio que el voltaje en DC disminuyo a comparación de los filtros estudiados anteriormente y la corriente en DC también varió y tuvo un aumento. [10]

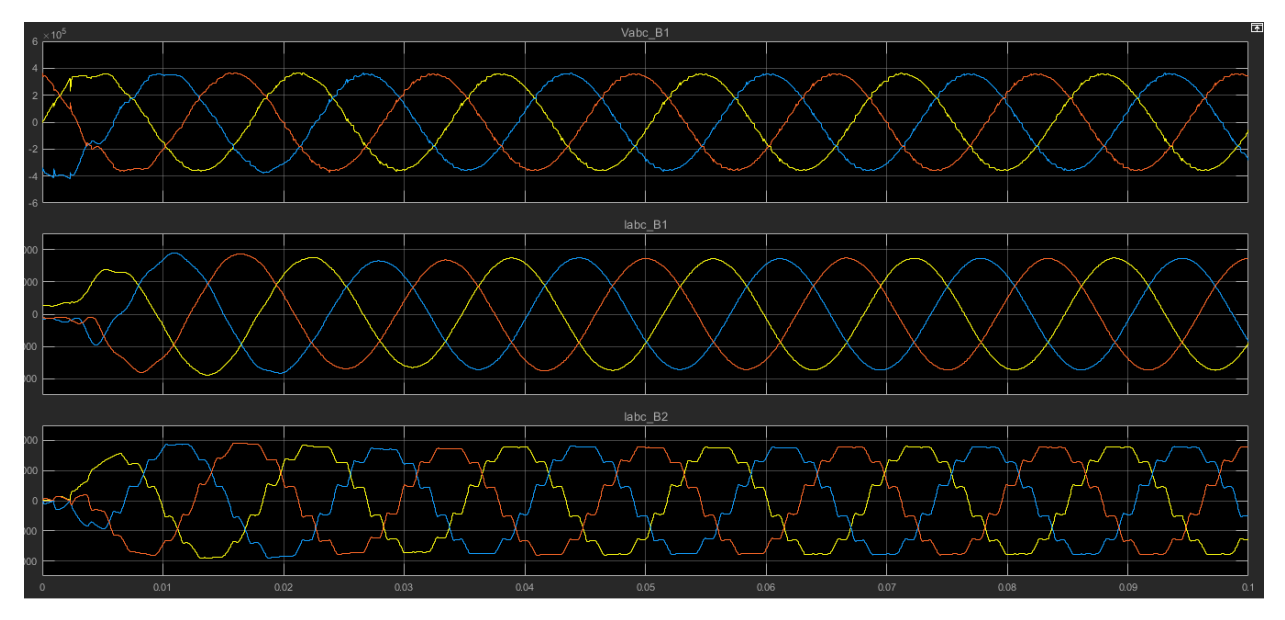

**Ilustración 103. Señales cada una de las barras del filtro estudiado.**

Podemos observar que las señales se tuvieron un mejor comportamiento en comparación a los filtros anteriormente estudiados y así mismo analizar que antes del 0,01 segundo su señal se logra acomodar y mejorar, determinando que dicho filtro estudiado posee un mejor funcionamiento a comparación de los filtros estudiados anteriormente. [10]

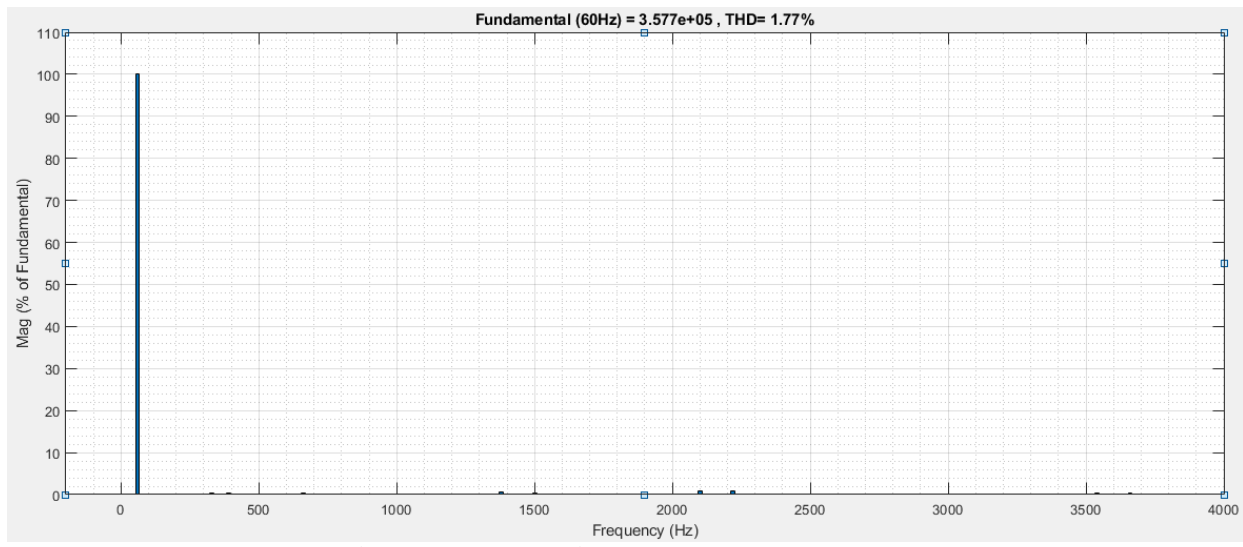

**Ilustración 104. Espectro armónico del voltaje en la barra 1. [10]**

Se analiza que en la barra 1 al estar el filtro estudiado en funcionamiento, cumple con los rangos permitidos por la norma y con una baja distorsión armónica, de igual forma compensando potencia reactiva. [10]

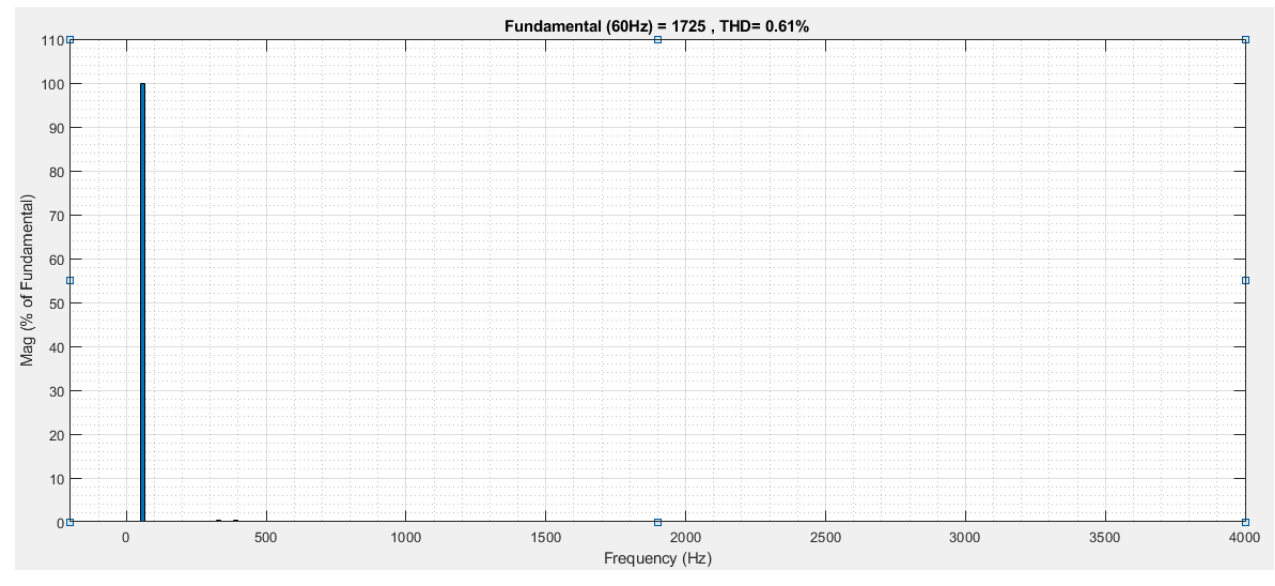

**Ilustración 105. Espectro armónico de la corriente en la barra 1.**

De igual manera en comparación a los filtros estudiados, este filtro es el que más se encuentra solucionando la distorsión armónica con un THD es de 0,61% en lo observado por medio de la simulación. [10]

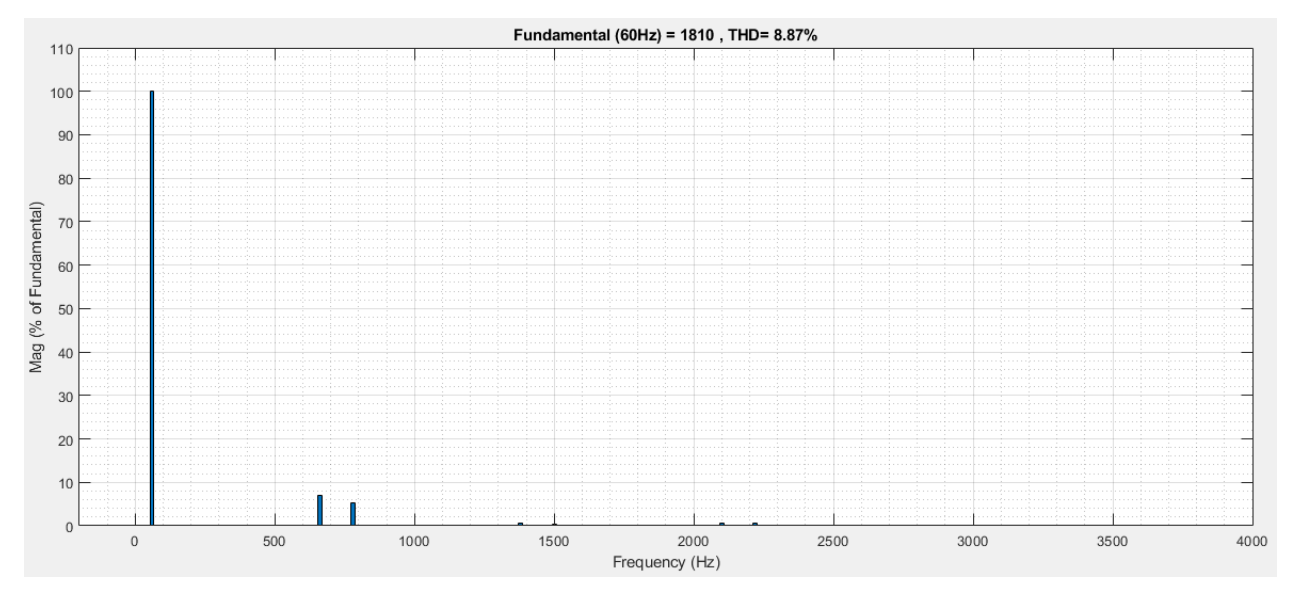

**Ilustración 106. Espectro armónico de la corriente en la barra 2. [10]**

En esta barra aún sigue la distorsión armónica ya que aún no se encuentra en funcionamiento el filtro pasivo, el cual no deja que los armónicos de la red no ingresen al sistema de generación. [10]

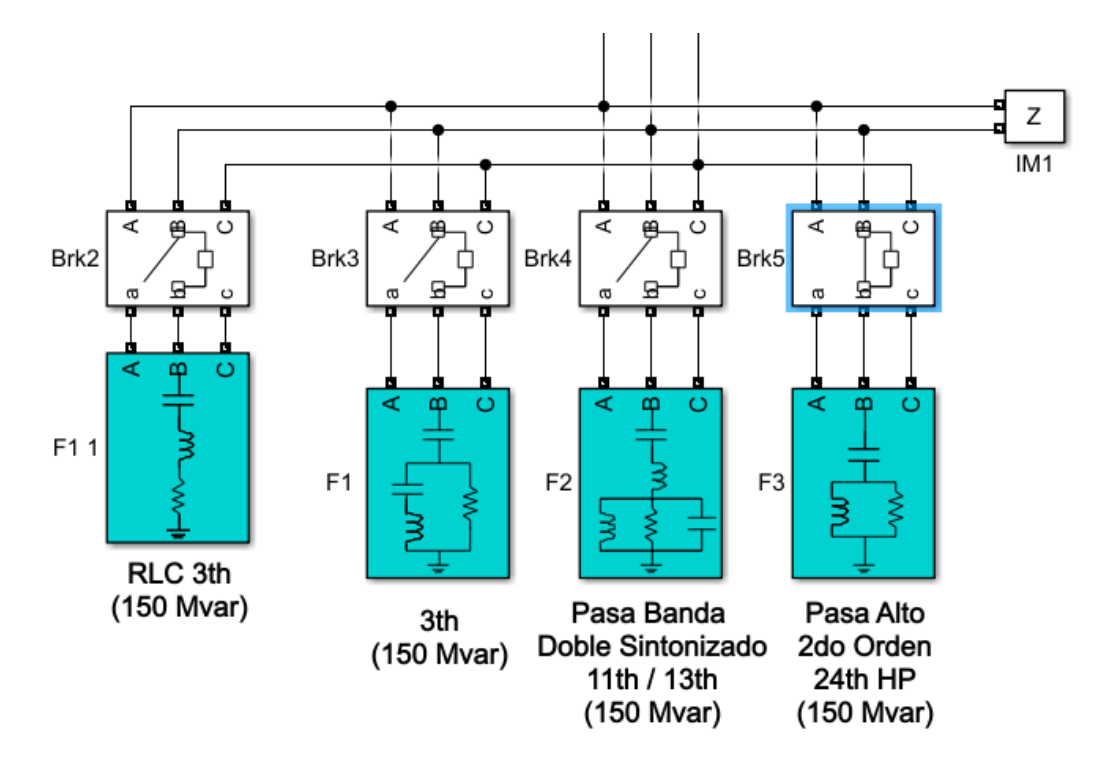

9.3.4 Filtro de paso alto de segundo orden en funcionamiento

**Ilustración 107. Caso del estudio del filtro de paso alto de segundo orden solo en funcionamiento[10]**

Se logra analizar en este caso de estudio que el voltaje en DC disminuye, pero la corriente tuvo un valor mayor en comparación a los anteriores filtros estudiados. [10]

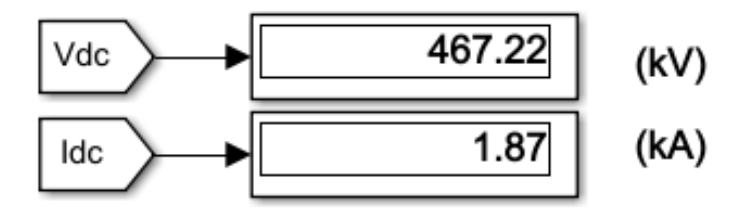

**Ilustración 108. Voltaje y corriente en DC del filtro estudiado. [10]**

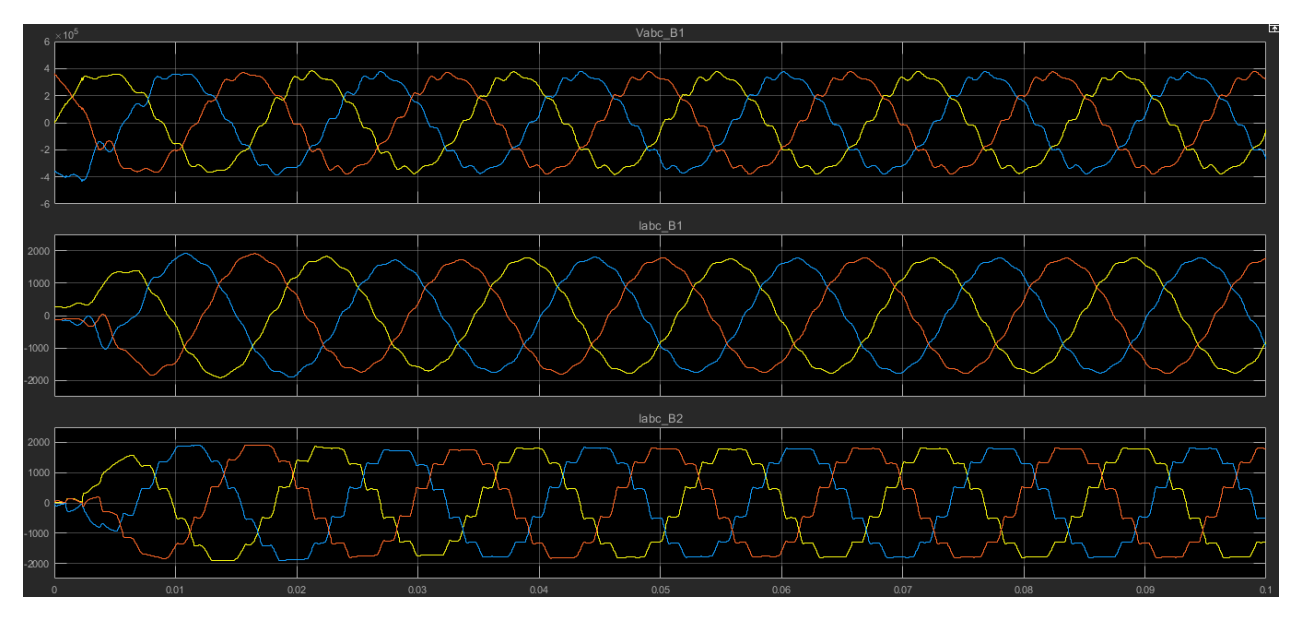

**Ilustración 109. Señales en cada una de las barras del filtro estudiado. [10]**

Podemos observar en las señales, que son un poco distorsionadas tanto para la corriente como en el voltaje en cada una de las barras y observando que posee una buena compensación de potencia reactiva de 150MVA. [10]

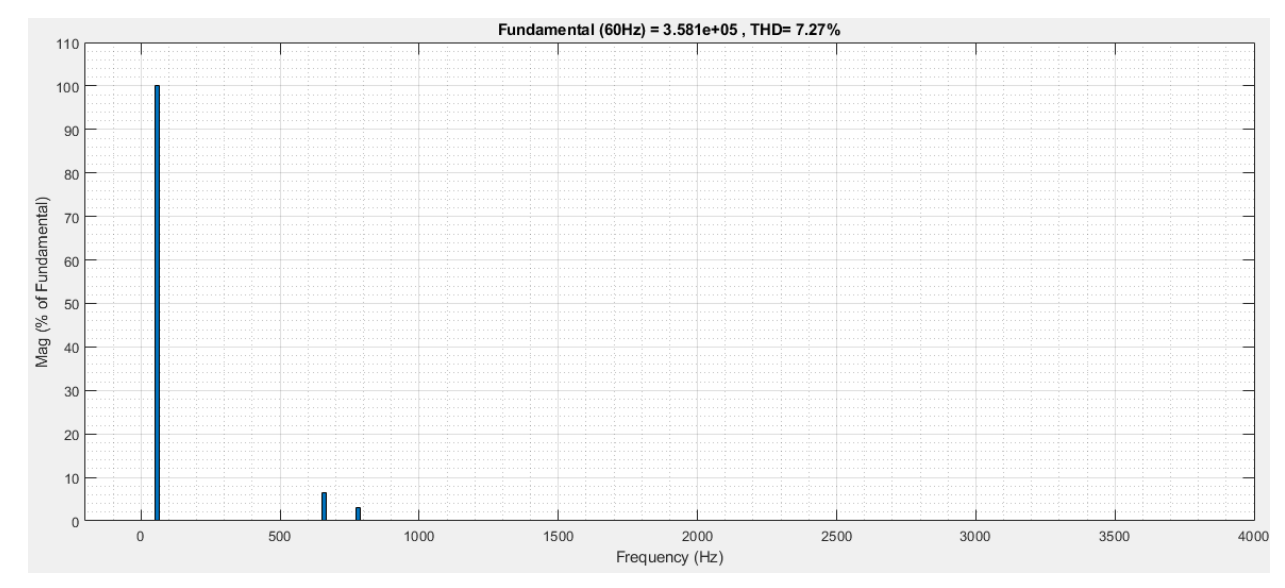

**Ilustración 110. Espectro armónico del voltaje en la barra 1. [10]**

Se puede apreciar que el THD para el voltaje es de 7,27% y se encuentra fuera del rango establecido por la norma IEEE 519-1992, en comparación a los filtros estudiados no se encuentra tan distorsionado. [10]

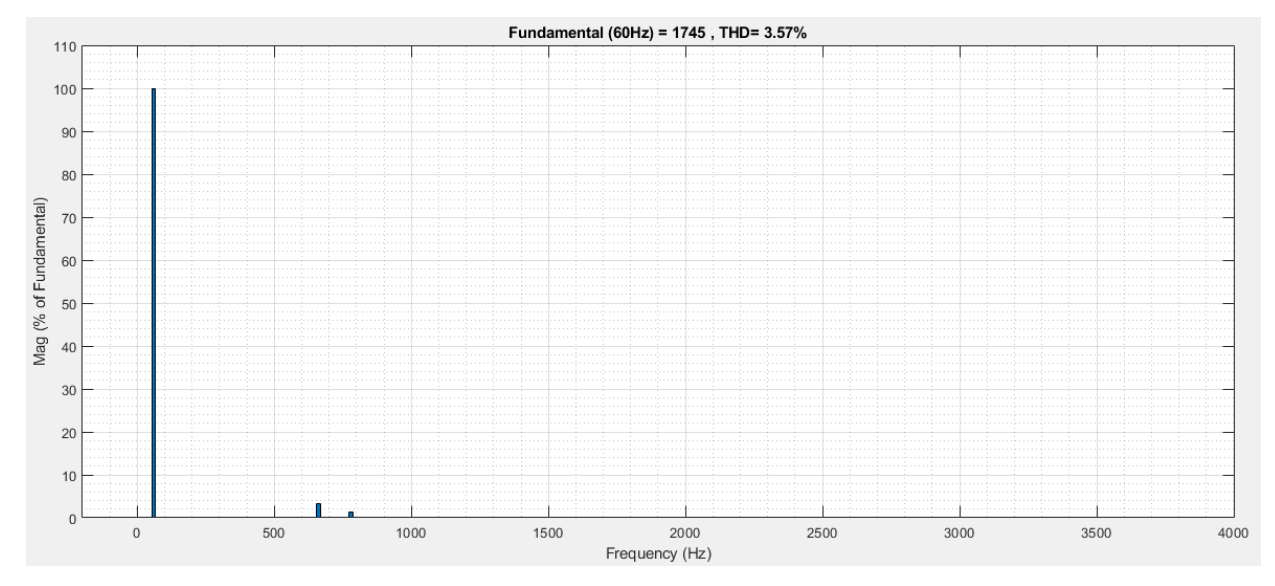

**Ilustración 111. Espectro armónico de la corriente de la barra 1. [10]**

Posee un THD es de 3,57%, en lo observado por medio de la simulación para este tipo de filtro pasivo en funcionamiento. [10]

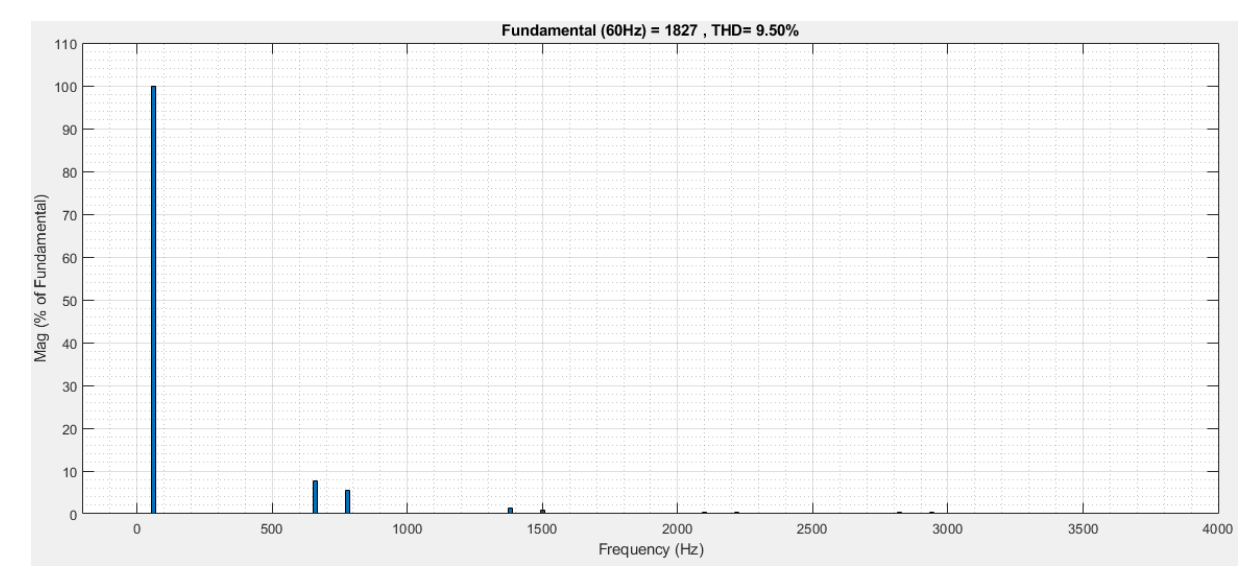

**Ilustración 112. Espectro armónico de la corriente en la barra 2. [10]**

Se logra analizar que el THD para esta barra es de 9,50%, el cual, al implementarse el filtro pasivo en estudio, podemos comparar que entre las dos barras hay una mejora en la distorsión armónica cumpliendo con el funcionamiento del filtro. [19]

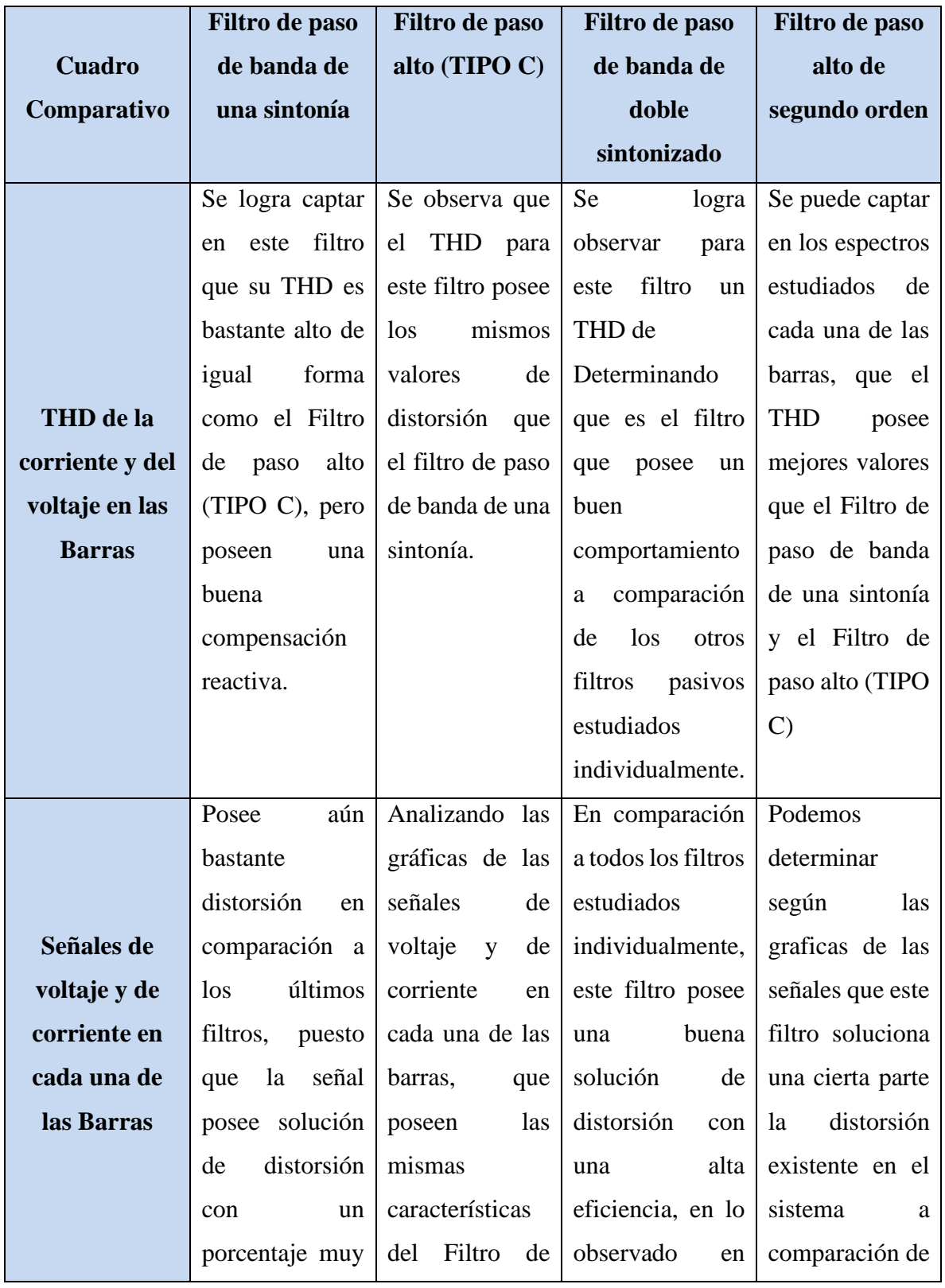

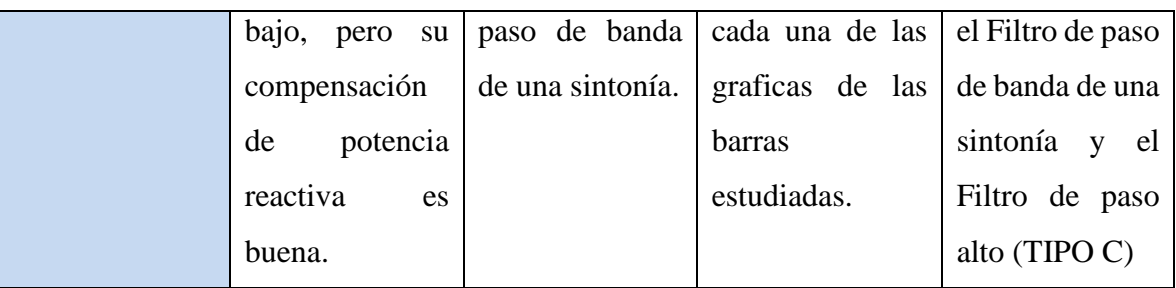

# **10.CONCLUSIONES**

- Se logro obtener la información adecuada de todos los tipos de filtros pasivos que puede existir actualmente para la compensación armónica y de potencia reactiva, comparando las características de cada uno de ellos y cómo funcionan.
- Se determina en dependencia de la configuración, el orden y el tipo de sintonizado para así seleccionar los tipos de filtros pasivos de mayor aplicación por su eficiencia para suplir distorsiones presentes en el sistema.
- Se analiza cada uno de los criterios ingenieriles, para los parámetros requeridos por el filtro para su utilización y posterior a esto se investigó sobre los valores de cada uno de los elementos pasivos que compete a un filtro pasivo.
- La observación de cada uno de sus parámetros debe esta de la mano con el factor de calidad del filtro y el tipo de armónico al cual se desea trabajar, orientando resultados adecuados para la implementación y facilidad al momento del cálculo, se debe entender todos los criterios para así mismo realizar la simulación.
- Se logra determinar una simulación para validar el funcionamiento de los filtros pasivos, en este se observa que nuestra simulación tuvo éxito ya que al realizar conexión de los filtros pasivo habrá una mejoría en las señales de corriente y voltaje de la barra 1, siendo de gran importancia, ya que el generador no podrá percibir la distorsión que existe en el sistema ni la descompensación reactiva.
- Se logro analizar también la mejoría del THD al momento de estar los filtros pasivos conectados y también al momento del variar el Angulo Alpha del generador multipulsos se observa que nuestro THD disminuirá aún más generando una mejor onda tanto para el voltaje como para la corriente.
- En cada uno de los casos de estudio realizado para cada filtro podemos detallar que todos logran compensar potencia reactiva de la mejor forma, en este caso son 150MVA de compensación, para la parte de distorsión armónica se identifica dos filtros pasivos importantes como lo son tanto el filtro de paso de banda de doble sintonizado como el filtro de paso alto de segundo orden.
- Se puede determinar en el estudio realizado para la validación mediante la simulación por medio de la herramienta simulink en MATLAB que aquellos filtros que me ayudan a compensar pequeño porcentaje de distorsión armónica, son los encargados de que la señal tenga ningún ruido o alteración para nuestra onda sinusoidal pura y compensando de buena forma la potencia reactiva del sistema.

### **11.REFERENCIAS BIBLIOGRÁFICAS**

- [1] *G. Lara, C. Andrés, and christofer andrés gonzález lara, tesis de pregrado,"estudio de contaminación armónica en sistemas eléctricos de potencia considerando cambios topológicos de la red empleando digsilent+dpl", UNIVERSIDAD TECNICA FEDERICO SANTA MARIA, año 2019.*
- *[2] J. D. Arcila, "IEB S.A., Armónicos En Sistemas Eléctricos," Armónicos En Sist. Eléctricos, pag.. 1–26, año 2016.*
- *[3] A. Tejada and A. Llamas, "efectos de las armónicas en los sistemas eléctricos" Vol. 1, pag. 8, año 2002.*
- *[4] S. Gadekar, N. Kulkarni, S. Mhetre, and H. H. Kulkarni, "Design and development of passive filter and comparative study of simulation results of passive and Active filter," Int. Conf. Energy Syst. Appl. ICESA 2015, no. Icesa, pp. 324–328, 2016, doi: 10.1109/ICESA.2015.7503364.*
- *[5] Adriel Riego Martínez Tutor: Dr. Ignacio Pérez Abril, "Diseño de filtros pasivos para el control de armónicos, Universidad Central 'Marta Abre' de las Villas, año 2012, santa clara," Cenida.Una.Edu.Ni, p. 68, 2012.*
- *[6] J. I. C. García and Documento, "Tesis doctoral Aportaciones al filtrado híbrido paralelo en redes trifásicas de cuatro hilos," 2009.*
- *[7] N.-M. Chen Bo, Non-Member, Zeng Xiangjun Member, IEEE, and Xv Yao, "'Three Tuned Passive Filter to Improve Power Quality', International Conference on Power System Technology Three, año 2006.," no. 1, pp. 1–5, 2006.*
- *[8] WJEC CBAC Ltd, "Chapter 4:AC Circuits and Passive Filters," GCE A Lev. Electron., pp. 125–169, 2018.*
- *[9] J. C. Das, "Passive Filters - Potentialities and Limitations," IEEE Trans. Ind. Appl., vol. 40, no. 1, pp. 232–241, 2004, doi: 10.1109/TIA.2003.821666.*
- *[10] Cleve Moler, "The MathWorks, Inc, Passive Harmonic Filter (Three-Phase) in MATLAB©," 2020. .*
- *[11] P. I. Abril, "Cálculo de parámetros de filtros pasivos de armónicos Calculation," Inst. Super. Politécnico José Antonio Echeverría, La Habana, Cuba, vol. XXXIII, no. 1815–*

*5901, pp. 134–143, 2012.*

- *[12] C. Low, Y. P. Chang, and S. Y. Hung, "An application of sequential neural-network approximation for sitting and sizing passive harmonic filters," Expert Syst. Appl., vol. 36, no. 2 PART 2, pp. 2910–2920, 2009, doi: 10.1016/j.eswa.2008.01.004.*
- *[13] K. Abolfathi, M. Babaei, and A. Ahmarinejad, "Designing Optimal Passive Filters for Transformers under Harmonic Conditions," Energy Procedia, vol. 141, pp. 411–417, 2017, doi: 10.1016/j.egypro.2017.11.052.*
- *[14] E. Kazemi-Robati and M. S. Sepasian, "Passive harmonic filter planning considering daily load variations and distribution system reconfiguration," Electr. Power Syst. Res., vol. 166, no. May 2018, pp. 125–135, 2019, doi: 10.1016/j.epsr.2018.09.019.*
- *[15] N. C. Yang and M. D. Le, "Optimal design of passive power filters based on multiobjective bat algorithm and pareto front," Appl. Soft Comput. J., vol. 35, pp. 257–266, 2015, doi: 10.1016/j.asoc.2015.05.042.*
- *[16] D. G. Stanescu, M. E. Ardeleanu, and A. C. Stan, "Designing, simulation and testing of low current passive filters used in the didactic activity," Proc. - 2017 Int. Conf. Mod. Power Syst. MPS 2017, no. Mps, pp. 0–3, 2017, doi: 10.1109/MPS.2017.7974385.*
- *[17] Z. M. Ali, F. Q. Alenezi, S. S. Kandil, and S. H. E. Abdel Aleem, "Practical considerations for reactive power sharing approaches among multiple-arm passive filters in non-sinusoidal power systems," Int. J. Electr. Power Energy Syst., vol. 103, no. June, pp. 660–675, 2018, doi: 10.1016/j.ijepes.2018.06.044.*
- *[18] A. Bagwari, "Passive-Active Filters for Non-Linear Load," Int. Conf. Comun. Syst. Netw. Technol., pp. 131–136, 2017, doi: 10.1109/CSNT.2017.25.*
- *[19] L. Motta and N. Faúndes, "Active / passive harmonic filters: Applications, challenges & trends," Proc. Int. Conf. Harmon. Qual. Power, ICHQP, vol. 2016-Decem, no. 1, pp. 657–662, 2016, doi: 10.1109/ICHQP.2016.7783319.*
- *[20] M. Peterson, B. N. Singh, and P. Rastgoufard, "Active and passive filtering for harmonic compensation," Proc. Annu. Southeast. Symp. Syst. Theory, pp. 188–192, 2008, doi: 10.1109/SSST.2008.4480217.*